# **Introducing CHAP**

A program to clarify dynamic memory usage in un-instrumented cores.

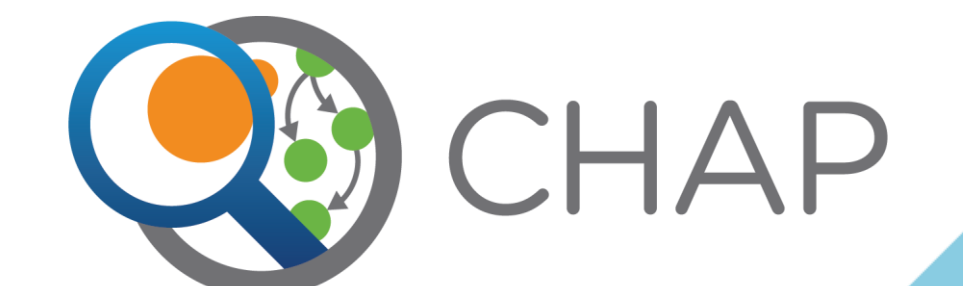

Tim Boddy April 29, 2017

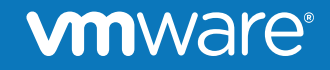

## **Background**

- Was created by me in 2010 as a tool called ah64
- Was motivated by need to debug growth issues on un-instrumented cores
- Started supporting leak detection in early 2011
- Has been heavily used in our development and test life cycle for several years
- Became available as CHAP as open source under GPL-2.0 license on April 19, 2017
- http://github.com/vmware/chap

## **CHAP – Core Heap Analysis Program**

- CHAP stands for Core Heap Analysis Program
- Reads a process image as input
	- Currently supports 32 or 64 bit ELF cores as process image
	- Does not require any advance instrumentation
- Provides information about dynamically allocated memory
	- Currently recognizes memory allocated by glibc

## **Some Use Cases**

- Allows automated leak detection, even for performance tests at scale on release builds …
- Can be used interactively to do leak analysis
- Can be used interactively to do memory growth analysis
- Can automatically detect some forms of heap corruption
- Supplements debuggers such as gdb by providing status of various memory addresses

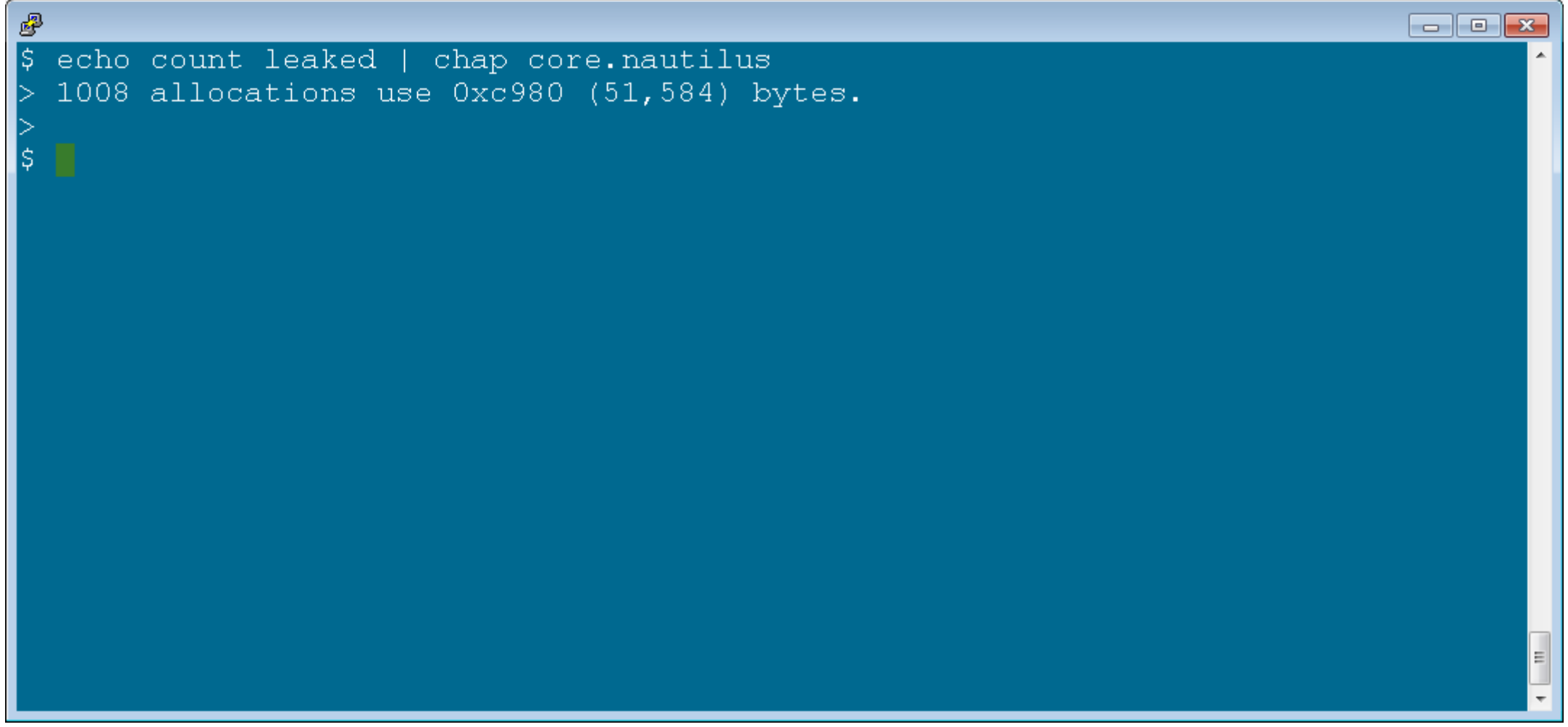

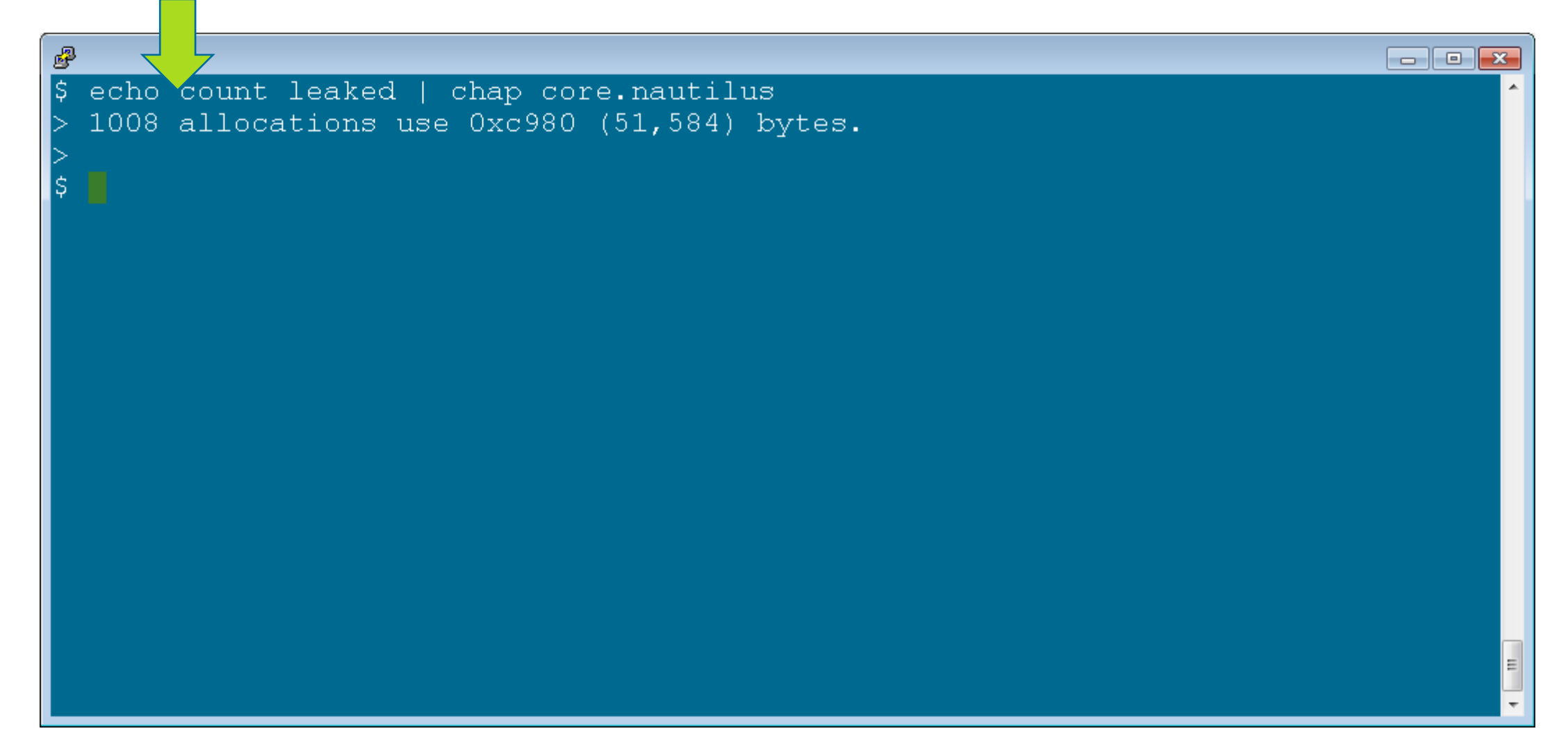

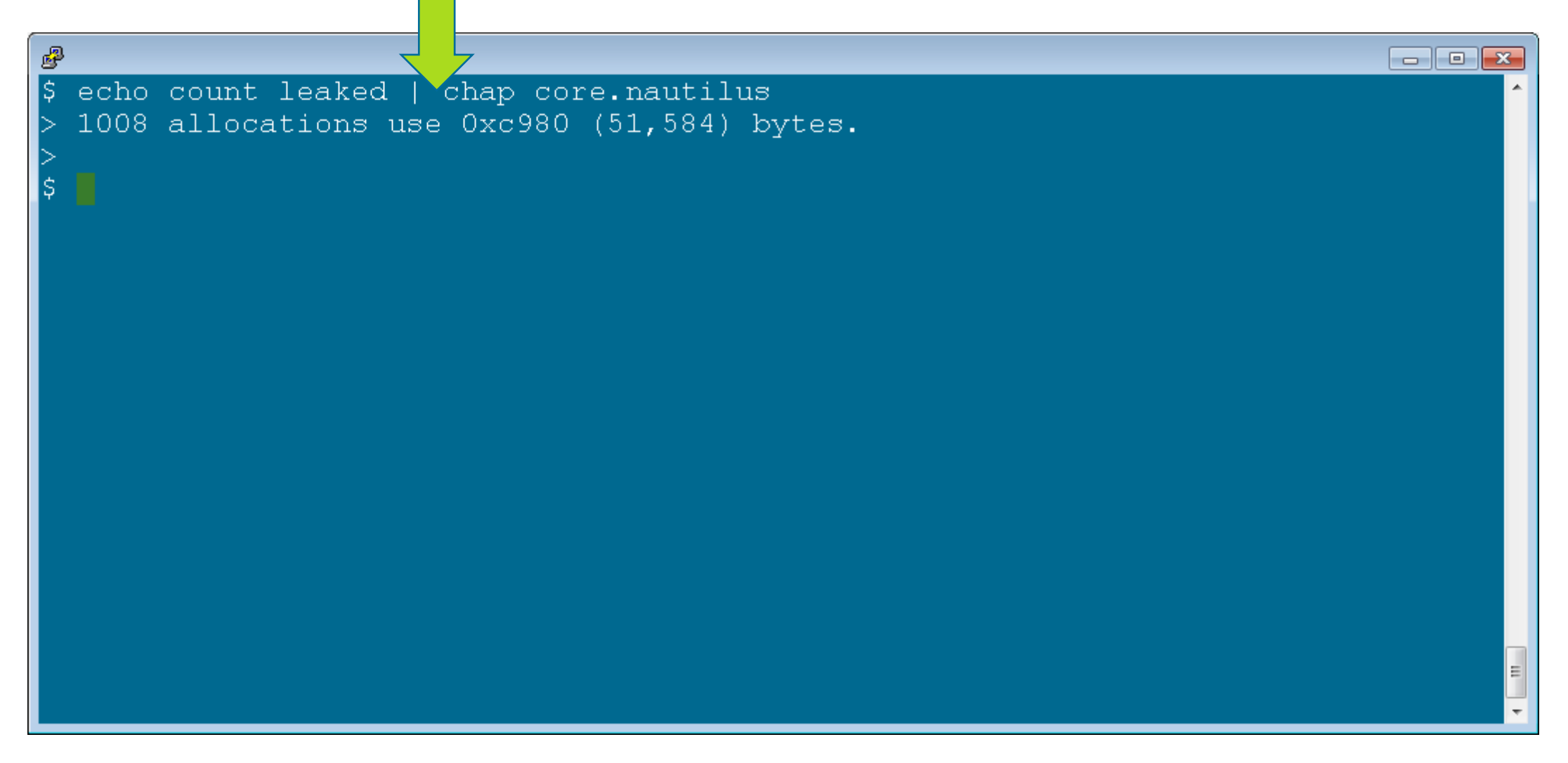

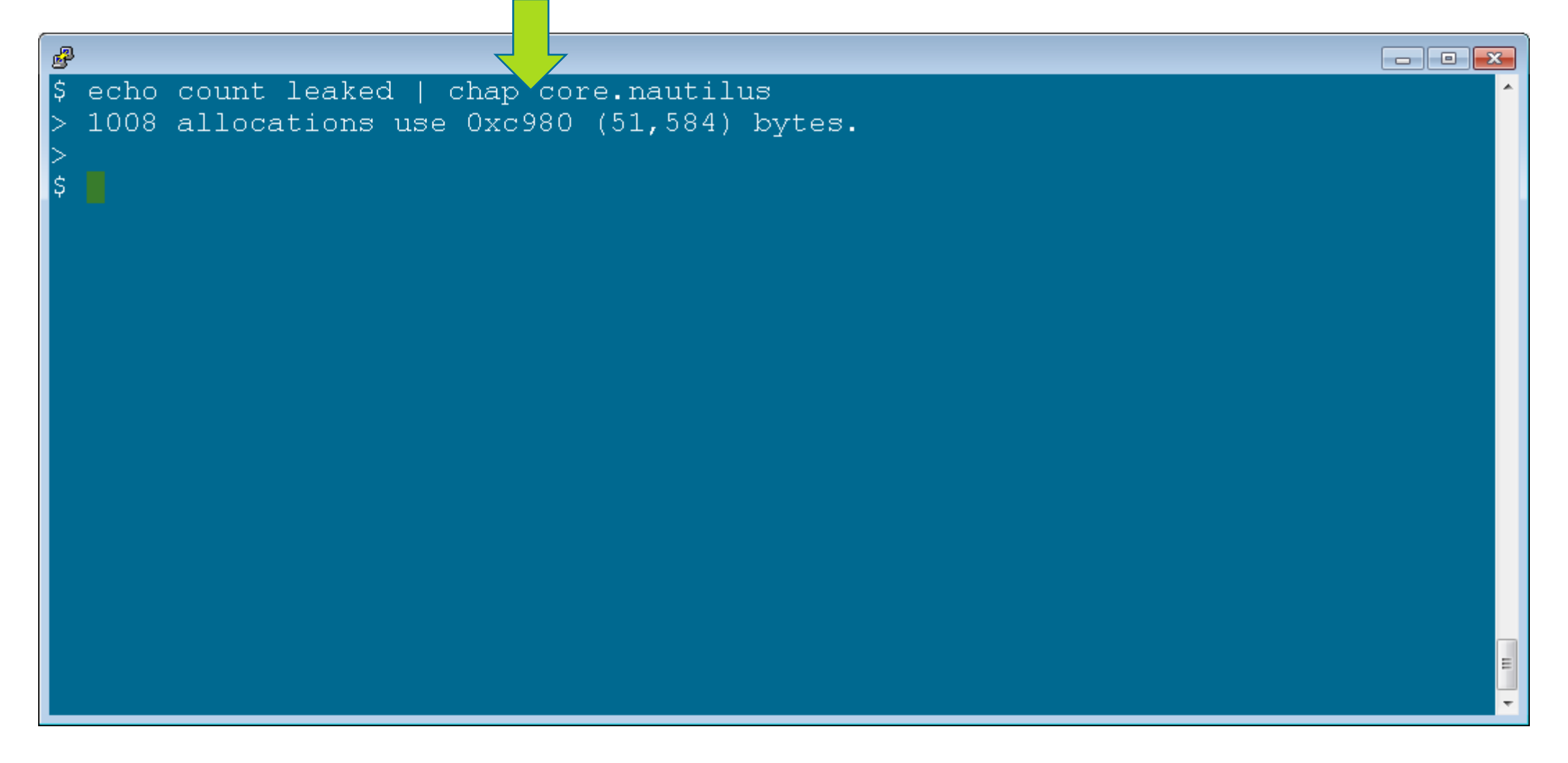

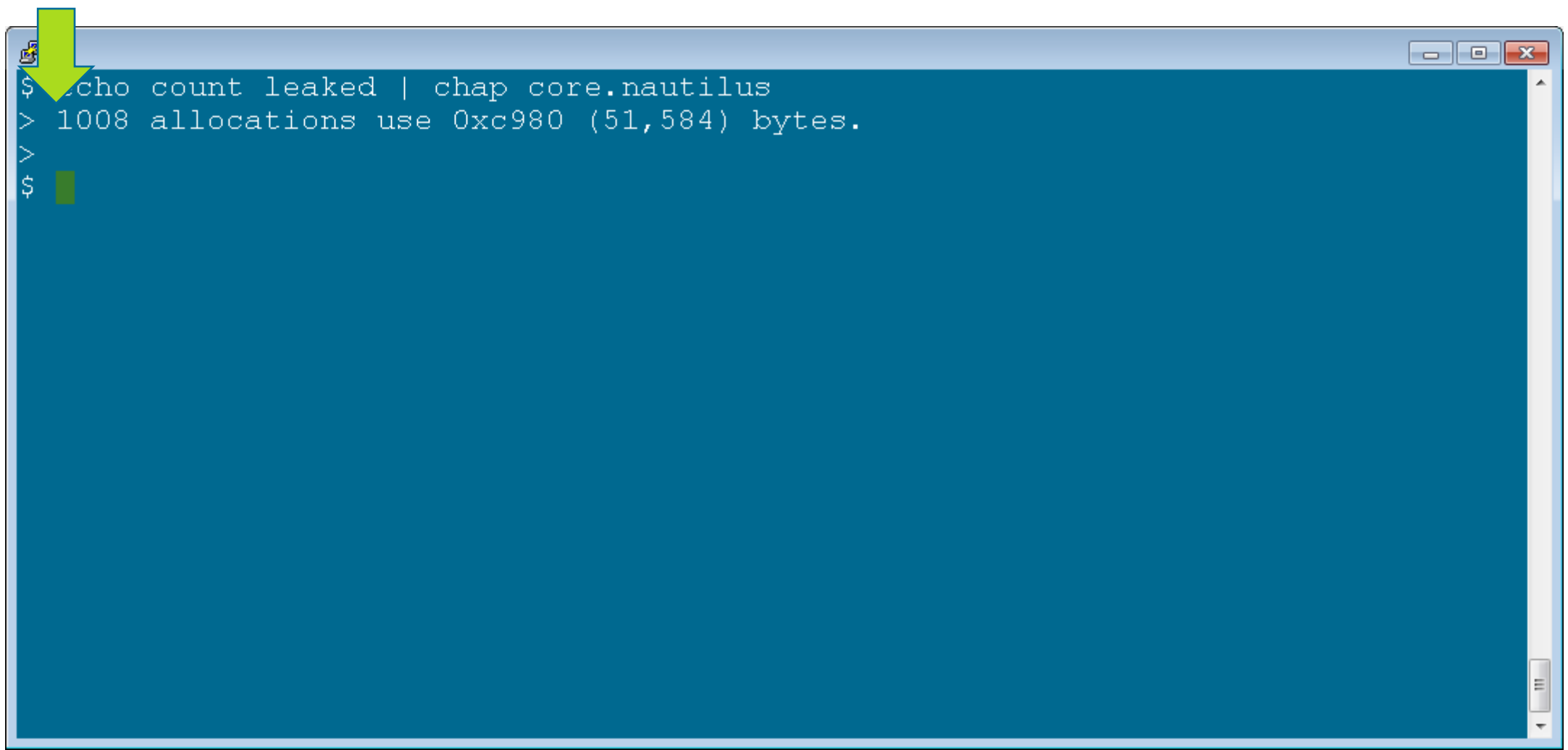

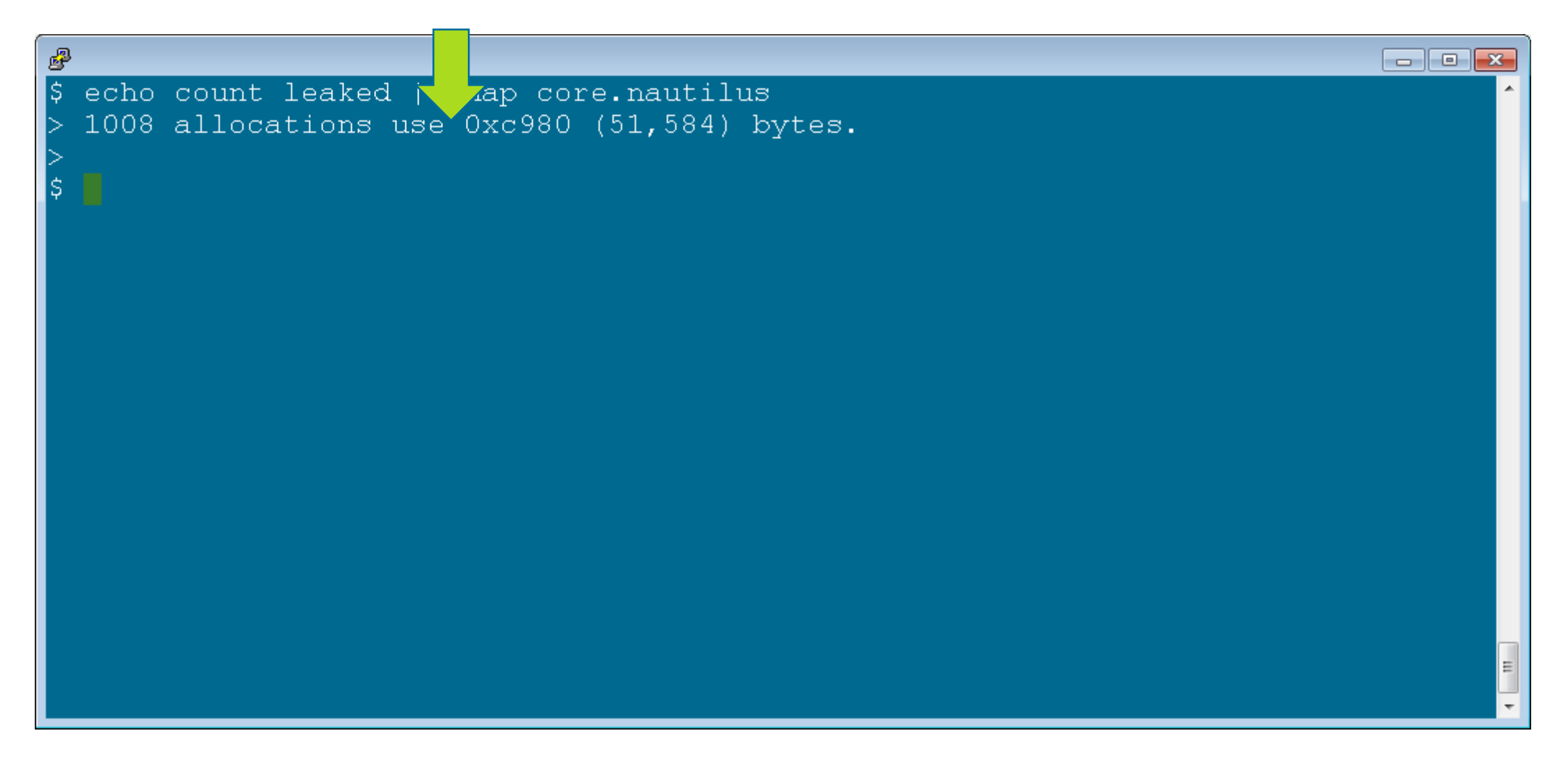

## **Why Create Yet Another Memory Analysis Tool?**

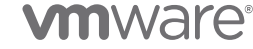

## **Some Characteristics of Instrumentation Approaches**

- Increase process size
- Have some performance penalty
- Distort timing
- Some alter allocation algorithms

## **Environments that Normally Run Without Instrumentation**

- Customer production environments
- Performance tests
- Sizing tests
- Tests at scale
- Uptime tests

## **CHAP Finds Allocations**

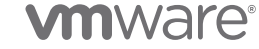

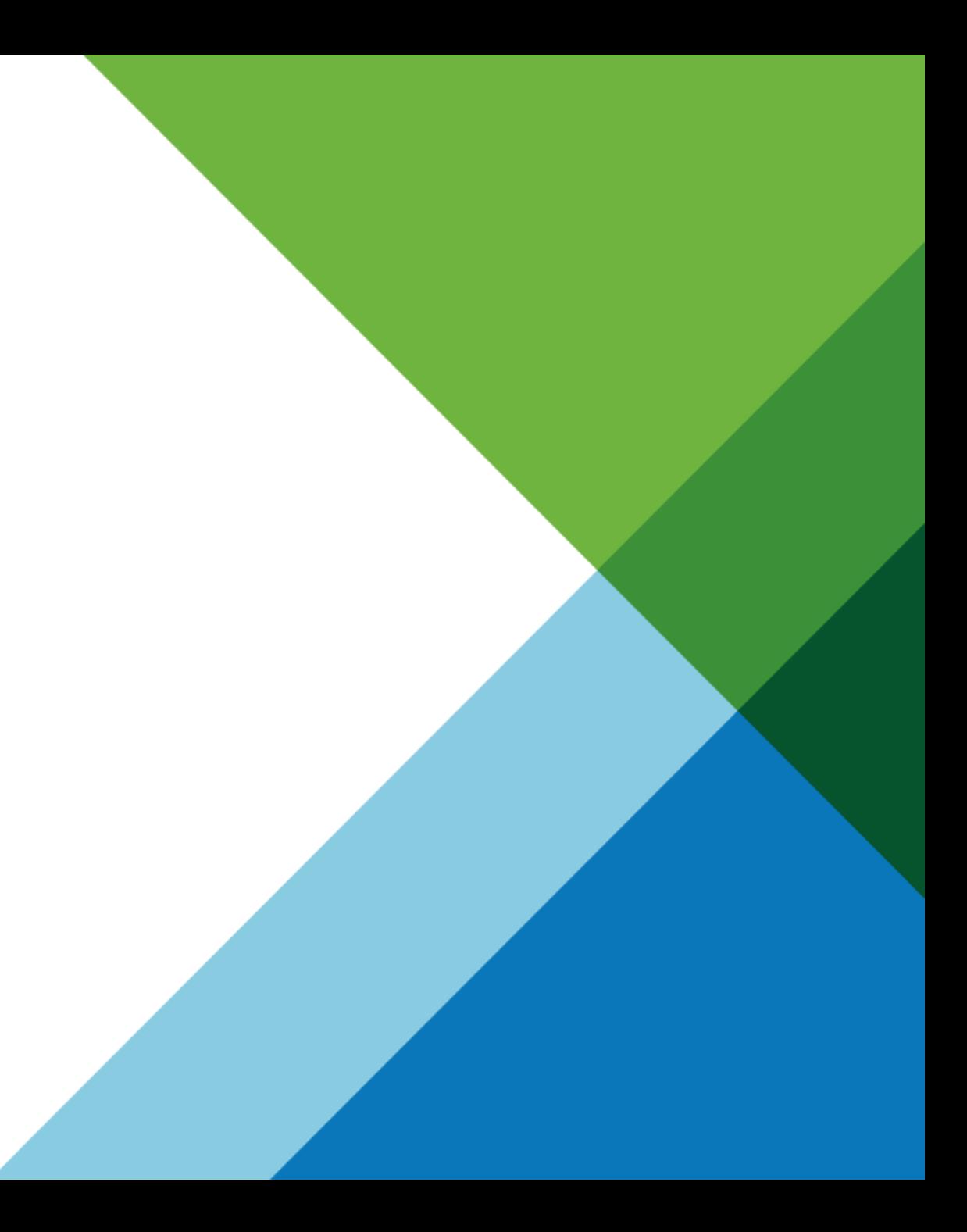

## **Terminology: Allocations and Overhead**

- A dynamic memory allocation function (e.g., malloc) provides a pointer to a sufficiently large **allocation**
- The **allocation** is considered **used** until it is returned to the allocator, when it becomes **free**
- Any writable memory used by the allocator beyond what is needed to hold every **used allocation** is considered **overhead.**
- Any writable memory other than **overhead** and **used allocations** is considered to be **outside of dynamic memory**

## **Terminology: Allocations and Overhead**

- A dynamic memory allocation function (e.g., malloc) provides a pointer to a sufficiently large **allocation**
- The **allocation** is considered **used** until it is returned to the allocator, when it becomes **free**
- Any memory used by the allocator beyond what is needed to hold every **used allocation** is considered **overhead.**
- Any writable memory other than **overhead** and **used allocations** is considered to be **outside of dynamic memory**
- Allocations will be represented in this presentation by circles

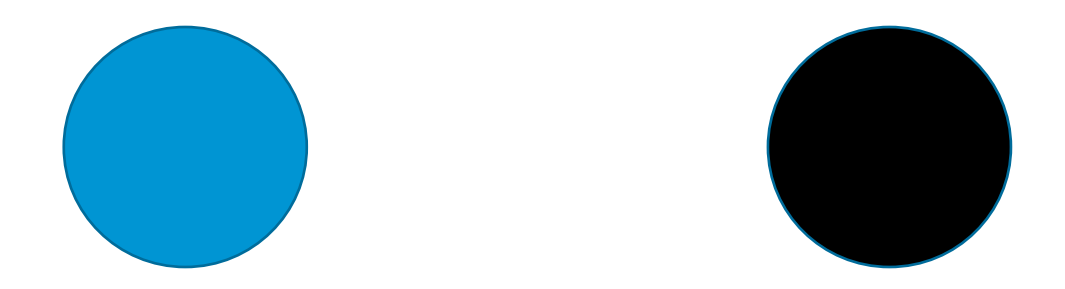

- Satisfy requests for small **allocations** by partitioning larger ranges of memory
- Provide **allocations** that are "suitably aligned for any kind of variable"

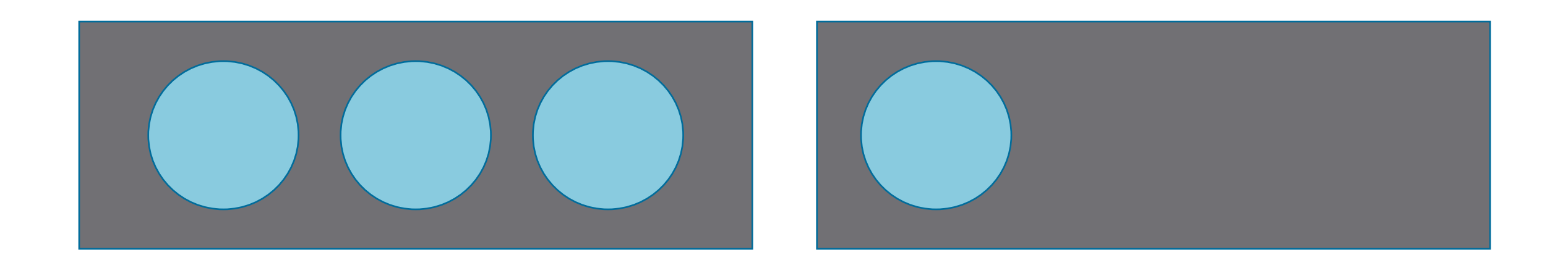

- Satisfy requests for small **allocations** by partitioning larger ranges of memory
- Provide **allocations** that are "suitably aligned for any kind of variable"
- Allow **used allocations** to be freed

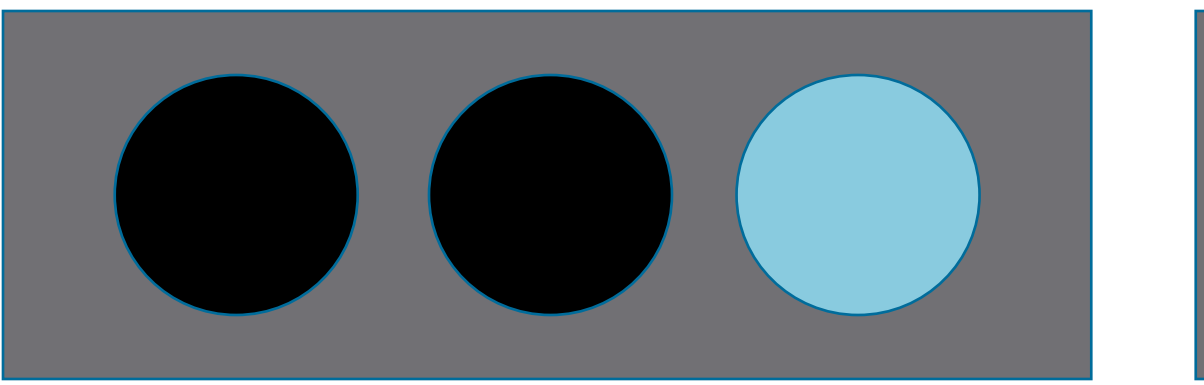

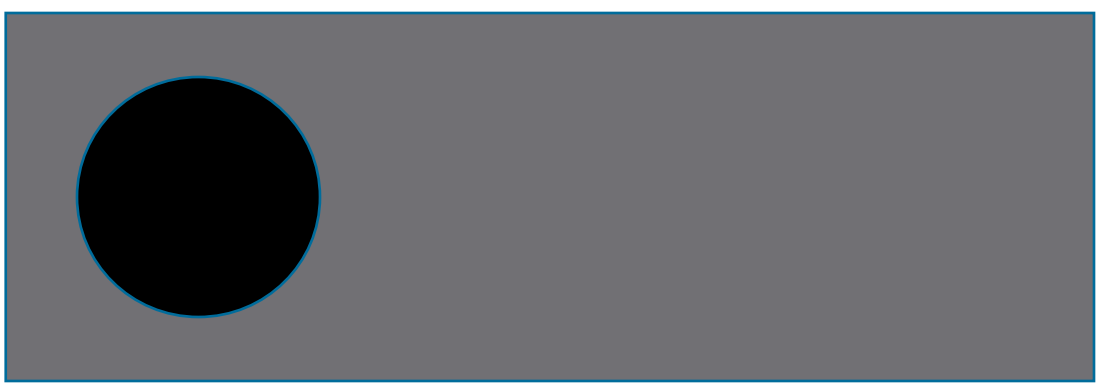

- Satisfy requests for small **allocations** by partitioning larger ranges of memory
- Provide **allocations** that are "suitably aligned for any kind of variable"
- Allow **used allocations** to be freed
- Can free memory ranges that do not contain **used allocations**

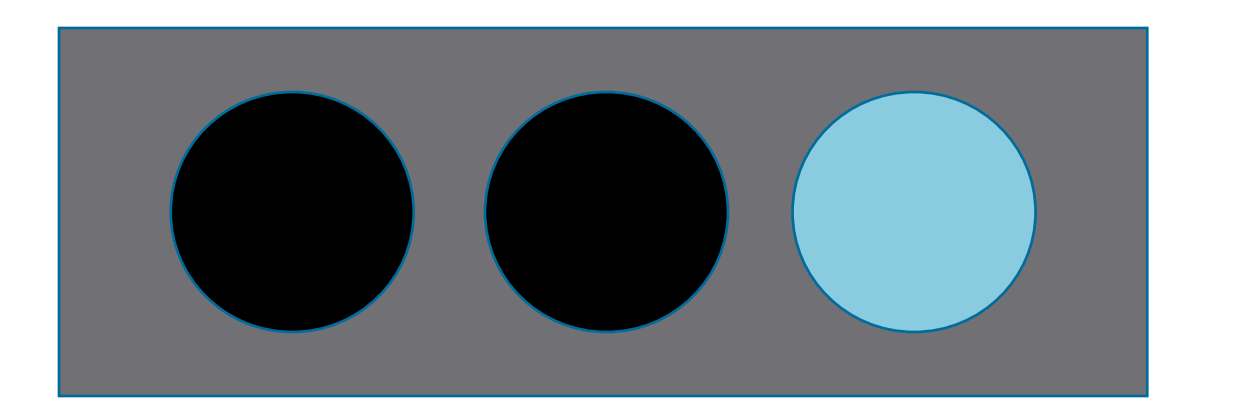

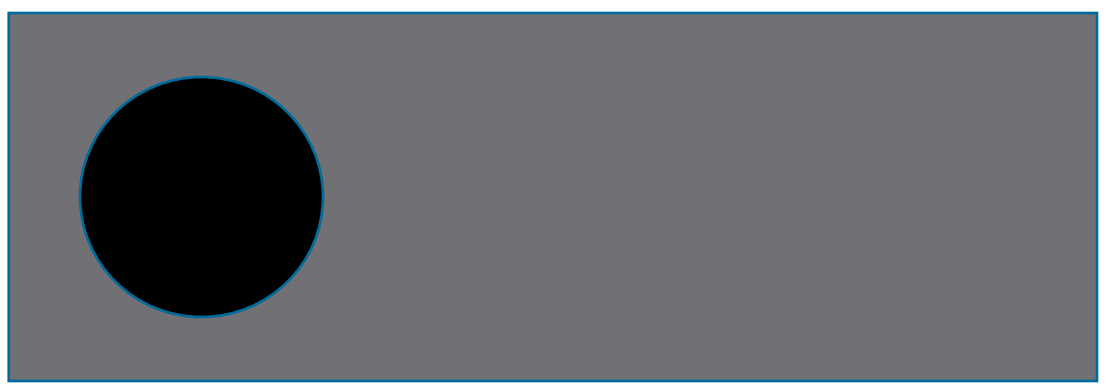

- Satisfy requests for small **allocations** by partitioning larger ranges of memory
- Provide **allocations** that are "suitably aligned for any kind of variable"
- Allow **used allocations** to be freed
- Can free memory ranges that do not contain **used allocations**

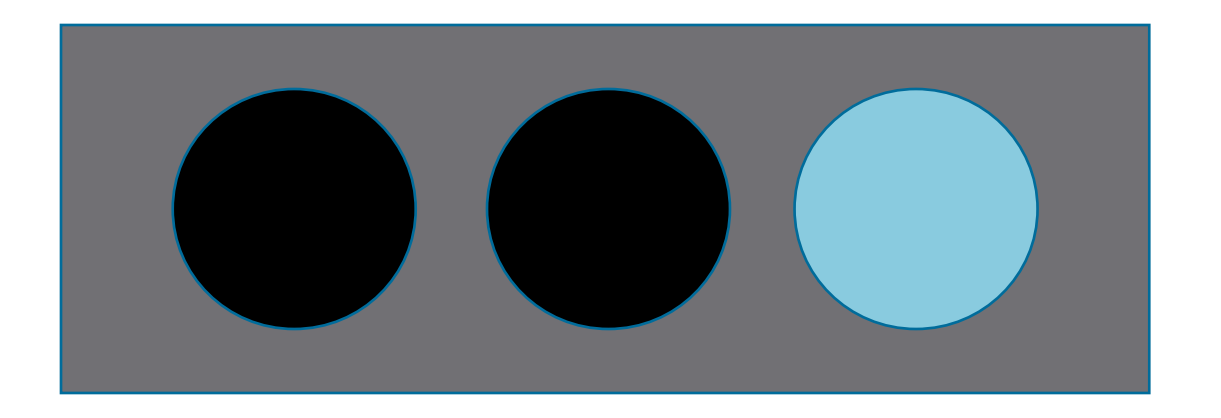

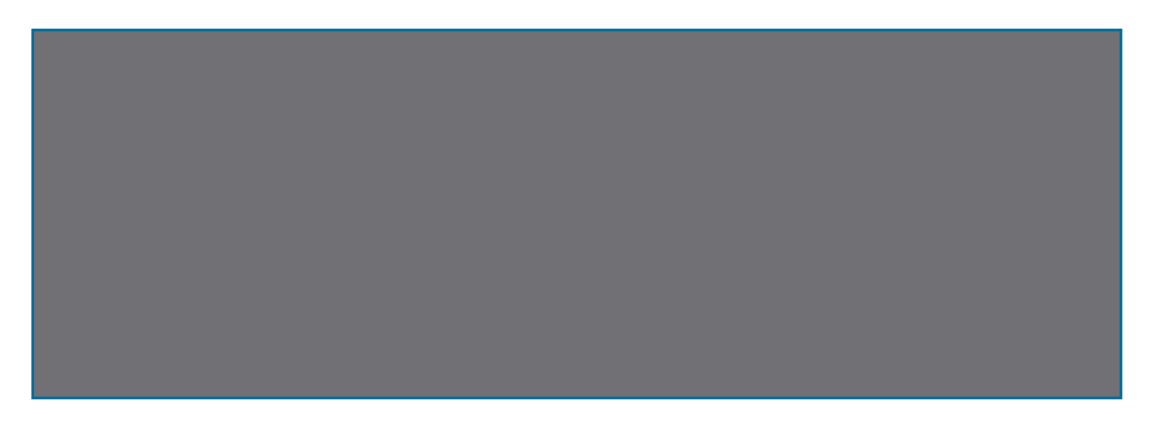

- Satisfy requests for small **allocations** by partitioning larger ranges of memory
- Provide **allocations** that are "suitably aligned for any kind of variable"
- Allow **used allocations** to be freed
- Can free memory ranges that do not contain **used allocations**

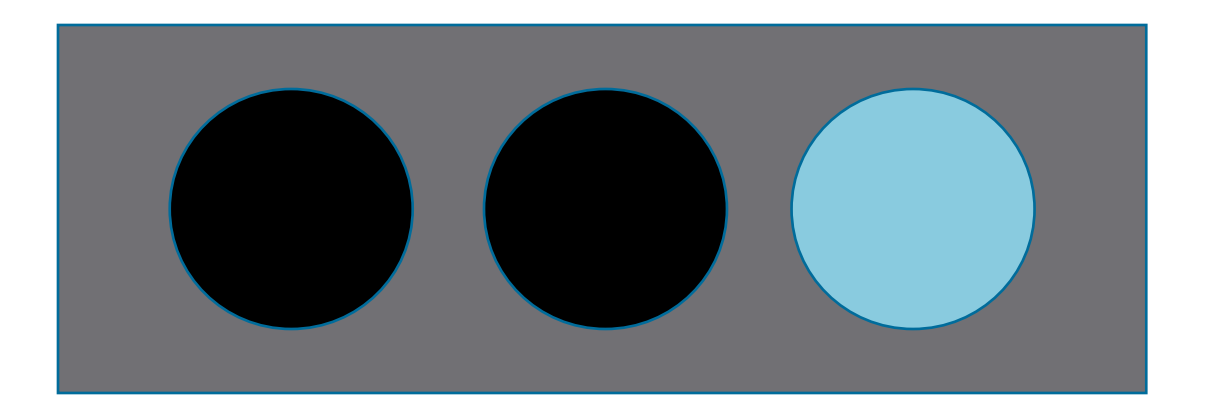

- Satisfy requests for small **allocations** by partitioning larger ranges of memory
- Provide **allocations** that are "suitably aligned for any kind of variable"
- Allow **used allocations** to be freed
- Can free memory ranges that do not contain **used allocations**
- Often keep one or more **free allocation**, which can be used to satisfy some subsequent allocation request

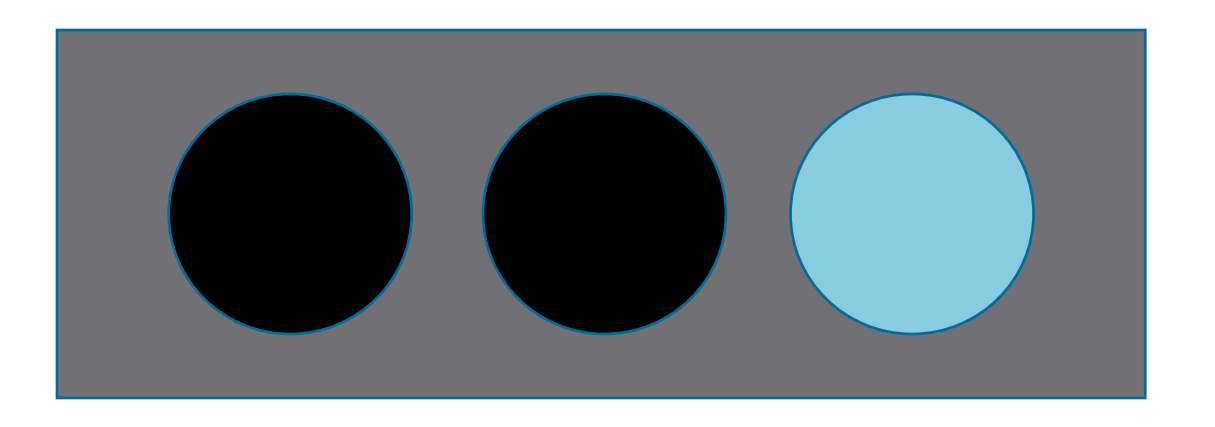

```
霳
                                                                                     \boxed{-}#include <string>
void f() {
   std::string s("S");int main(int argc, char ** argv) {
   \mathtt{std}\colon\mathtt{string}\bot(\mathtt{"ABCDLLLLLLLLLLLLLLLLLLLLLLLLLLLLLLLLLLLLLLLLLLLLLL',\star)f()*((int *)(0)) = 92; // crash
   return 0;
```

```
霳
                                               \boxed{-}#include <string>
void f() {
  std::string s''');
int main(int arg char ** argv) {
  f()*((int *)(0)) = 92; // crash
 return 0;
```
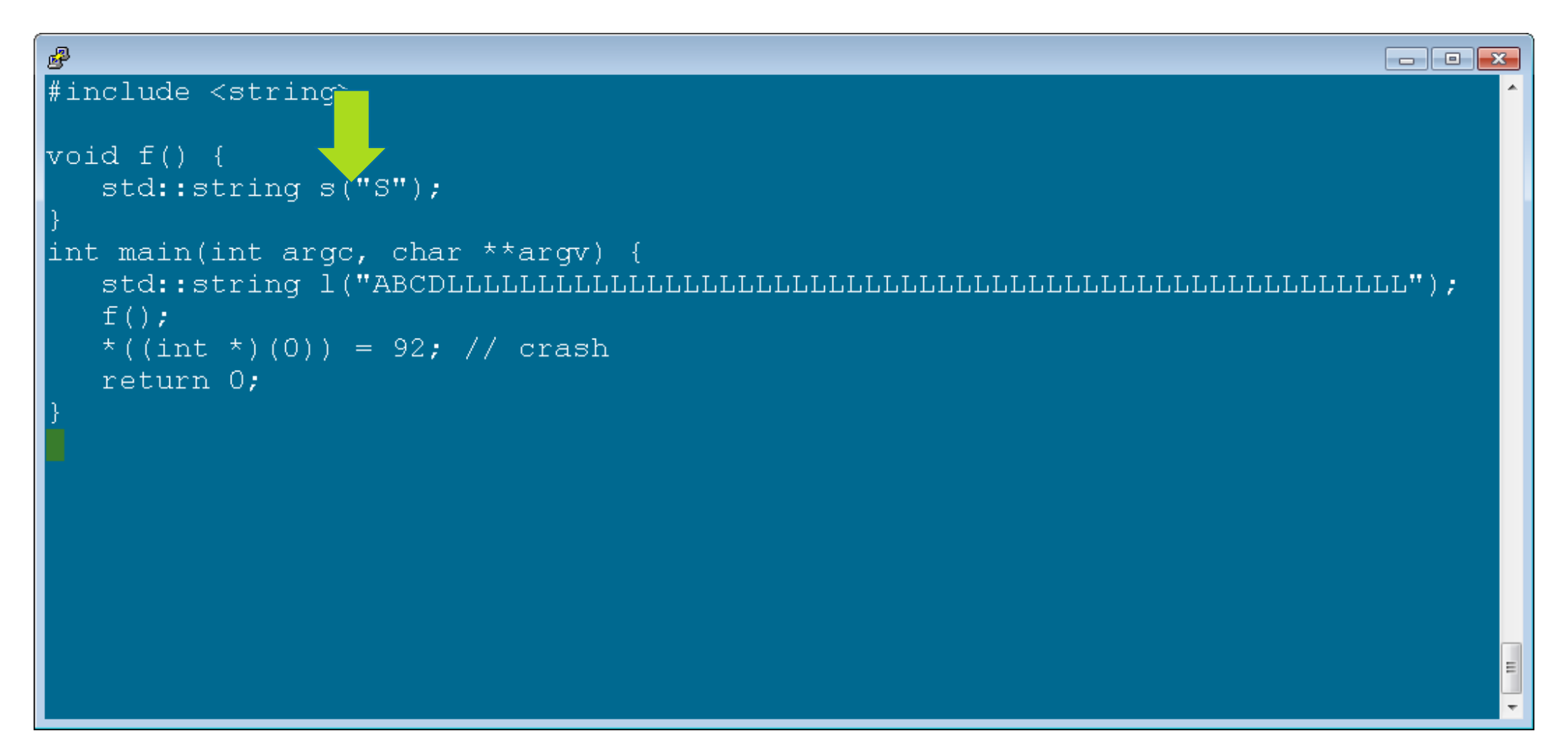

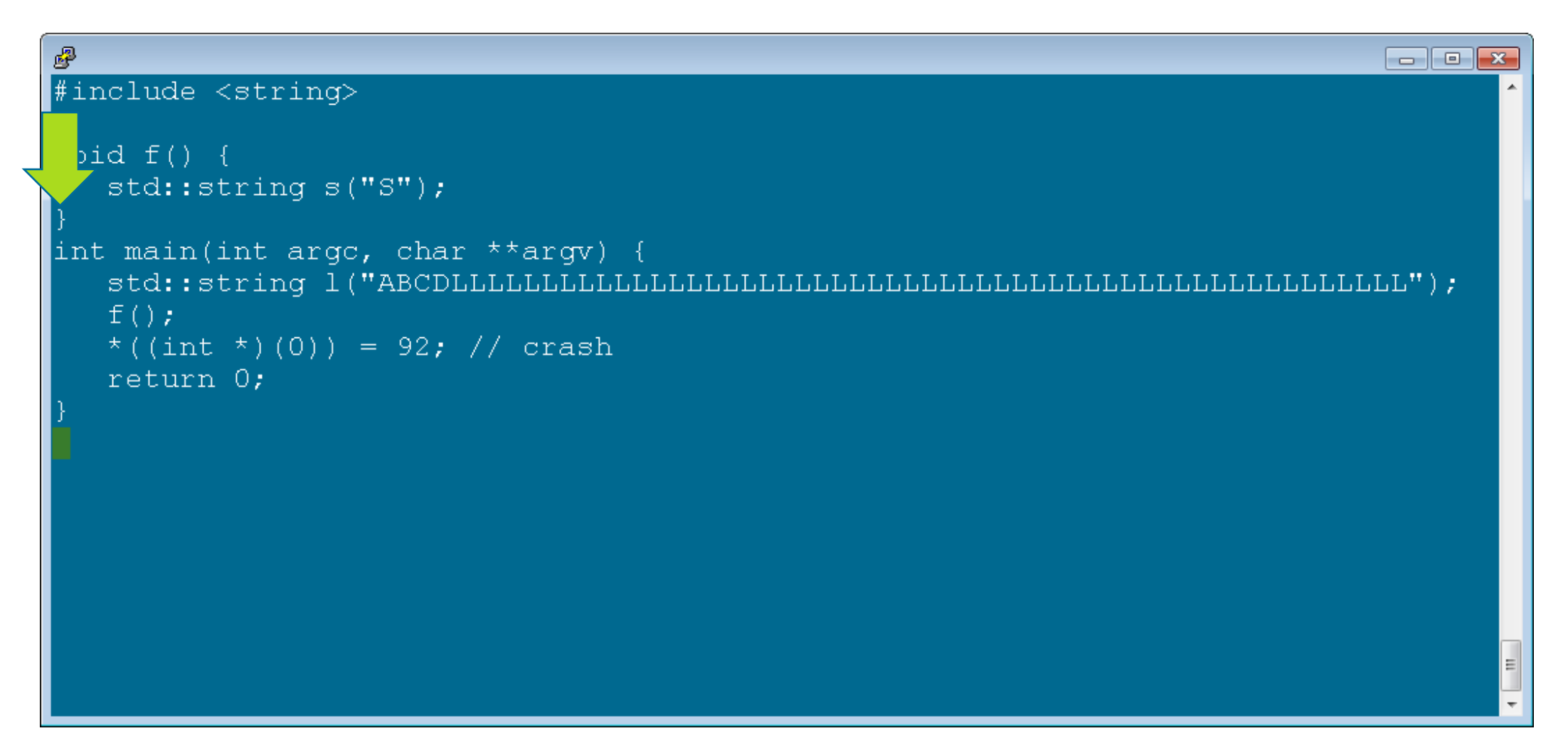

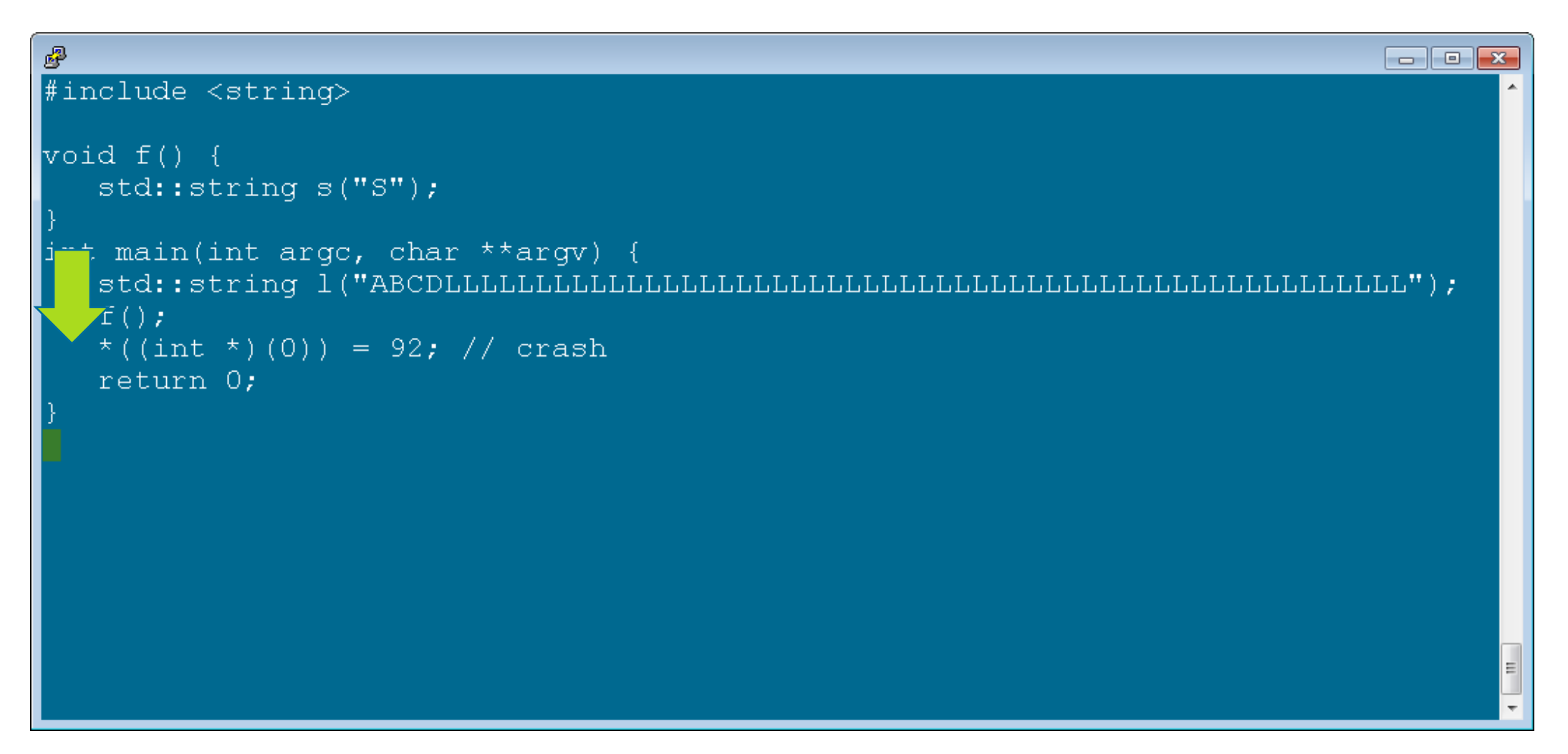

hap core. Demo0 list allocations Used allocation at 601010 of size 58

Free allocation at 601070 of size 28

Free allocation at 6010a0 of size 20f60

3 allocations use 0x20fe0 (135,136) bytes.

 $\begin{array}{|c|c|c|}\hline \multicolumn{1}{|c|}{\textbf{}} & \multicolumn{1}{|c|}{\textbf{}}\end{array} \begin{array}{|c|c|c|}\hline \multicolumn{1}{|c|}{\textbf{}} & \multicolumn{1}{|c|}{\textbf{}}\end{array}$ 

 $\begin{array}{|c|c|c|}\hline \multicolumn{1}{|c|}{\textbf{}} & \multicolumn{1}{|c|}{\textbf{}}\end{array} \begin{array}{|c|c|c|}\hline \multicolumn{1}{|c|}{\textbf{}} & \multicolumn{1}{|c|}{\textbf{}}\end{array}$ chap core. Demo0 list allocations Used allocation at 601010 of size 58 Free allocation at 601070 of size 28 Free allocation at 6010a0 of size 20f60 3 allocations use 0x20fe0 (135,136) bytes.

 $\begin{array}{|c|c|c|}\hline \multicolumn{1}{|c|}{\textbf{}} & \multicolumn{1}{|c|}{\textbf{}}\end{array} \begin{array}{|c|c|c|}\hline \multicolumn{1}{|c|}{\textbf{}} & \multicolumn{1}{|c|}{\textbf{}}\end{array}$ 睿 \$ chap core. Demo0  $>$  list allocations Used allocation at 601010 of size 58 Free allocation at 601070 of size 28 Free allocation at 6010a0 of size 20f60 3 allocations use 0x20fe0 (135,136) bytes.

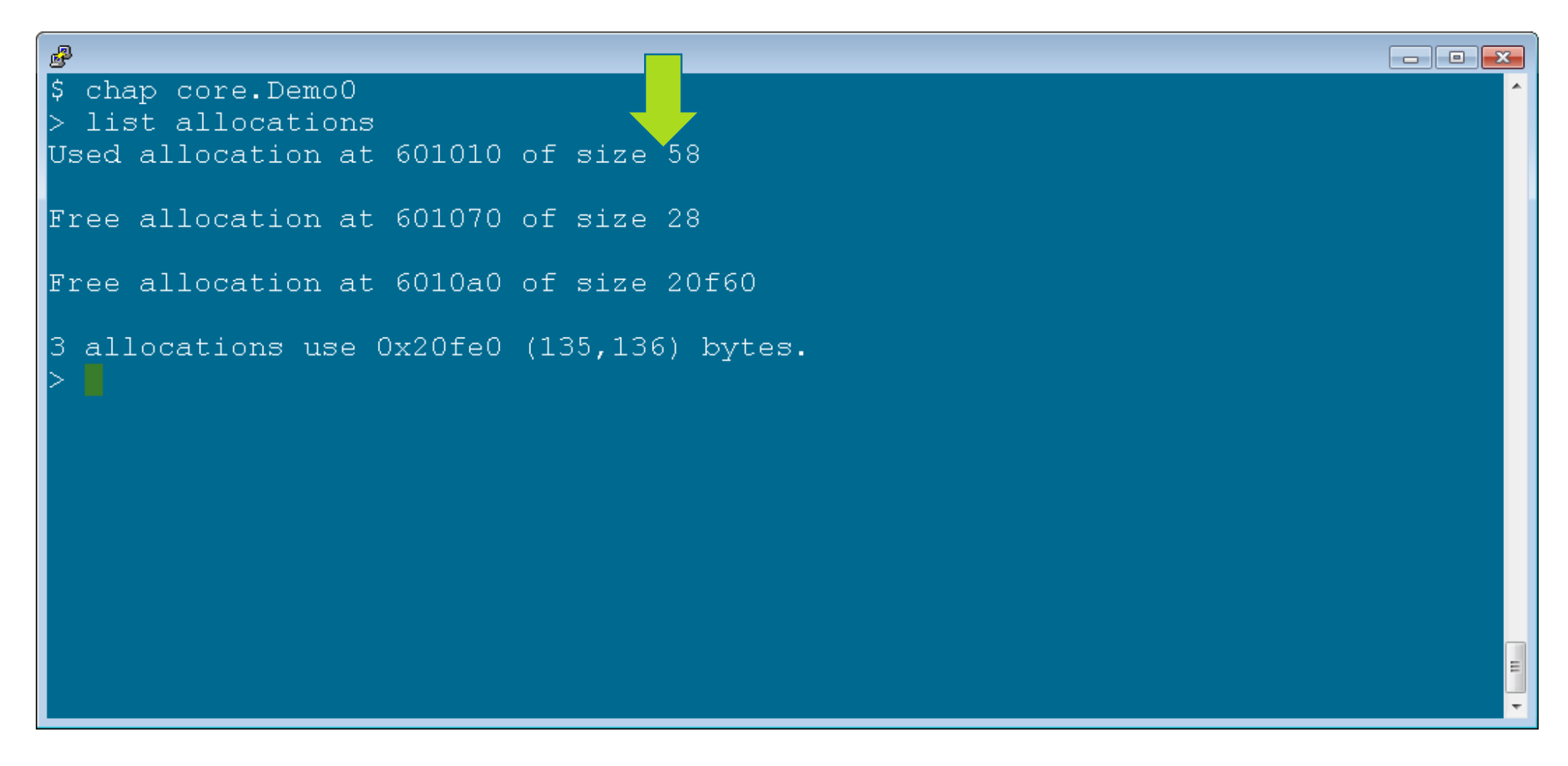

 $\begin{array}{|c|c|c|}\hline \multicolumn{1}{|c|}{\textbf{}} & \multicolumn{1}{|c|}{\textbf{}}\end{array} \begin{array}{|c|c|c|}\hline \multicolumn{1}{|c|}{\textbf{}} & \multicolumn{1}{|c|}{\textbf{}}\end{array}$  $\mathbf{p}_i^{\mathbf{p}}$ \$ chap core. Demo0 list allocations sed allocation at 601010 of size 58 Free allocation at 601070 of size 28 Free allocation at 6010a0 of size 20f60 3 allocations use 0x20fe0 (135,136) bytes.

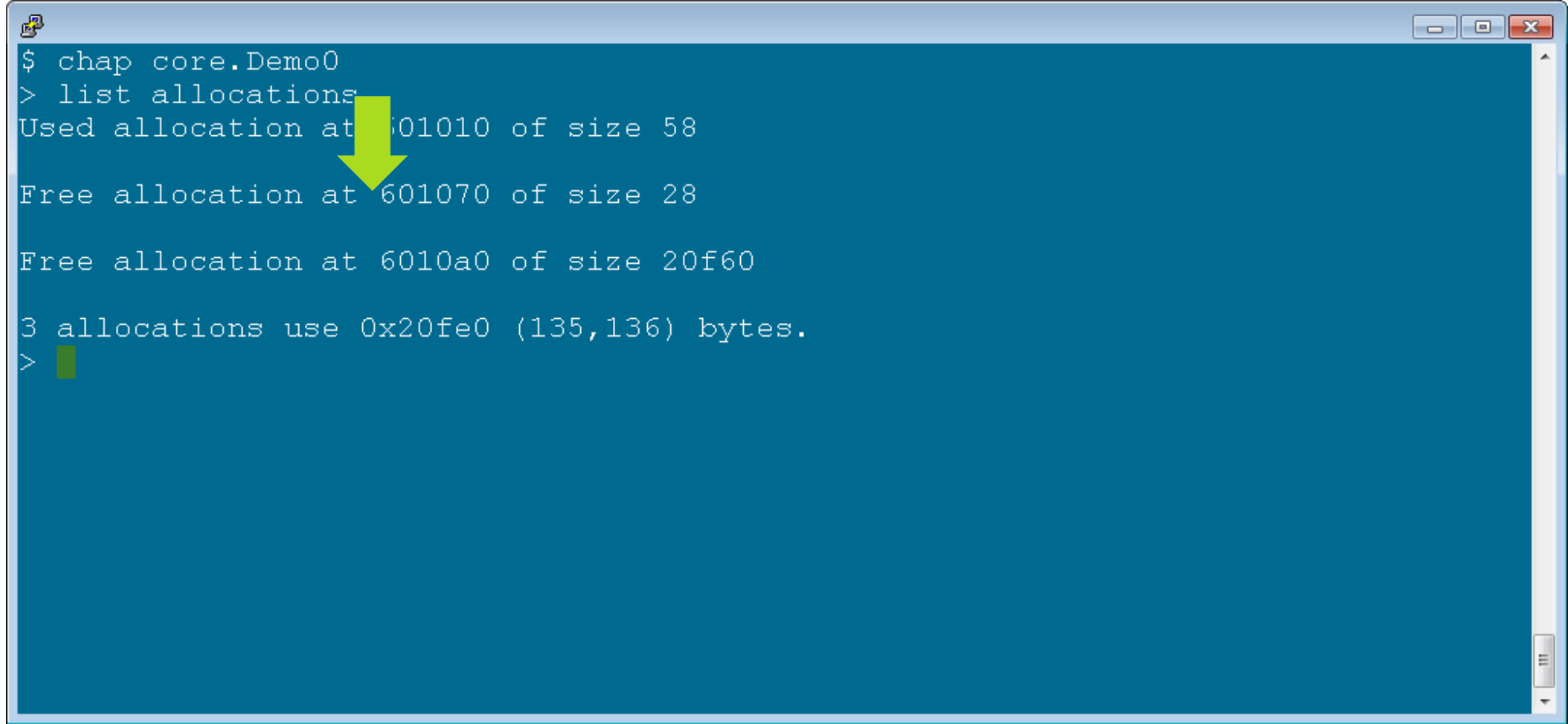

 $\begin{array}{|c|c|c|}\hline \multicolumn{1}{|c|}{\textbf{}} & \multicolumn{1}{|c|}{\textbf{}}\end{array} \begin{array}{|c|c|c|}\hline \multicolumn{1}{|c|}{\textbf{}} & \multicolumn{1}{|c|}{\textbf{}}\end{array}$ 睿 \$ chap core. Demo0  $>$  list allocations Used allocation at 601010 of size 58 Free allocation at 601070 of size 28 Free allocation at 6010a0 of size 20f60 3 allocations use 0x20fe0 (135,136) bytes.

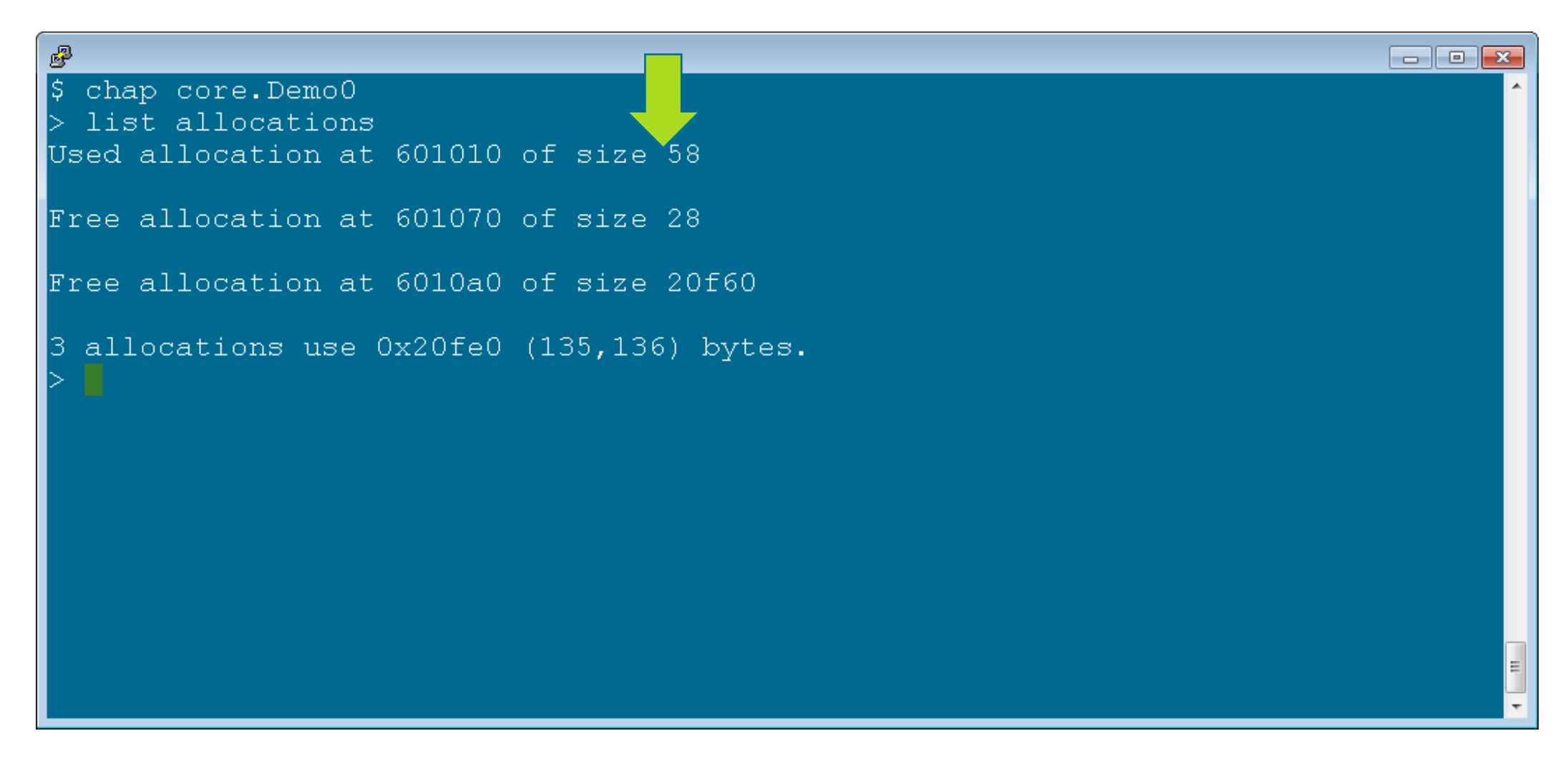

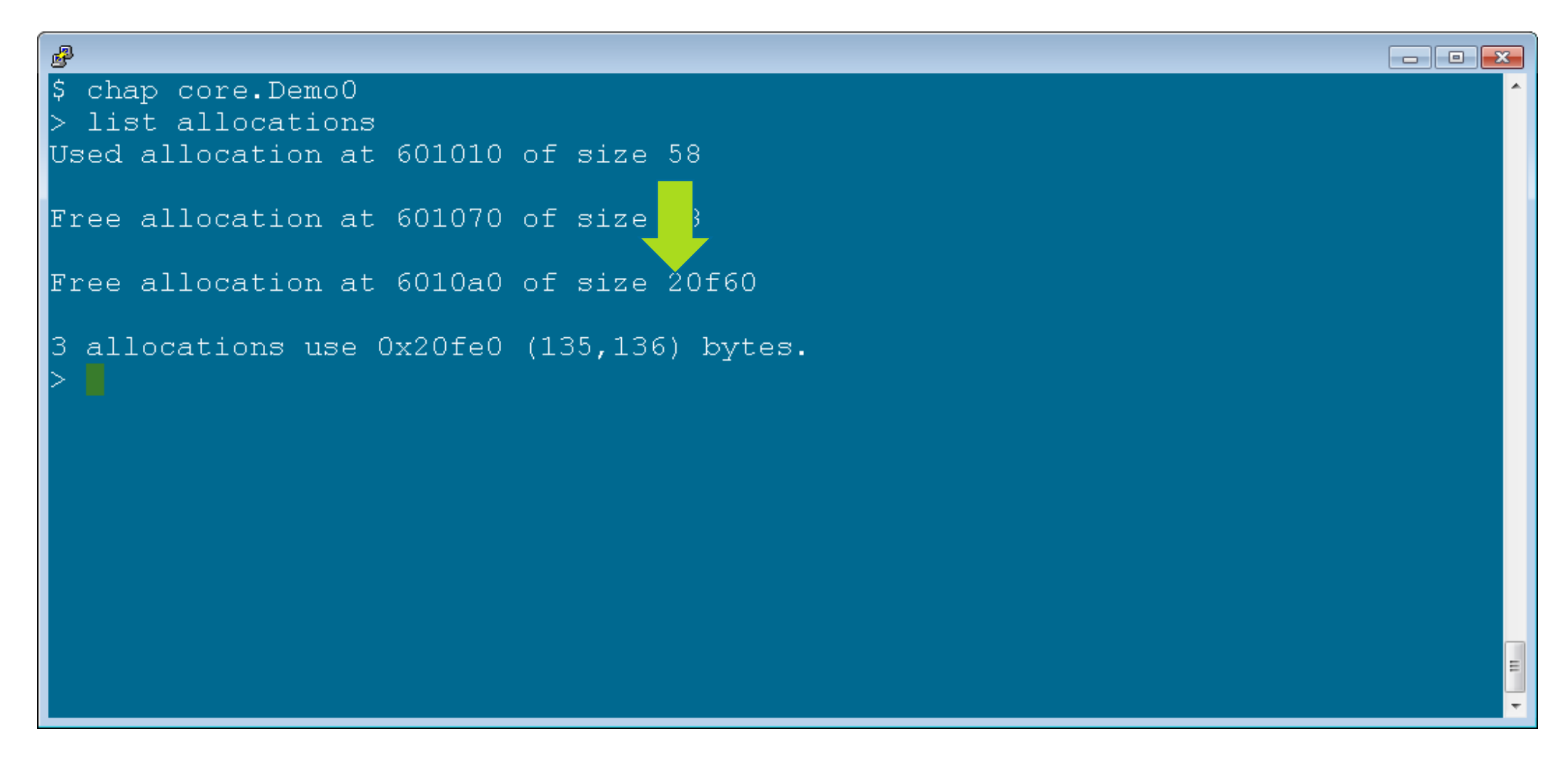
```
霳
                                                               La le
                                                                    -x$ chap core.Demo0
> list allocations
Used allocation at 601010 of size 58
Free allocation at 601070 of size 28
Free allocation at 6010a0 of size 20f60
\sqrt{3} locations use 0x20fe0 (135,136) bytes.
> show used
Used allocation at 601010 of size 58
0:39
                              39
                                             0 4c4c4c4c44434241
40: 4c4c4c4c4c4c4c4c 4c4c4c4c4c4c4c4c4c4c1 allocations use 0x58 (88) bytes.
▷
```

```
霳
                                                               La le
                                                                    l-x-
$ chap core.Demo0
> list allocations
Used allocation at 601010 of size 58
Free allocation at 601070 of size 28
Free allocation at 6010a0 of size 20f60
3 allocations use 0x20fe0 (135,136) bytes.
> show used
Used allocation at 601010 of size 58
0:39
                              39
                                             0 4c4c4c4c44434241
40: 4c4c4c4c4c4c4c4c 4c4c4c4c4c4c4c4c4c4c1 allocations use 0x58 (88) bytes.
▷
```

```
噿
                                                               la la
                                                                   -x$ chap core.Demo0
> list allocations
Used allocation at 601010 of size 58
Free allocation at 601070 of size 28
Free allocation at 6010a0 of size 20f60
3 allocations use 0x20fe0 (135,136) bytes.
> show used
Used allocation at 601010 of size 58
0:39
                             39
                                             0 4c4c4c4c44434241
40: 4c4c4c4c4c4c4c4c 4c4c4c4c4c4c4c4c4c4c1 allocations use 0x58 (88) bytes.
```

```
霳
                                                              la la
                                                                   -x$ chap core.Demo0
> list allocations
Used allocation at 601010 of size 58
Free allocation at 601070 of size 28
Free allocation at 6010a0 of size 20f60
3 allocations use C = 0 (135,136) bytes.
> show used
Used allocation at 1010 of size 58
0:39
                             39
                                            0 4c4c4c4c44434241
40: 4c4c4c4c4c4c4c4c 4c4c4c4c4c4c4c4c4c4c4c1 allocations use 0x58 (88) bytes.
▷
```

```
霳
                                                                 la la
                                                                     -x$ chap core.Demo0
> list allocations
Used allocation at 601010 of size 58
Free allocation at 601070 of size 28
Free allocation at 6010a0 of size 20f60
3 allocations use 0x20fe0 (135,136) bytes.
> show used
Used allocation at 601010 of size 58
                                              0 4 c4 c4 c4 c4 4 4 3 4 2 4 1
0:39
                              39
40: 4c4c4c4c4c4c4c4c 4c4c4c4c4c4c4c4c
1 allocations use 0x58 (88) bytes.
▷
```
# **Chap Finds References to Allocations**

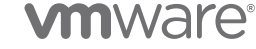

# **Terminology: Reference**

- A **reference** to an **allocation** is a value somewhere (possibly in a register or in memory) paired with some interpretation of that value as providing a live pointer to some part of the **allocation**
- A **real reference** to an **allocation** is a **reference** tor which the interpretation is correct
- A **false reference** to an **allocation** is a **reference** tor which the interpretation is incorrect
- A **missed reference** to an **allocation** is a **reference** that is not detected

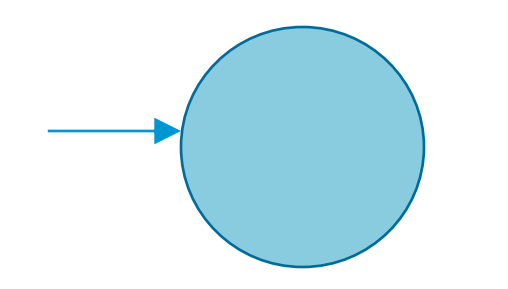

### **Examples of References**

•

- A register associated with some thread contains a live pointer p to some part of an allocation
- A pointer-sized range of memory contains a live pointer p to some part of an allocation
- A register or memory contains f(p), e.g. myEncryptionFunction(p)
- Somewhere entirely outside the process holds p or  $f(p)$

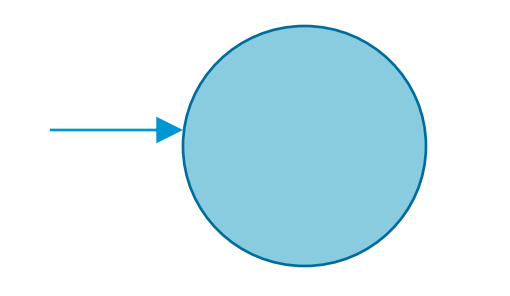

#### **References and Allocations Form a Directed Graph**

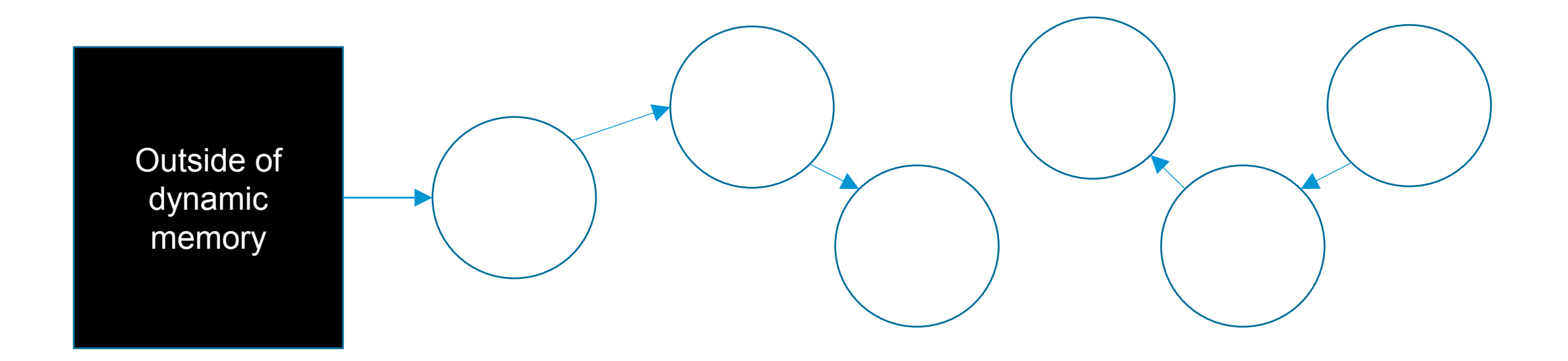

• A **used allocation** is considered an **anchor point** if it is directly referenced from **outside of dynamic memory**

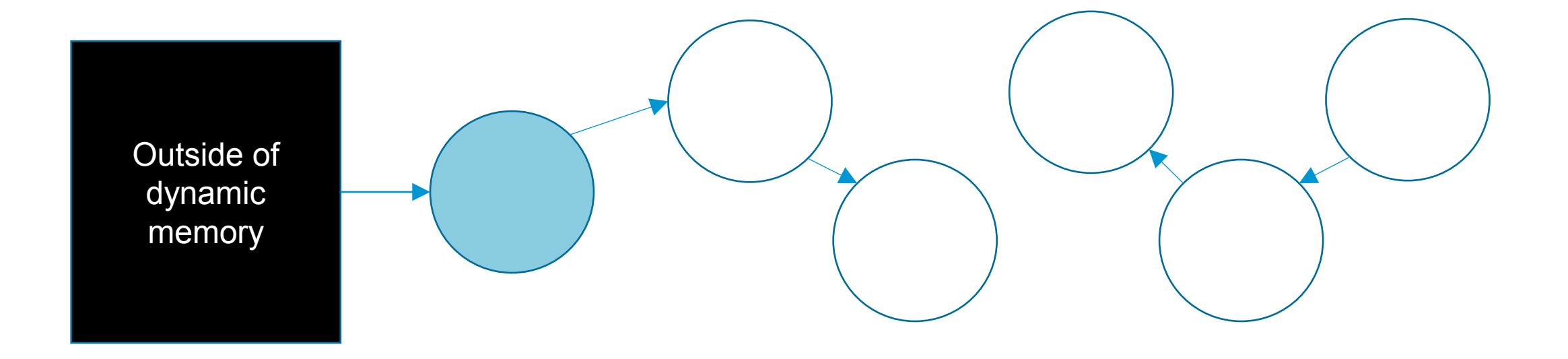

- A **used allocation** is considered an **anchor point** if it is directly referenced from **outside of dynamic memory**
- A **used allocation** is considered to be **anchored** if it is an **anchor point** or is referenced by an **anchored allocation**

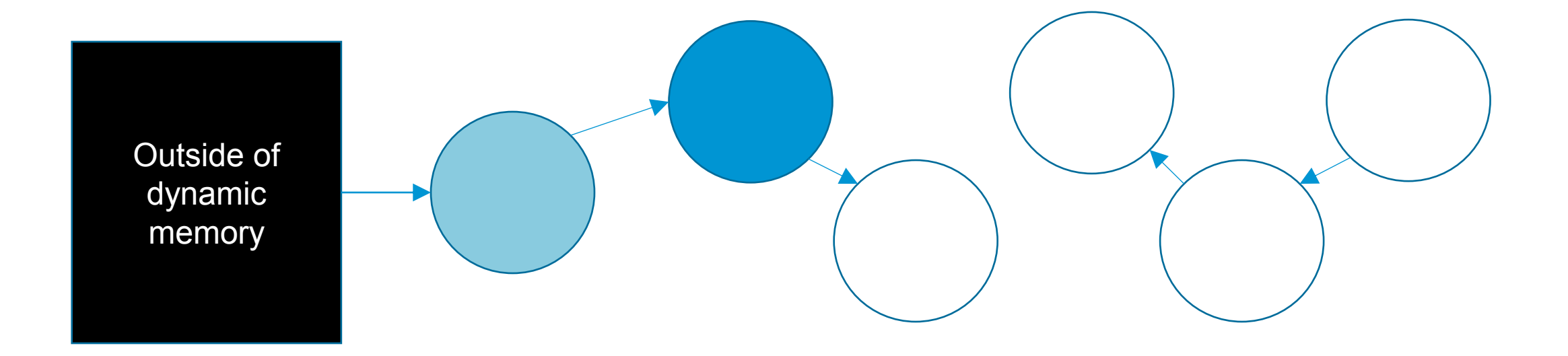

- A **used allocation** is considered an **anchor point** if it is directly referenced from **outside of dynamic memory**
- A **used allocation** is considered to be **anchored** if it is an **anchor point** or is referenced by an **anchored allocation**

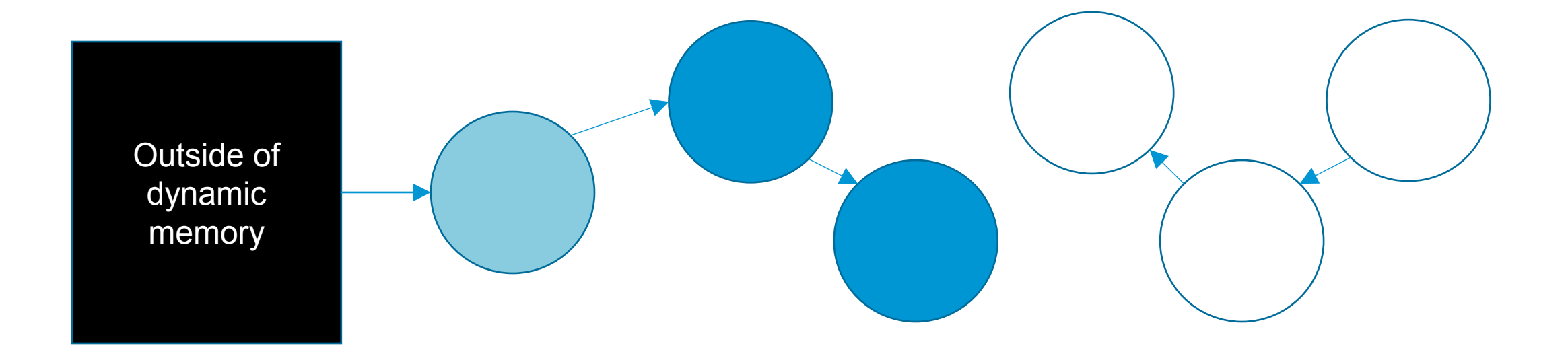

- A **used allocation** is considered an **anchor point** if it is directly referenced from **outside of dynamic memory**
- A **used allocation** is considered to be **anchored** if it is an **anchor point** or is referenced by an **anchored allocation**
- A **used allocation** that is not **anchored** is considered to be **leaked**

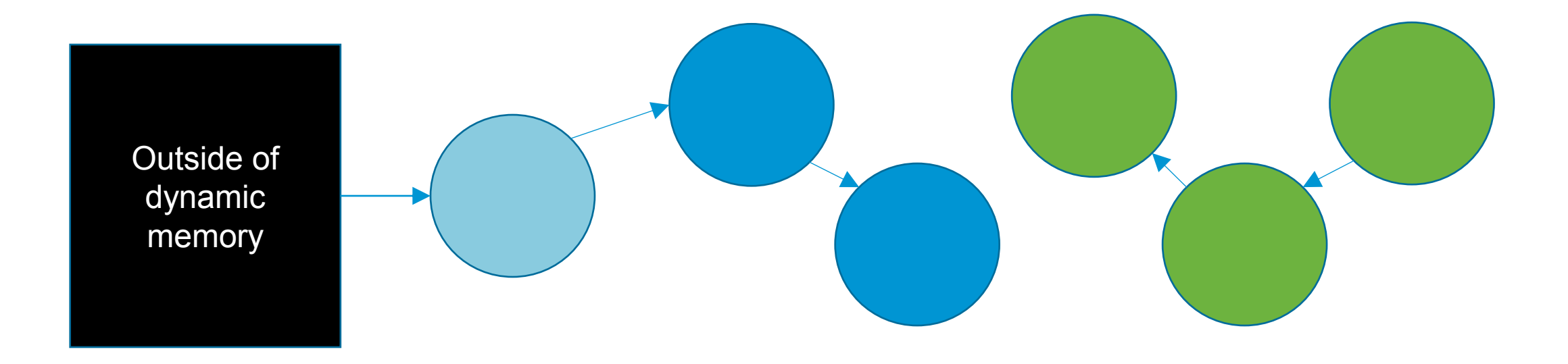

- A **used allocation** is considered an **anchor point** if it is directly referenced from **outside of dynamic memory**
- A **used allocation** is considered to be **anchored** if it is an **anchor point** or is referenced by an **anchored allocation**
- A **used allocation** that is not **anchored** is considered to be **leaked**
- A **leaked allocation** that is not referenced by another allocation is considered to be **unreferenced**

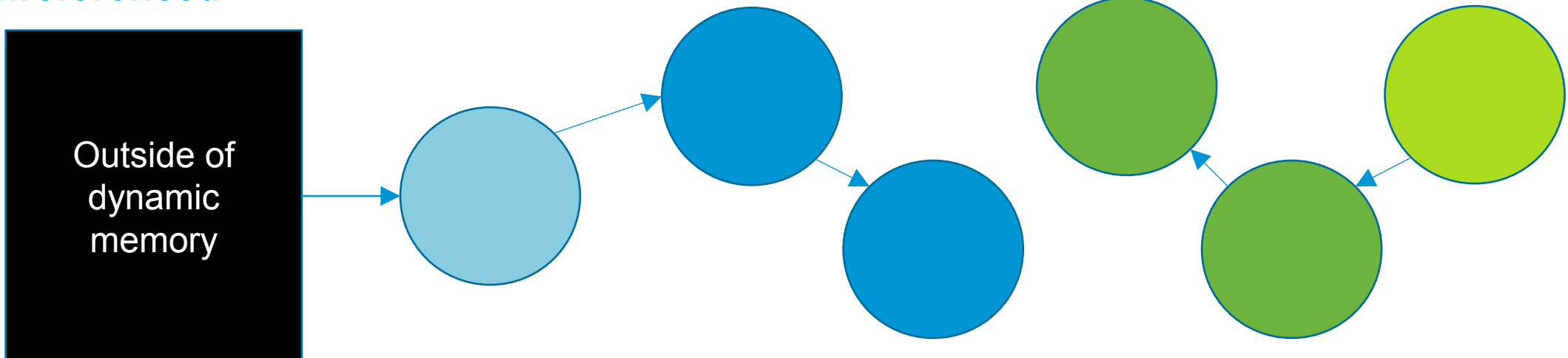

### **What Happens if a False Reference is Added From B to D?**

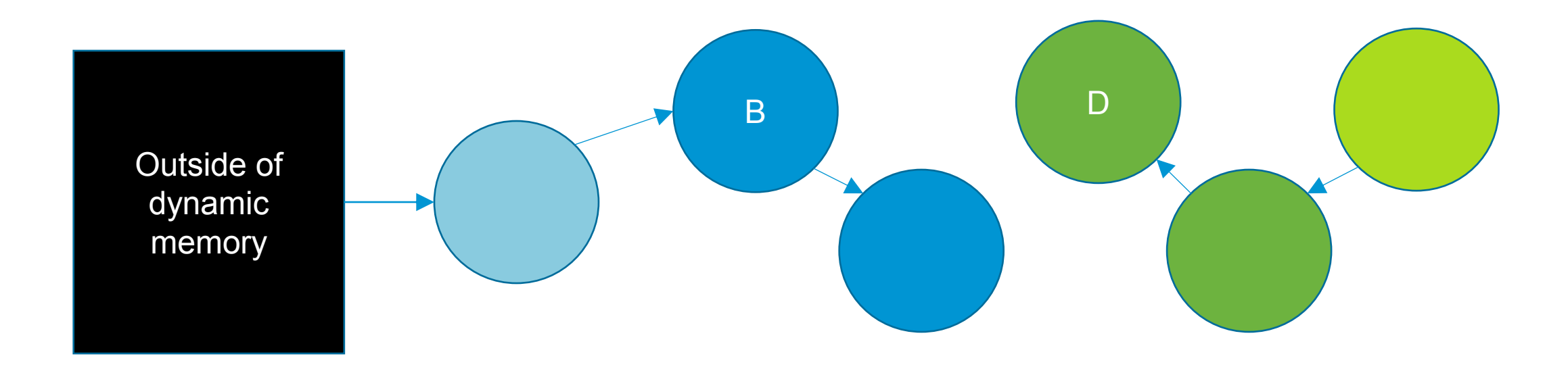

### **What Happens if a False Reference is Added From B to D?**

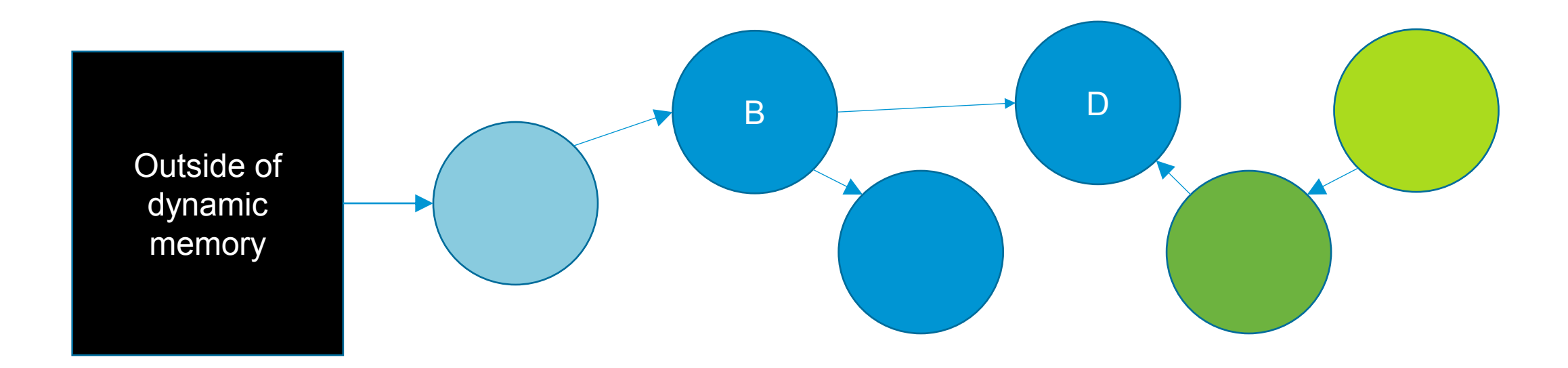

### **What Happens if the Reference from B to C is Missed?**

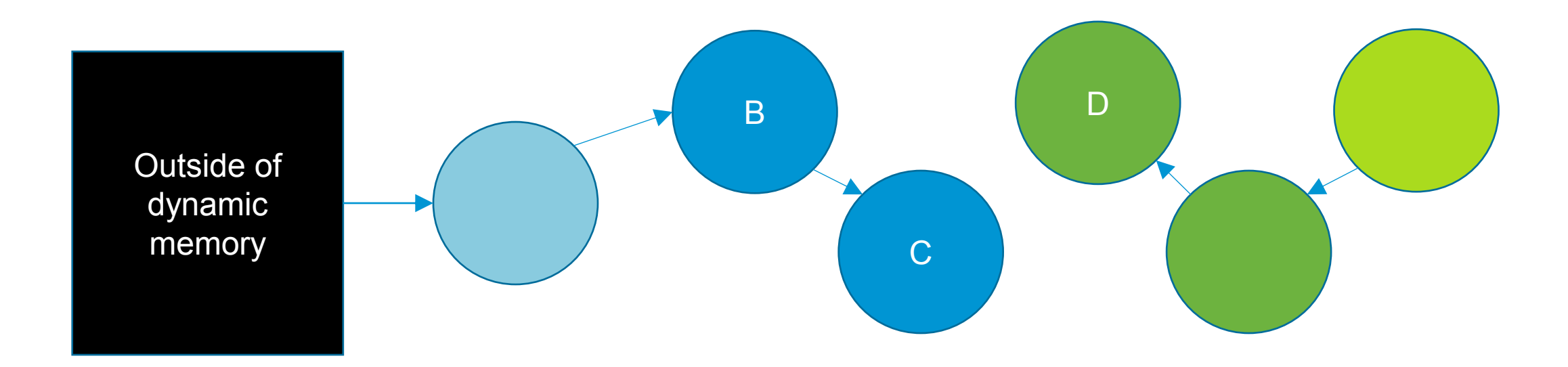

### **What Happens if the Reference from B to C is Missed?**

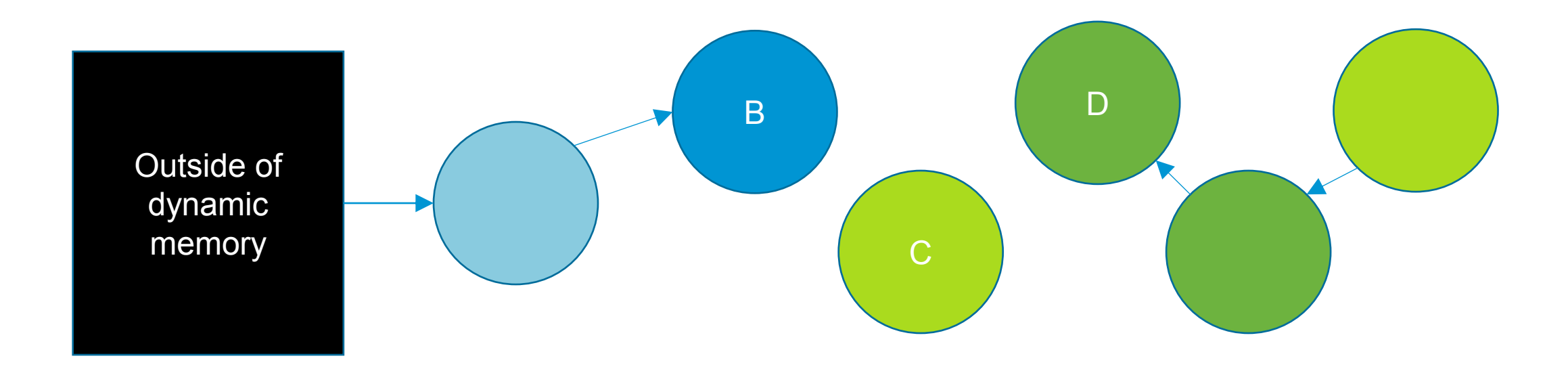

### **What CHAP Considers to be References**

- A register associated with some thread contains a (not necessarily live) pointer p to some part of an allocation
- A pointer-sized range of memory (but constrained to be on a pointer sized boundary) contains a (not necessarily) live pointer p to some part of an allocation

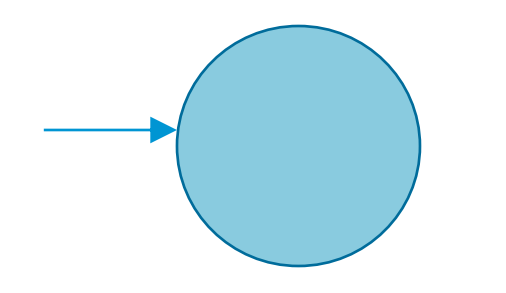

•

# **Some Reasons for False References Under CHAP**

- Misinterpretation of liveness
	- Type not known
	- Failure to understand structure information for known type
	- Failure to understand liveness for known fields of a given class
	- Failure to understand liveness as a function of thread state
- Coincidence
	- Adjacent short integers
	- C-string

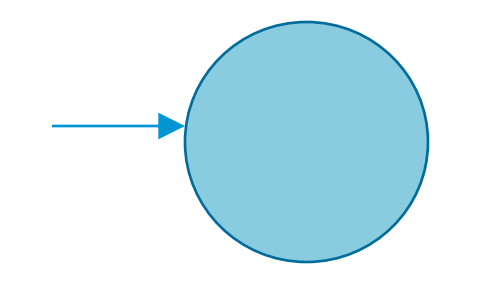

# **Some Reasons for Missed References Under CHAP**

- Reference is from outside process
	- Fixable in future by allowing some way to recognize such allocations
- Reference is in the form  $f(p)$ 
	- Fixable in future by modifying CHAP to be aware of f
- Reference is not aligned on a pointer-sized boundary
	- Fixable by relaxing alignment constraint, possibly configurably

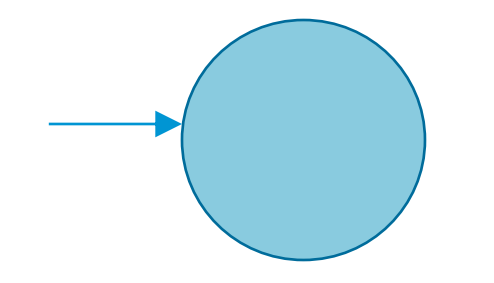

```
霳
                                                                                                    \begin{array}{|c|c|c|c|c|}\hline \multicolumn{1}{|c|}{\mathbf{C}} & \multicolumn{1}{|c|}{\mathbf{X}}\hline \end{array}#include <vector>
\sharpi lude <string>
in main(int argc, char **argv) {
    std::vector<std::string> v;
   v.push back("123456789");
    v. push back ("abcdefghijkl");
   v. pop back()int *pI = new int [8];
    pI[7] = 0x11111111;pI = new int[8];
    pI[7] = 0x22222222;pI = new int;*pI = 0x33333333;*((int *)(0)) = 92; // crash
    return 0:
```
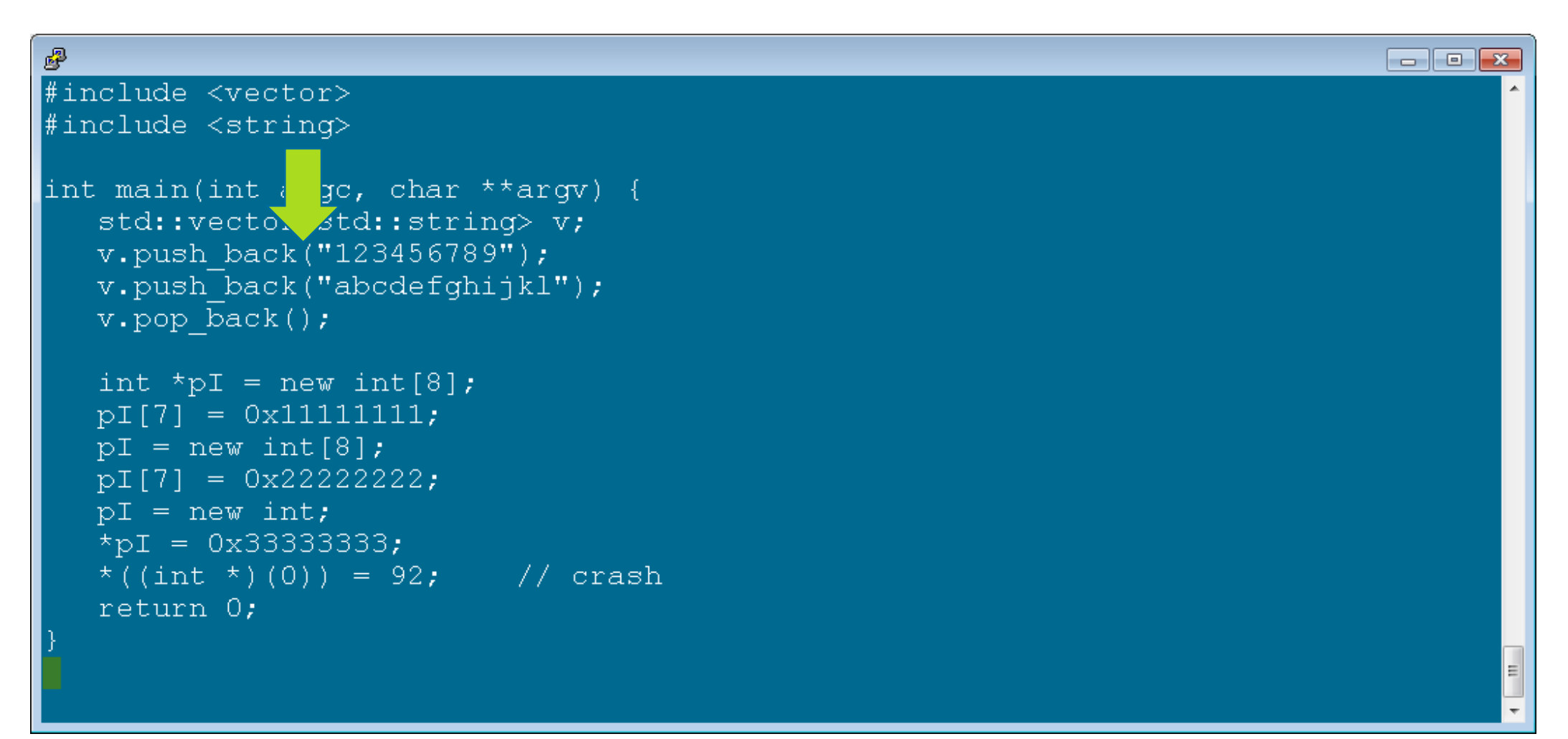

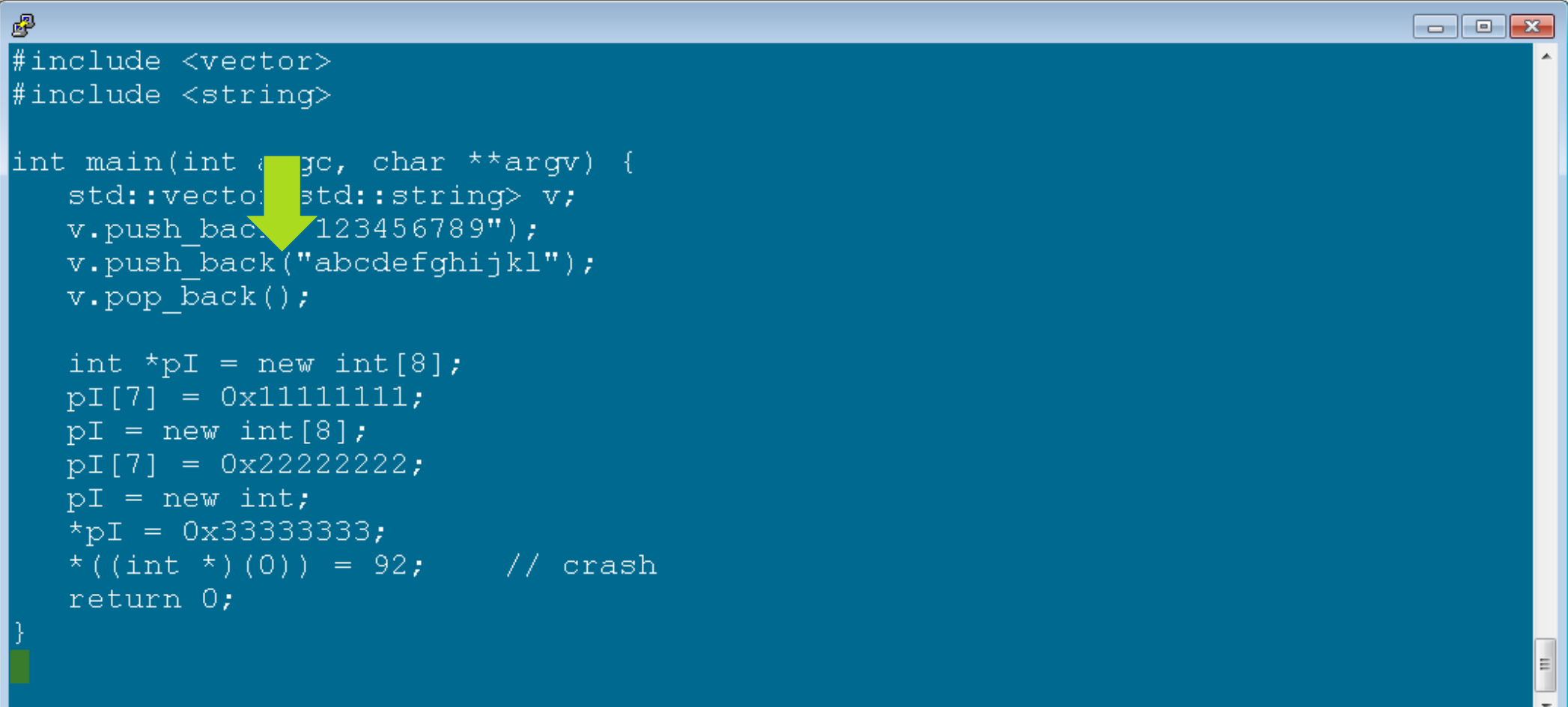

```
霳
                                                                                                     \begin{array}{|c|c|c|c|c|}\hline \multicolumn{1}{|c|}{\mathbf{C}} & \multicolumn{1}{|c|}{\mathbf{X}}\hline \end{array}#include <vector>
#include <string>
int main(int argc, char **argv) {
    sid::vector<std::string> v;
    v ush back ("123456789");
    \sqrt{a}sh back("abcdefghijkl");
   v. pop back();
    int *pI = new int [8];
    pI[7] = 0x11111111;pI = new int[8];
    pI[7] = 0x22222222;pI = new int;*pI = 0x33333333;*((int *)(0)) = 92; // crash
    return 0:
```

```
霳
                                                                                                        \begin{array}{|c|c|c|c|c|}\hline \multicolumn{1}{|c|}{\mathbf{C}} & \multicolumn{1}{|c|}{\mathbf{X}}\hline \end{array}#include <vector>
#include <string>
int main(int argc, char **argv) {
    std::vector<std::string> v;
    v.push back("123456789");
        sh_back("abcdefghijkl");
    \mathbf{v}. \mathbf{I}v. p\bar{b}ack();
    int *pI = new int [8];
    pI[7] = 0x11111111;pI = new int[8];
    pI[7] = 0x22222222;pI = new int;*pI = 0x33333333;*((int *)(0)) = 92; // crash
    return 0:
```
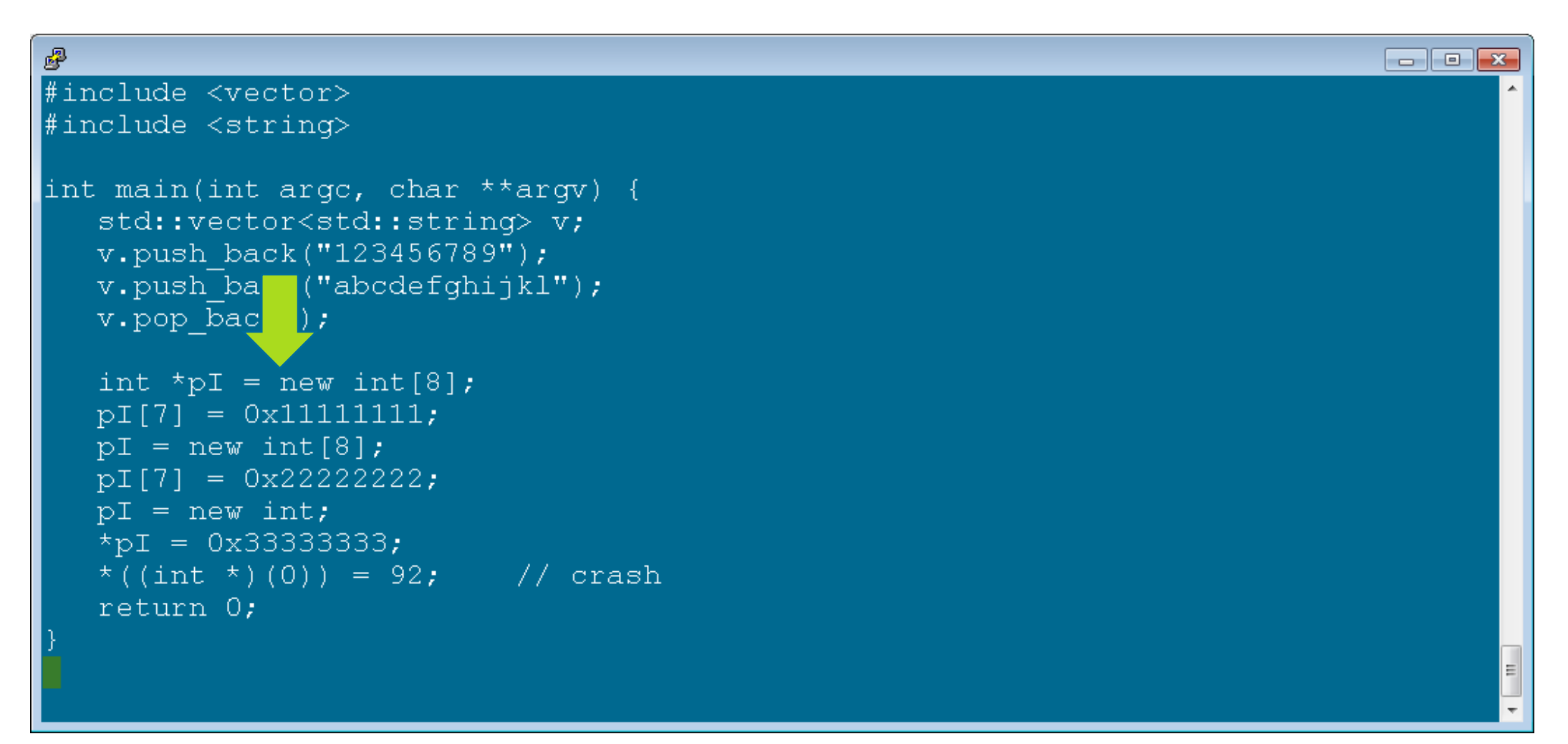

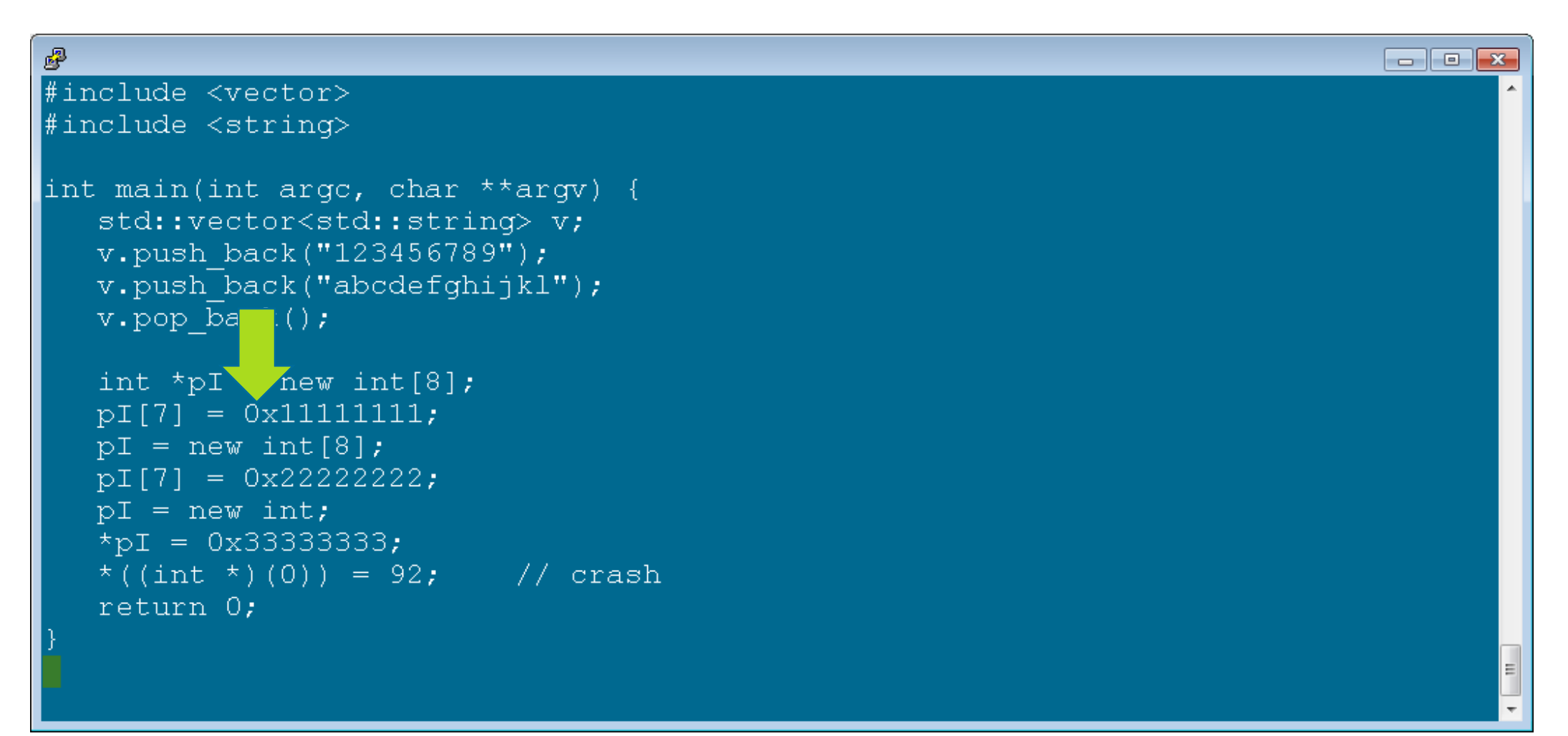

```
霳
                                                                                                        \begin{array}{|c|c|c|c|c|}\hline \multicolumn{1}{|c|}{\mathbf{C}} & \multicolumn{1}{|c|}{\mathbf{X}}\hline \end{array}#include <vector>
#include <string>
int main(int argc, char **argv) {
    std::vector<std::string> v;
    v.push back("123456789");
    v.push back("abcdefghijkl");
    v. pop back();
    int \frac{1}{2} = new int [8];
    pI[7] / Ox11111111;
    pI = new int[8];
    pI[7] = 0x22222222;pI = new int;*_{\text{pI}} = 0x33333333;*((int *)(0)) = 92; // crash
    return 0:
```

```
霳
                                                                                                         \begin{array}{|c|c|c|c|c|}\hline \multicolumn{1}{|c|}{\mathbf{C}} & \multicolumn{1}{|c|}{\mathbf{X}}\hline \end{array}#include <vector>
#include <string>
int main(int argc, char **argv) {
    std::vector<std::string> v;
    v.push back("123456789");
    v. push back ("abcdefghijkl");
    v. pop \overline{back}();
    int \star_{\text{pI}} = new int[8];
    pI[7] = ( 11111111;pI = new At[8];pI[7] = 0x22222222;pI = new int;*pI = 0x33333333;*((int *)(0)) = 92; // crash
    return 0:
```

```
霳
                                                                                                      \begin{array}{|c|c|c|c|c|}\hline \multicolumn{1}{|c|}{\mathbf{C}} & \multicolumn{1}{|c|}{\mathbf{X}}\hline \end{array}#include <vector>
#include <string>
int main(int argc, char **argv) {
    std::vector<std::string> v;
   v.push back("123456789");
    v. push back ("abcdefghijkl");
   v. pop back()int *pI = new int [8];
    pI[7] = 0x11111111;
    pI = w int[8];
    pI[7] \neq 0x22222222;
    pI = new int;*_{\text{pI}} = 0x33333333;*((int *)(0)) = 92; // crash
    return 0:
```

```
霳
                                                                                                    \begin{array}{|c|c|c|c|c|}\hline \multicolumn{1}{|c|}{\mathbf{C}} & \multicolumn{1}{|c|}{\mathbf{X}}\hline \end{array}#include <vector>
#include <string>
int main(int argc, char **argv) {
    std::vector<std::string> v;
   v.push back("123456789");
   v. push back ("abcdefghijkl");
   v. pop back()int *pI = new int [8];
    pI[7] = 0x11111111;pI = n int[8];
    pI[7] 0x22222222;
    pI = n \quad int;*pI = 0x33333333;*((int *)(0)) = 92; // crash
    return 0:
```
# **Showing (some of the) Leaked Allocations**

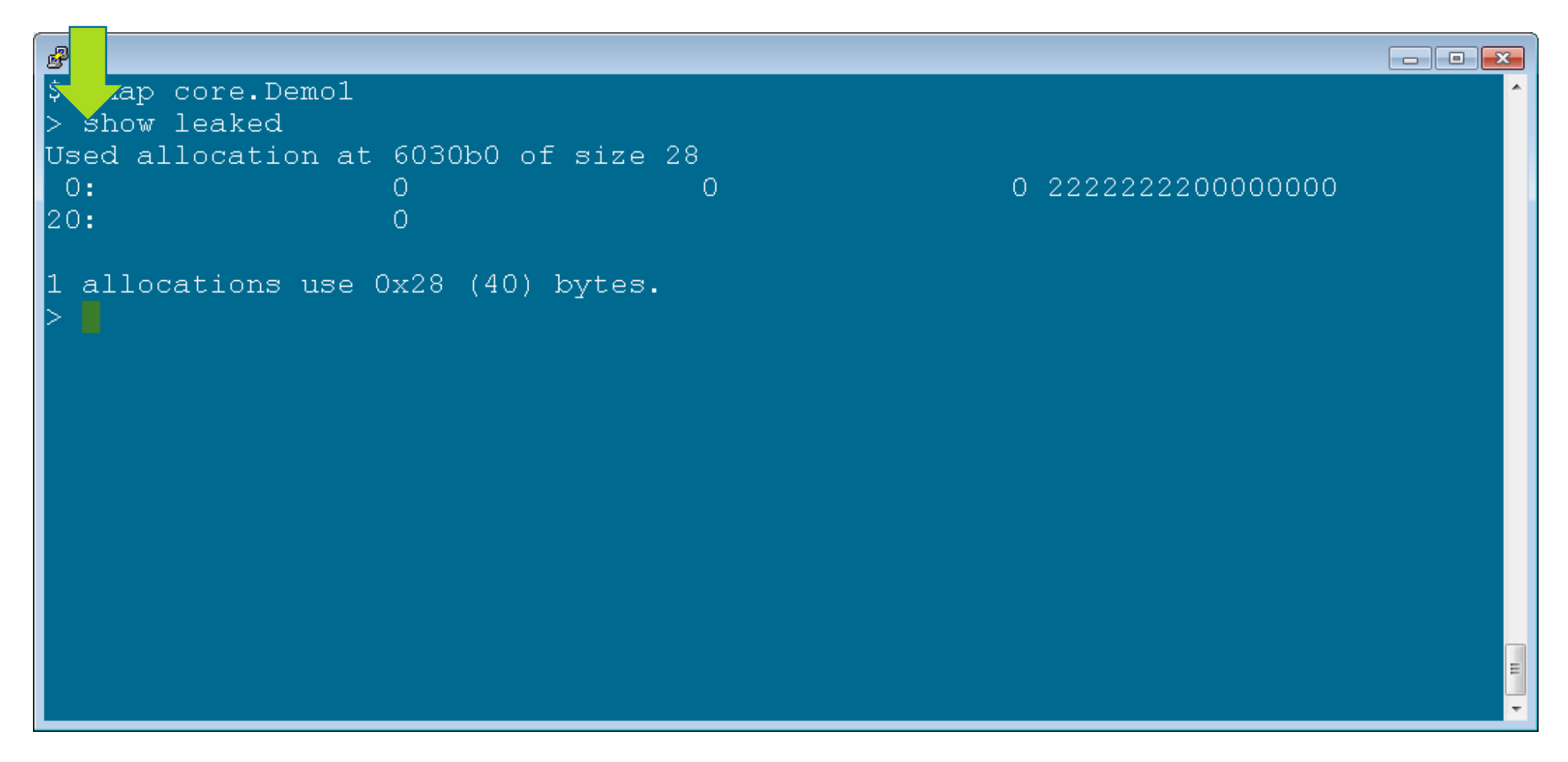

### **Showing (some of the) Leaked Allocations**

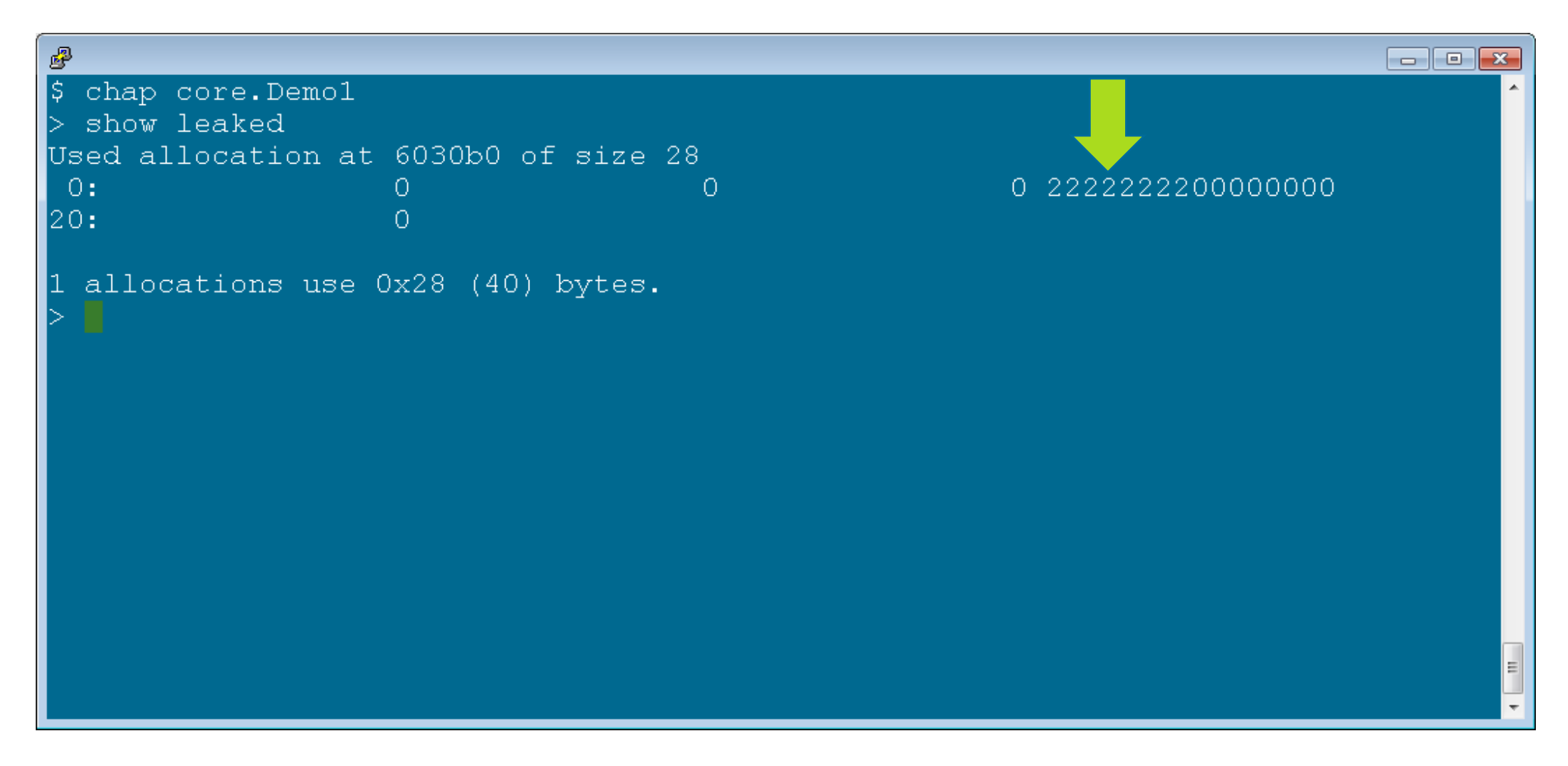

# **Showing (too many) Anchored Allocations**

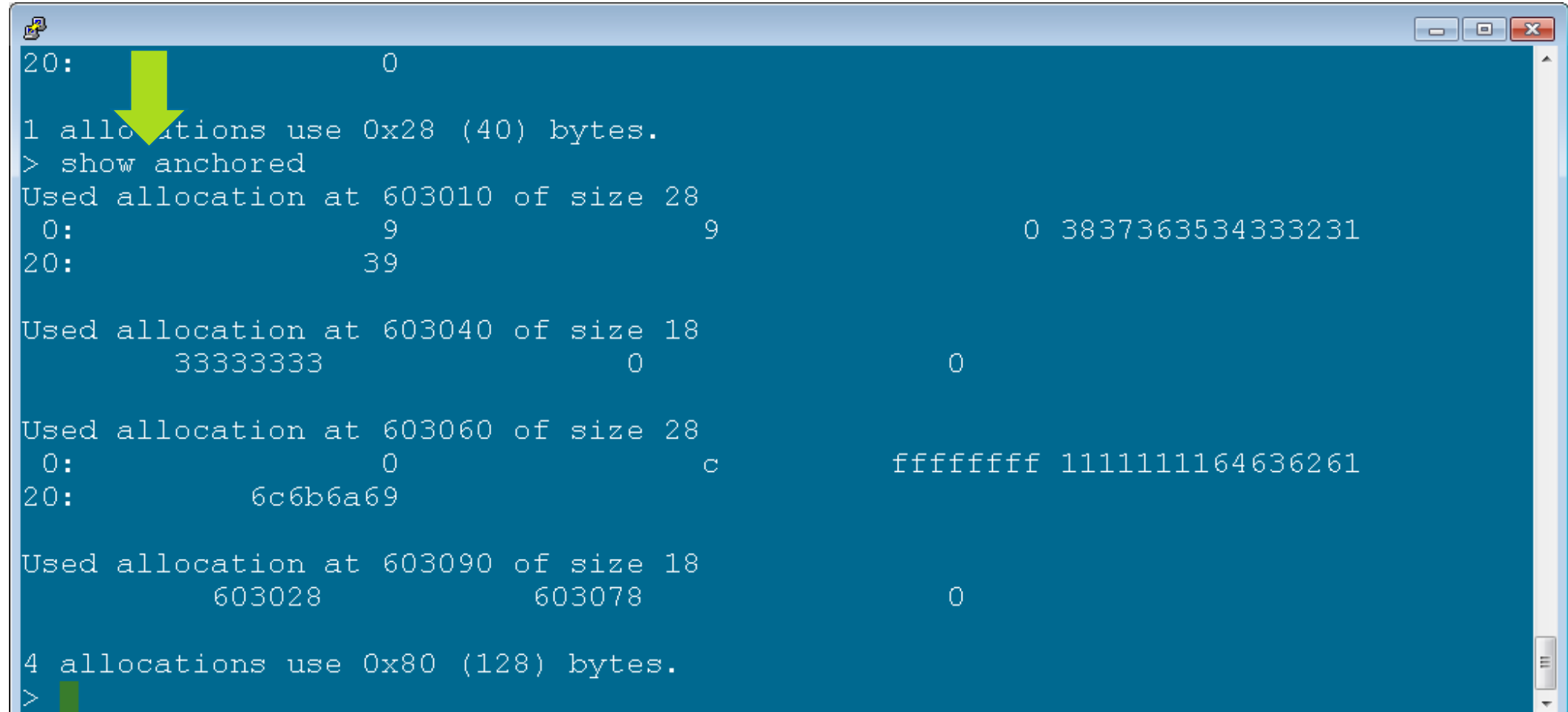

# **Showing (too many) Anchored Allocations**

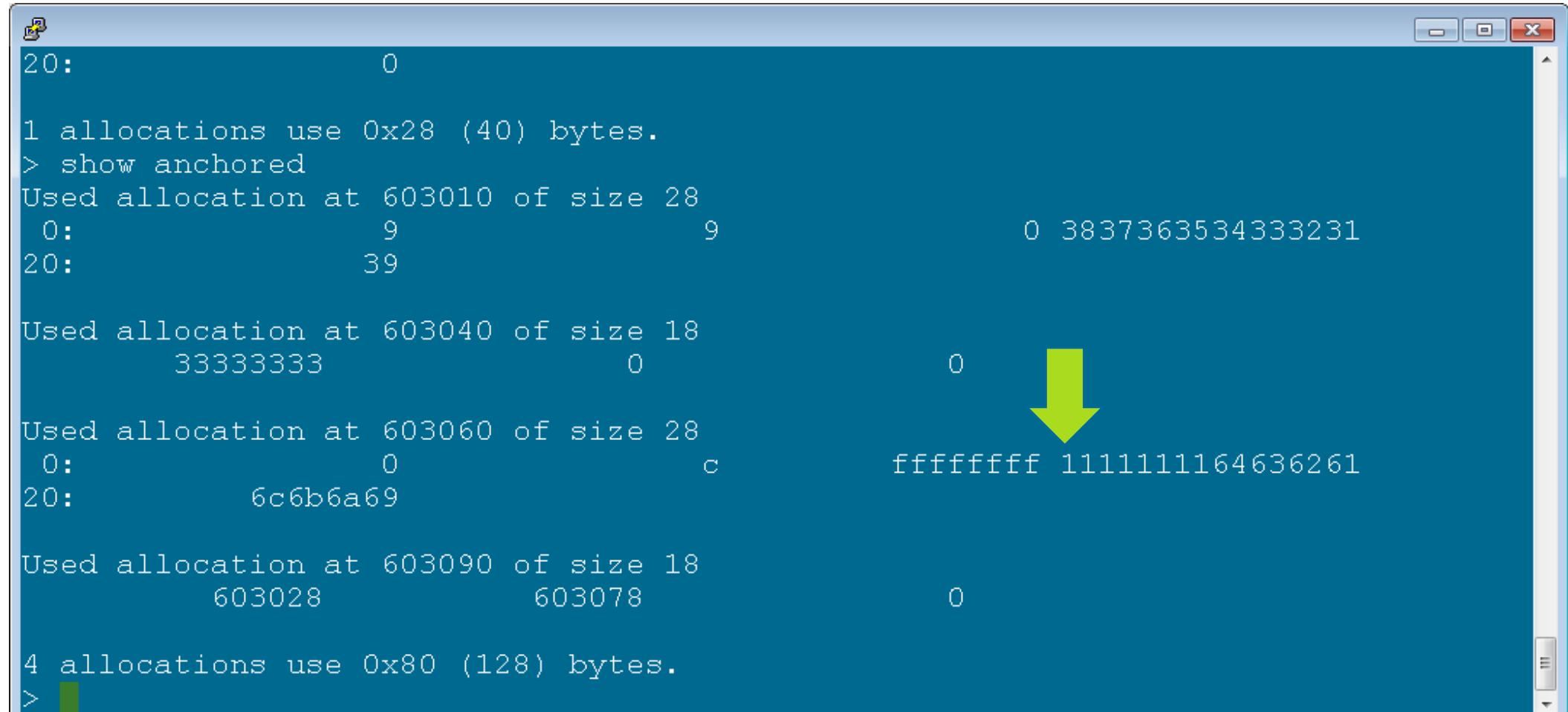
#### **Showing (too many) Anchored Allocations**

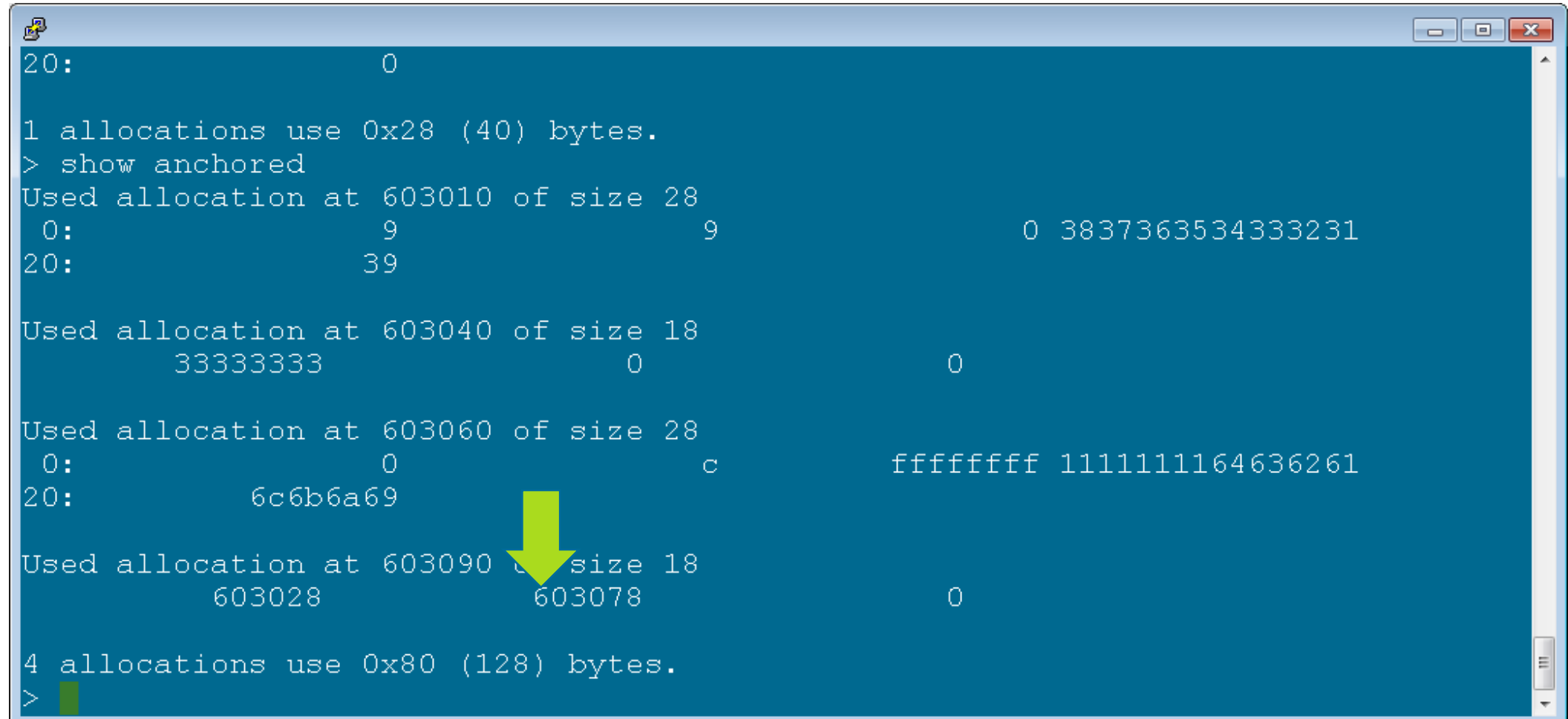

#### **Showing (too many) Anchored Allocations**

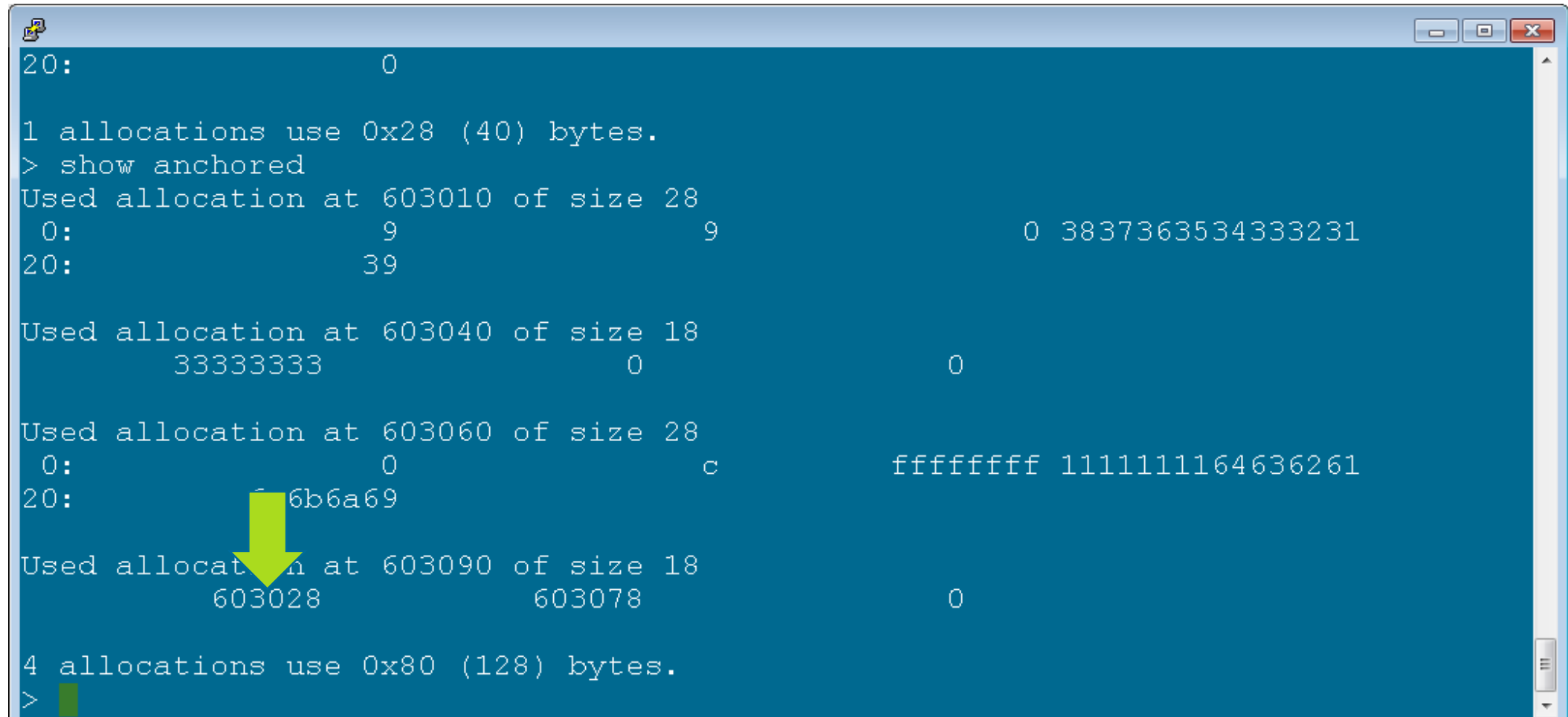

# **Using CHAP to Analyze Leaks**

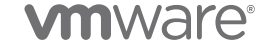

#### **Checking for Leaks**

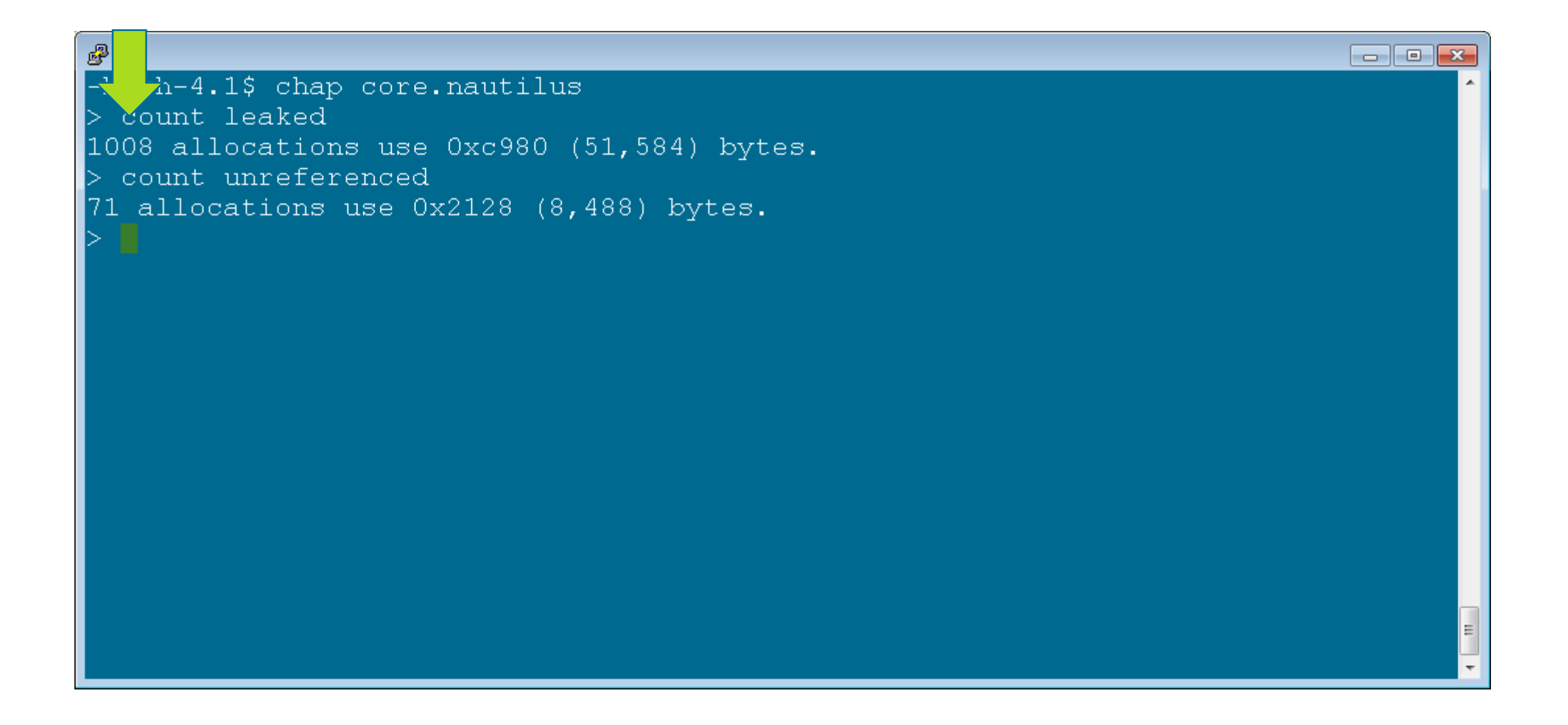

## **Checking for Leaks**

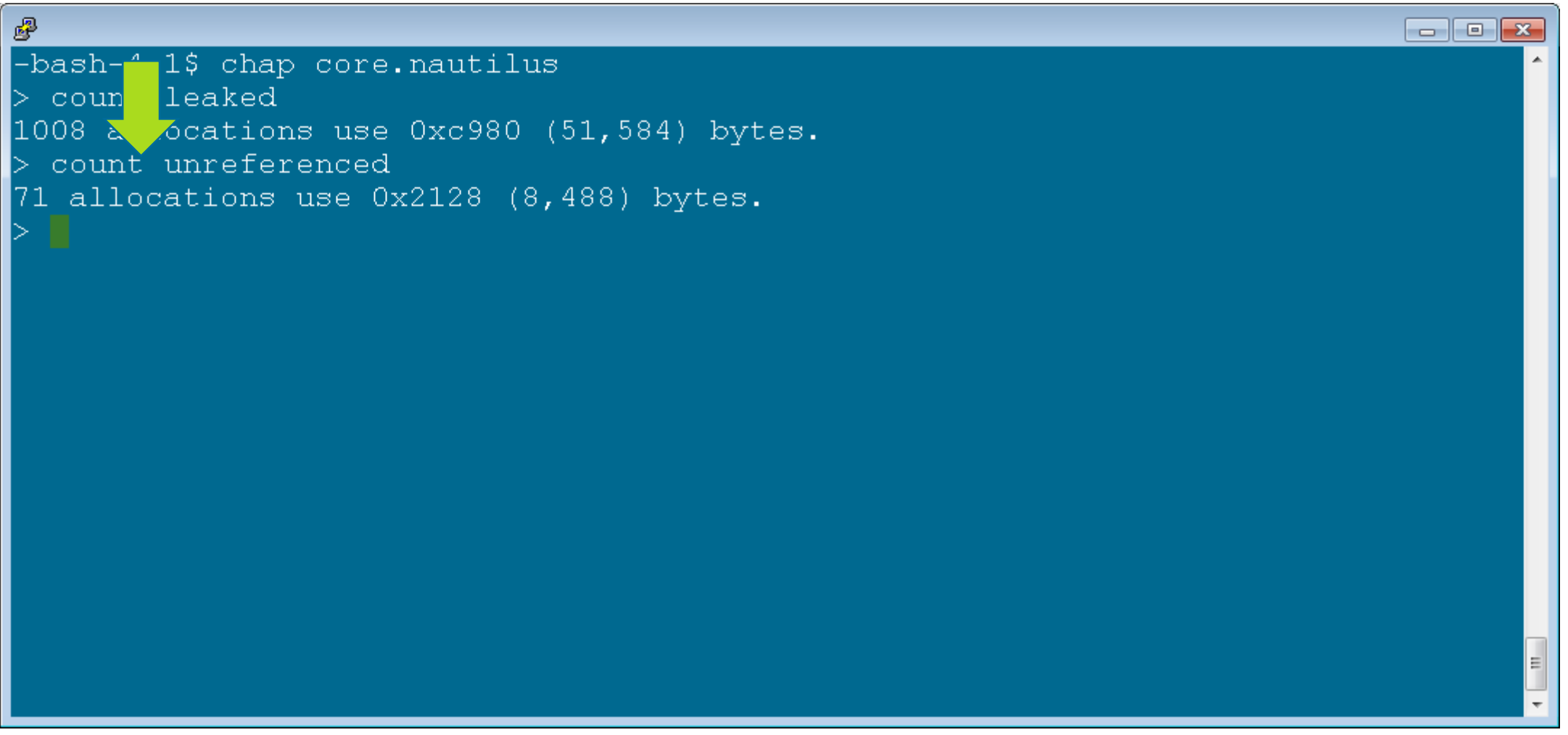

#### **Summarizing Unreferenced Allocations**

噿  $\Box$ e $\mathbf{x}$ referenced  $\triangleright$  count  $\vert$  $71$  allo $\sqrt{4}$ ons use 0x2128 (8,488) bytes. > summarize unreferenced Unsigned allocations have 70 instances taking 0x20d0(8,400) bytes. Unsigned allocations of size 0x18 have 21 instances taking 0x1f8(504) bytes. Unsigned allocations of size 0x58 have 11 instances taking 0x3c8(968) bytes. Unsigned allocations of size 0x48 have 9 instances taking 0x288(648) bytes. Unsigned allocations of size 0x28 have 8 instances taking 0x140(320) bytes. Unsigned allocations of size 0x38 have 7 instances taking 0x188(392) bytes. Unsigned allocations of size 0x208 have 4 instances taking 0x820(2,080) bytes Unsigned allocations of size 0x88 have 3 instances taking 0x198(408) bytes. Unsigned allocations of size 0x308 have 3 instances taking 0x918(2,328) bytes Unsigned allocations of size 0x98 have 2 instances taking 0x130(304) bytes. Unsigned allocations of size 0xb8 have 1 instances taking 0xb8(184) bytes. Unsigned allocations of size 0x108 have 1 instances taking 0x108(264) bytes. Signature 7fb5712cfb90 (XMP Node) has 1 instances taking 0x58(88) bytes. 71 allocations use  $0x2128$  ( $\overline{8}$ , 488) bytes.

#### **Summarizing Unreferenced Allocations**

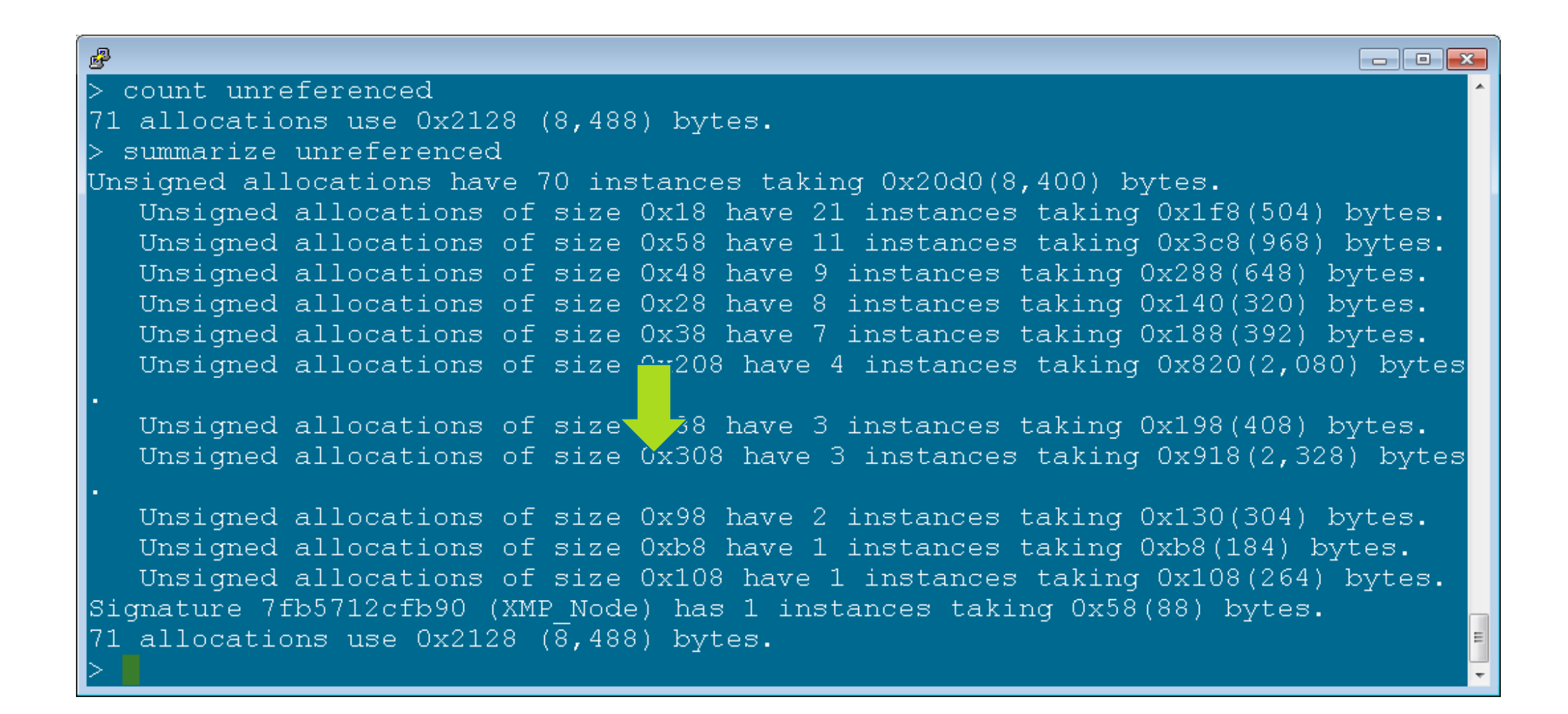

#### **Summarizing Unreferenced Allocations**

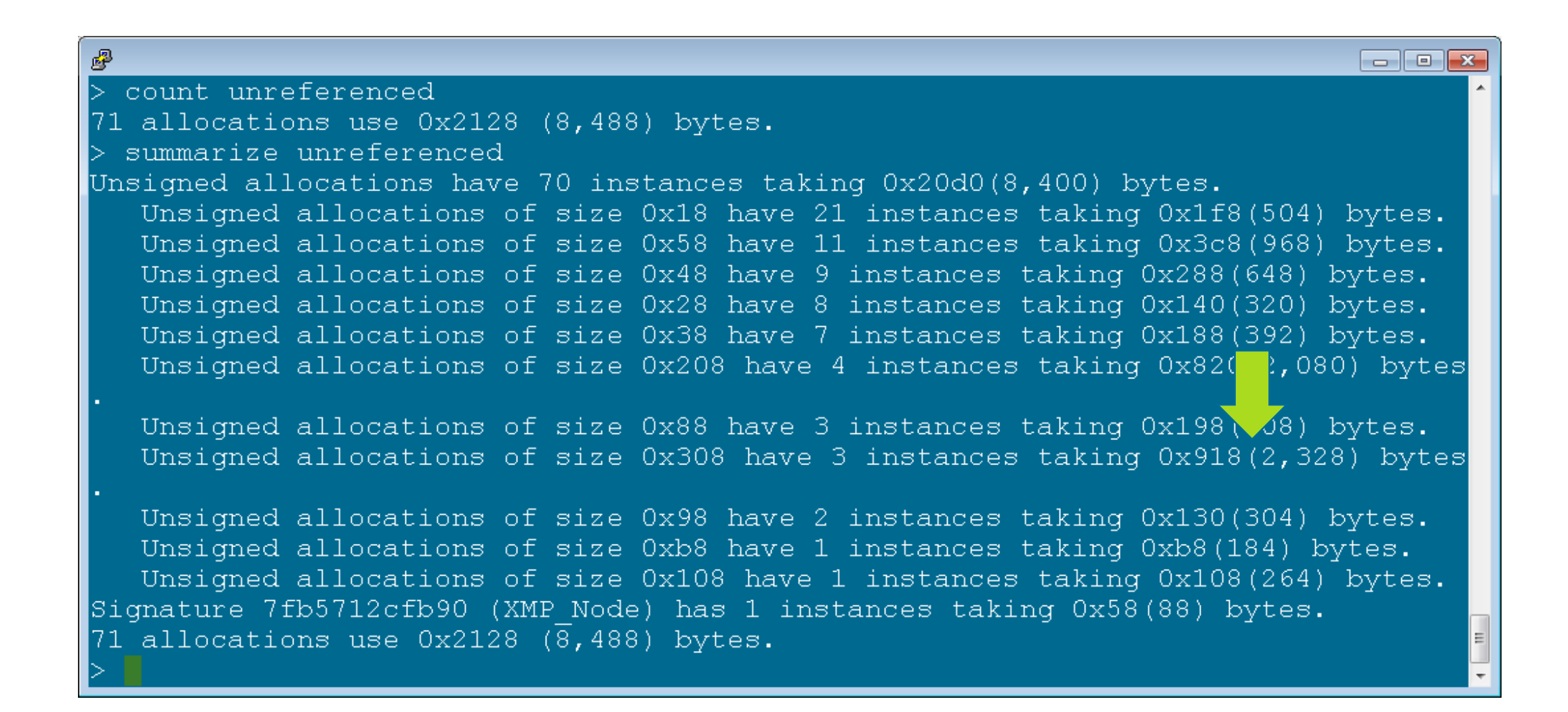

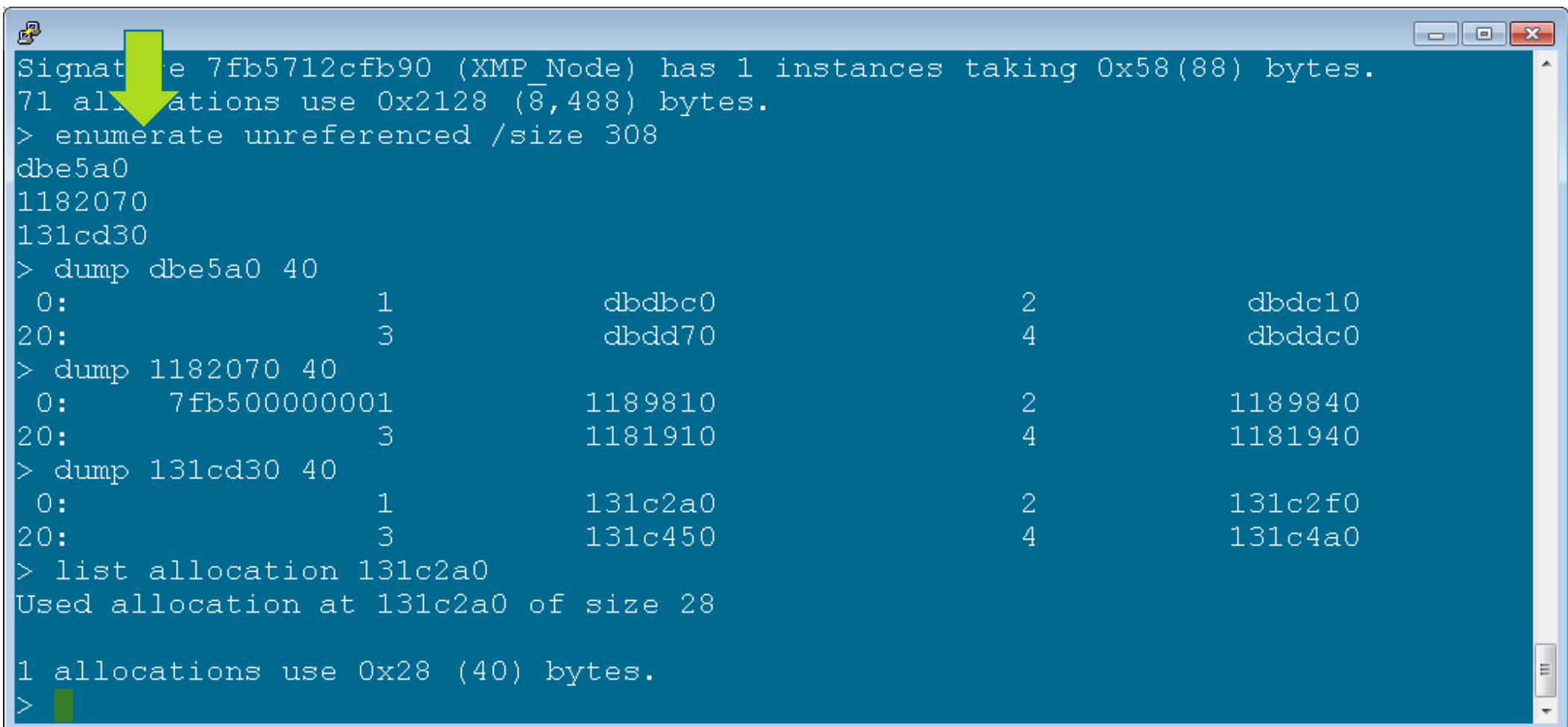

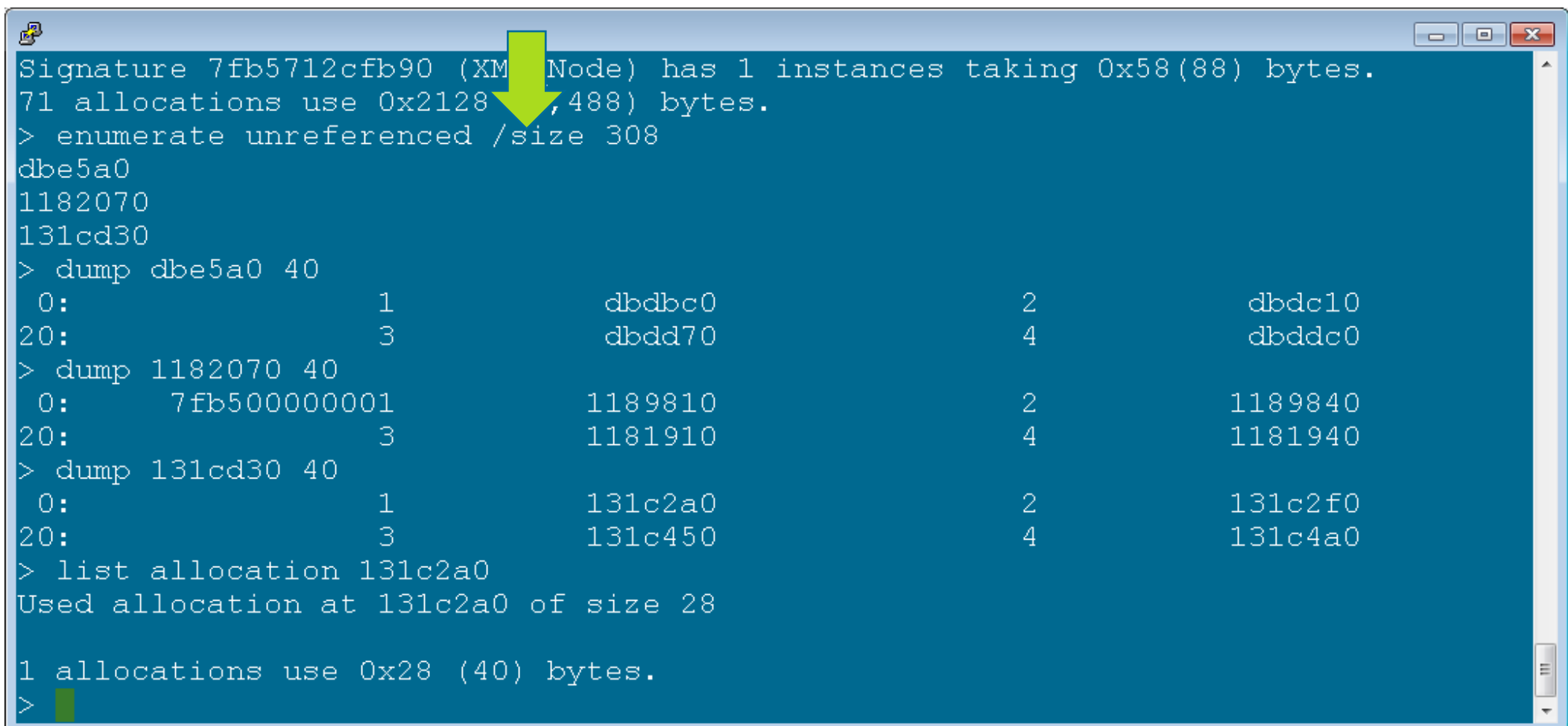

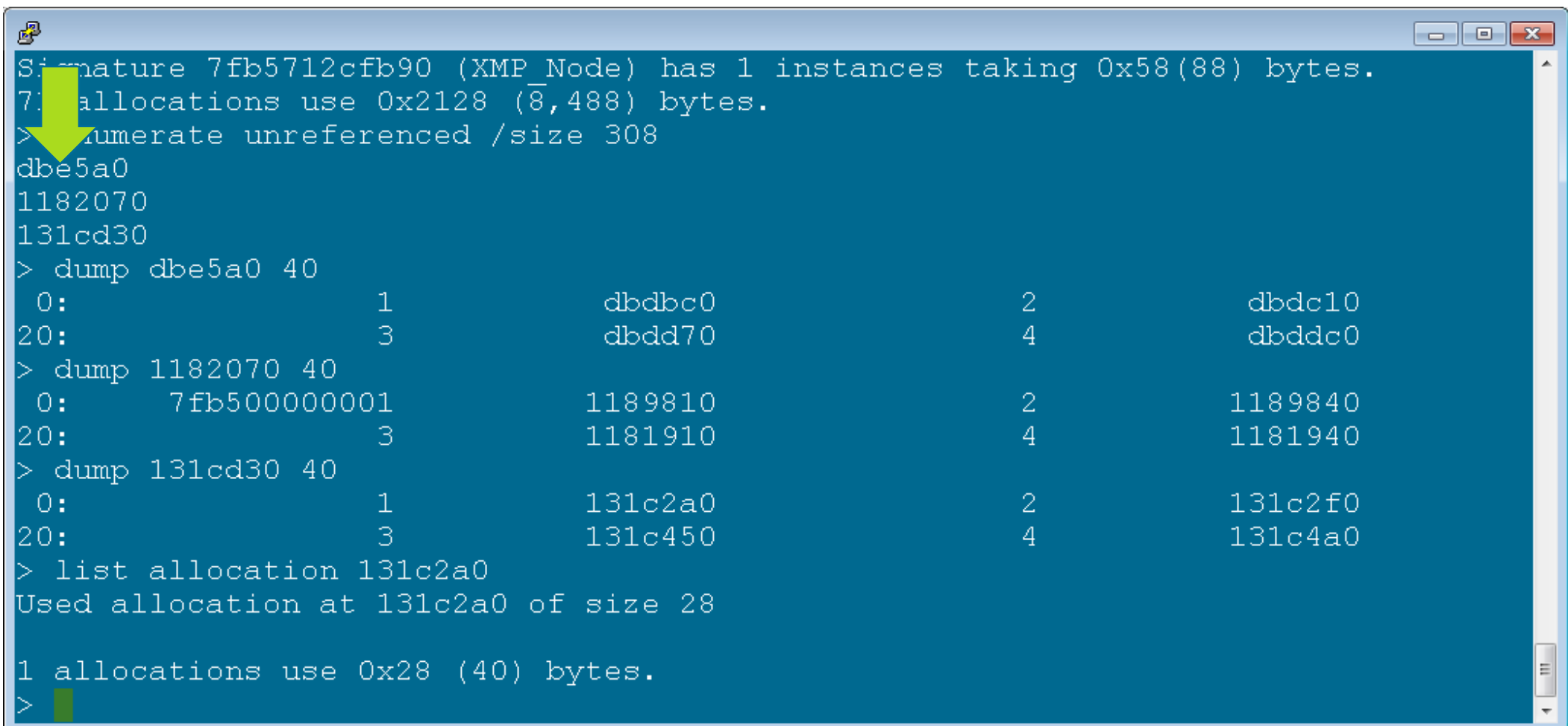

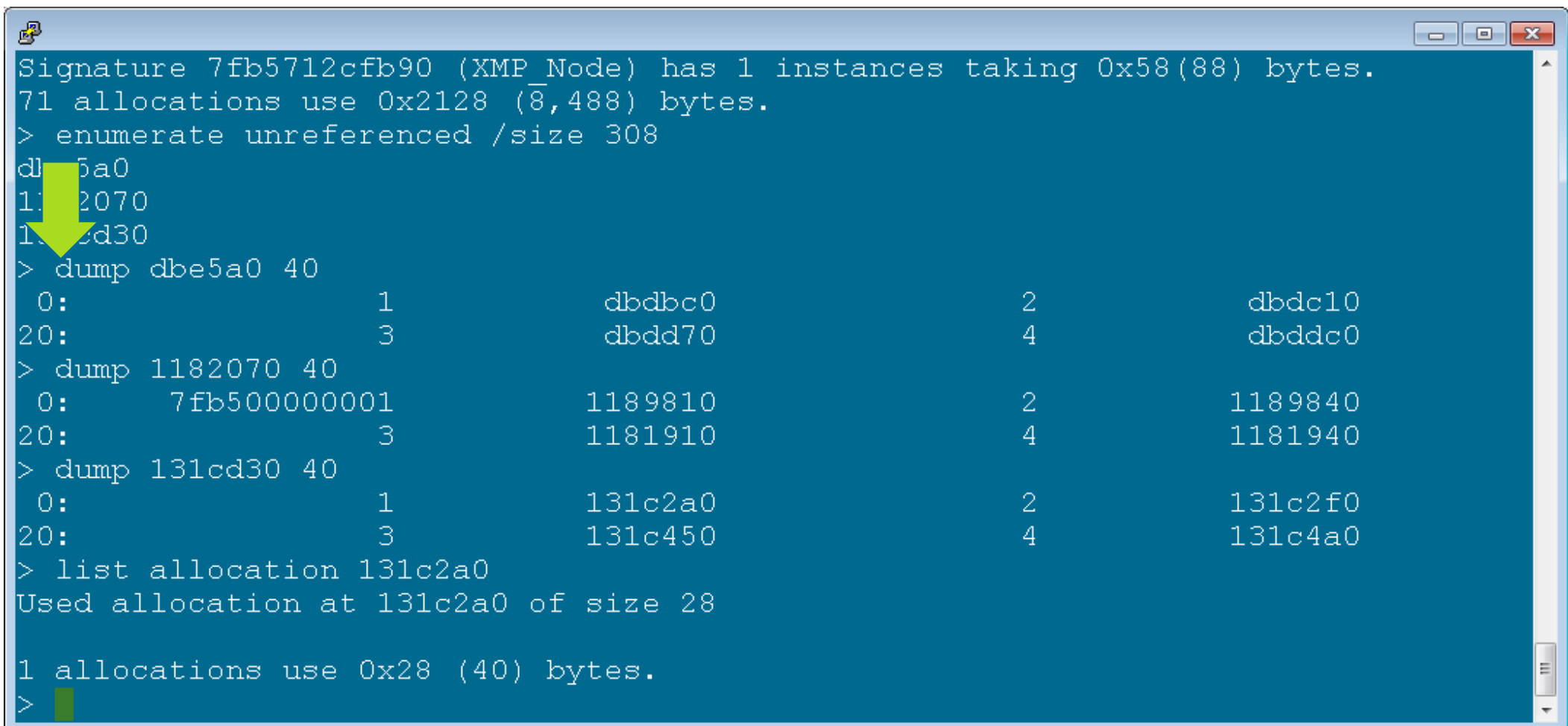

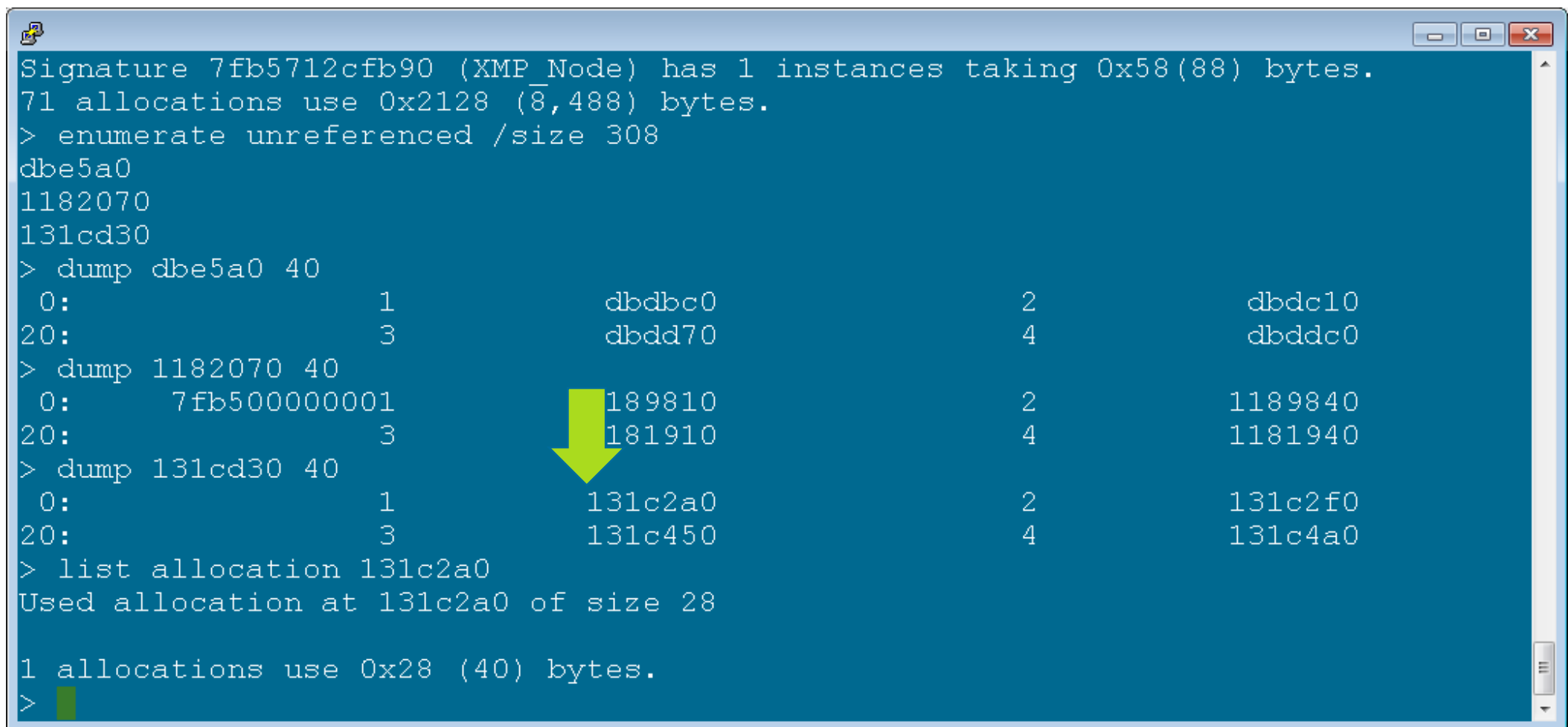

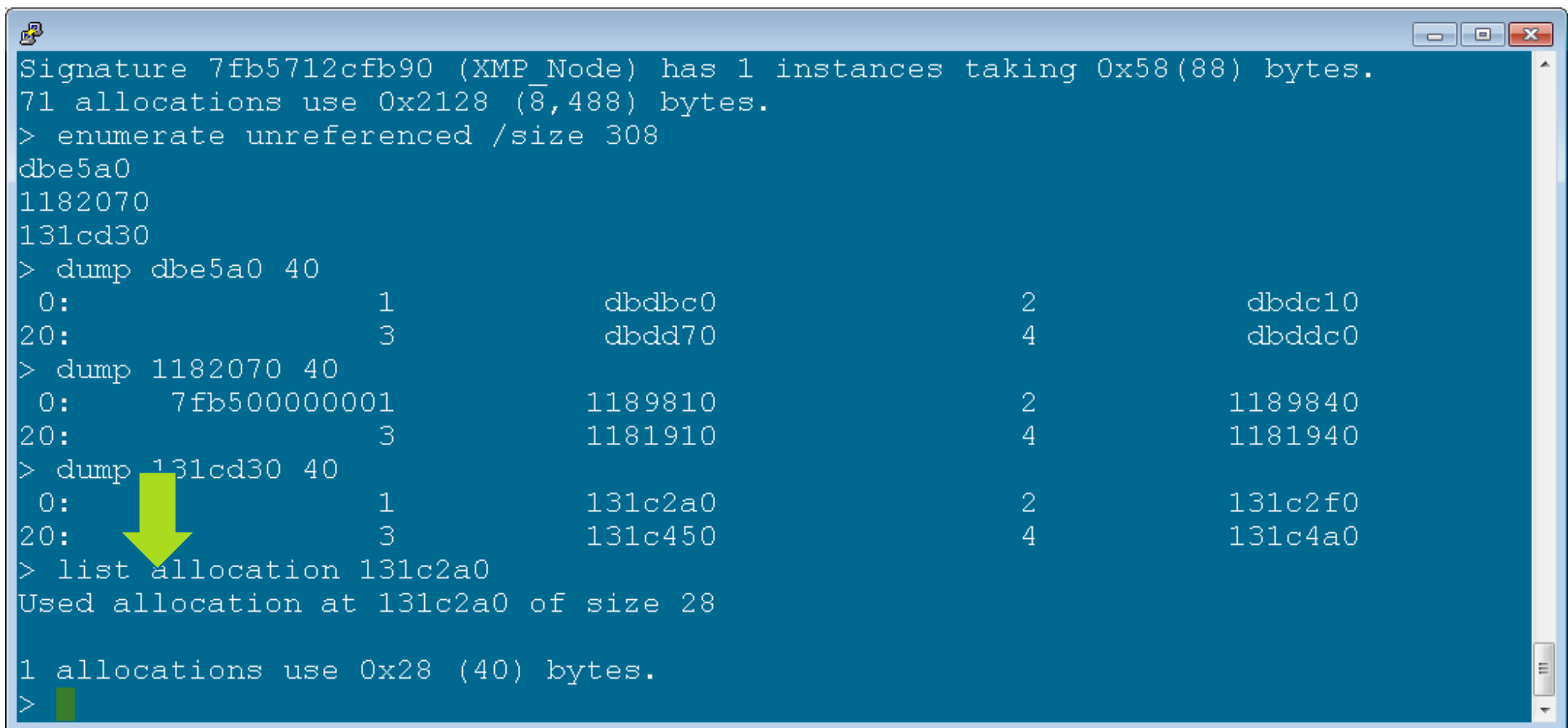

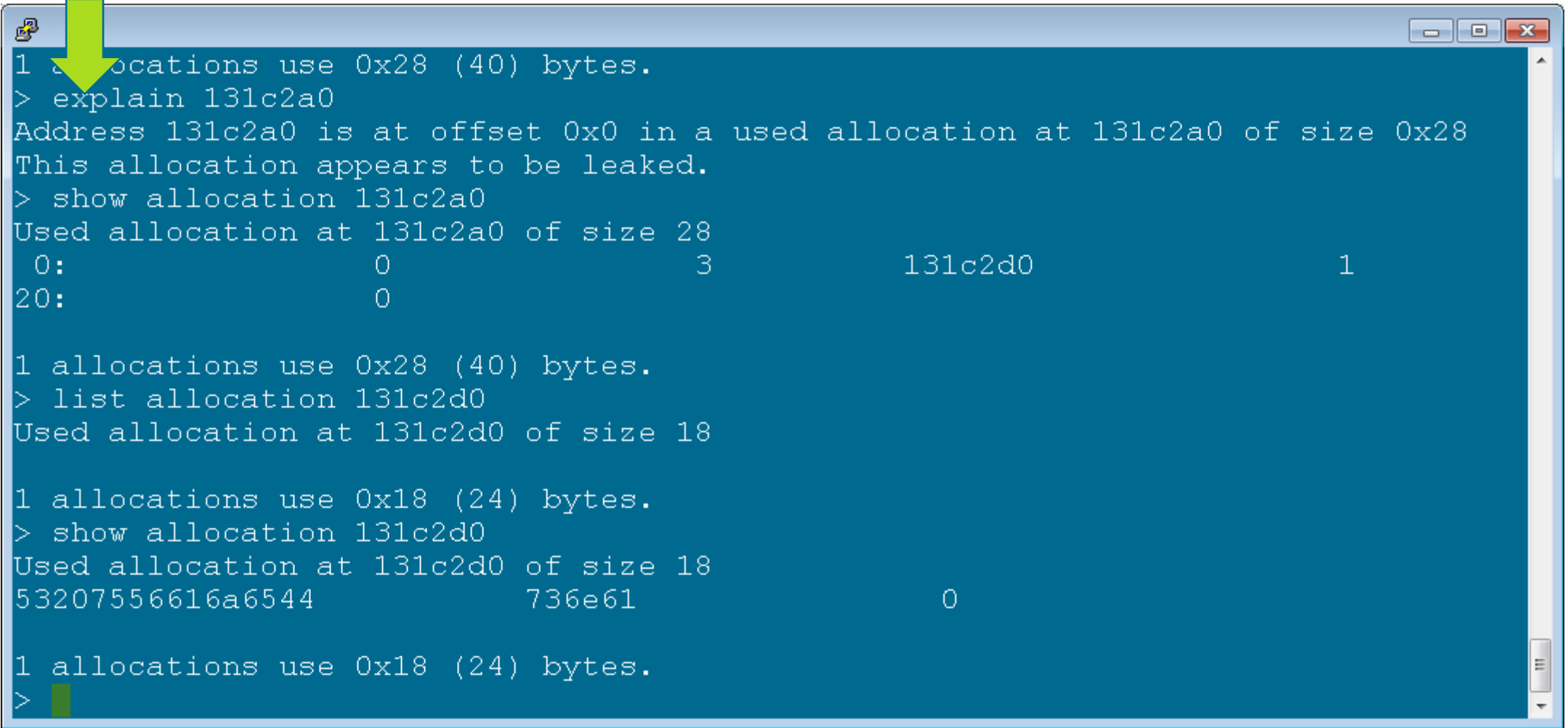

```
噿
                                                                                             \begin{array}{c|c|c|c|c|c} \hline \multicolumn{3}{c|}{\mathbf{C}} & \multicolumn{3}{c|}{\mathbf{X}} \end{array}1 allocations use 0x28 (40 bytes.
> explain 131c2a0
Address 131c2a0 is at offset 0x0 in a used allocation at 131c2a0 of size 0x28
This allocation appears to be leaked.
> show allocation 131c2a0
Used allocation at 131c2a0 of size 28
                                                           131c2d0
 0:3.
                        Ω.
120:
                        \Omega1 allocations use 0x28 (40) bytes.
> list allocation 131c2d0
Used allocation at 131c2d0 of size 18
1 allocations use 0x18 (24) bytes.
> show allocation 131c2d0
Used allocation at 131c2d0 of size 18
53207556616a6544
                       — 136e61 год и 136e61
                                                             \Omega1 allocations use 0x18 (24) bytes.
```
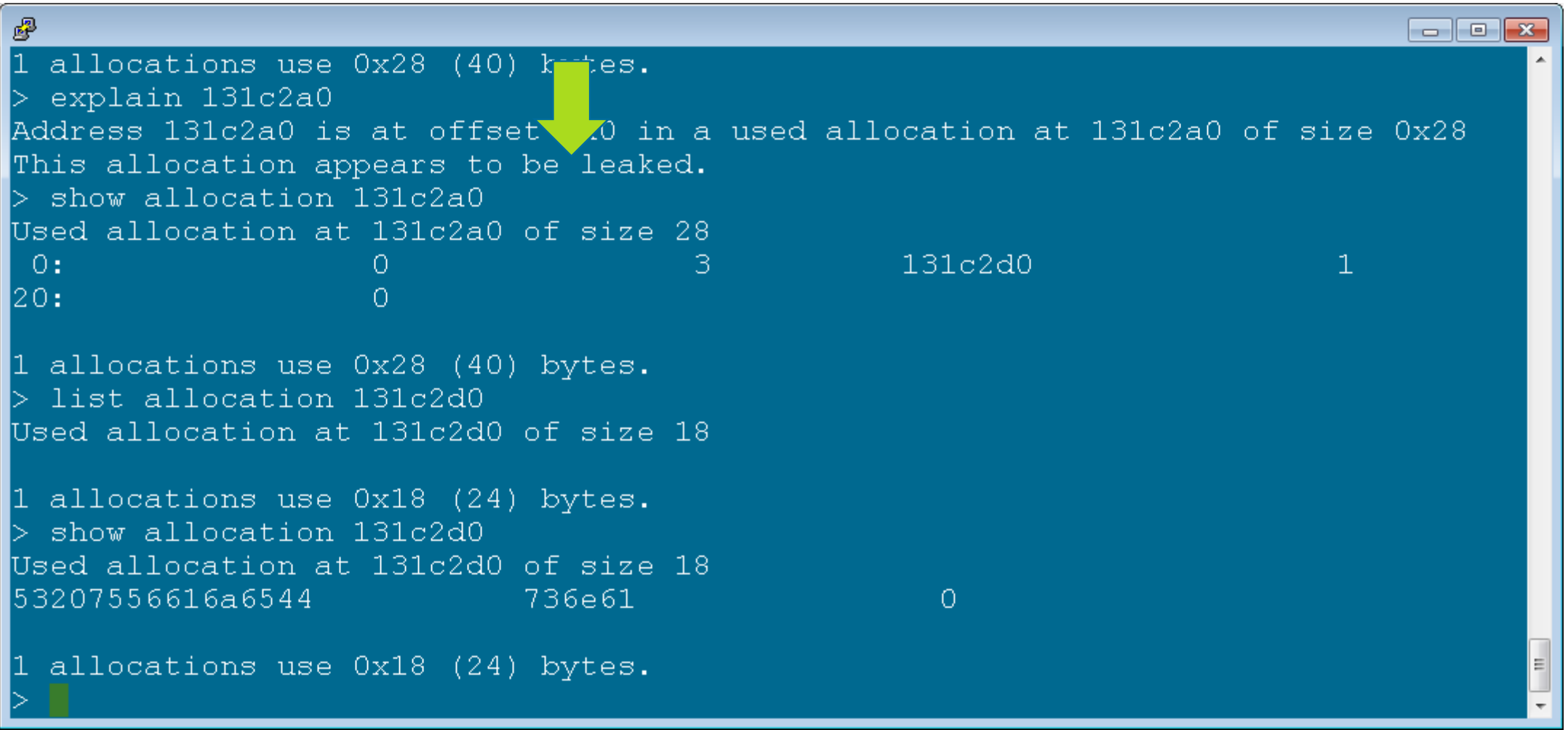

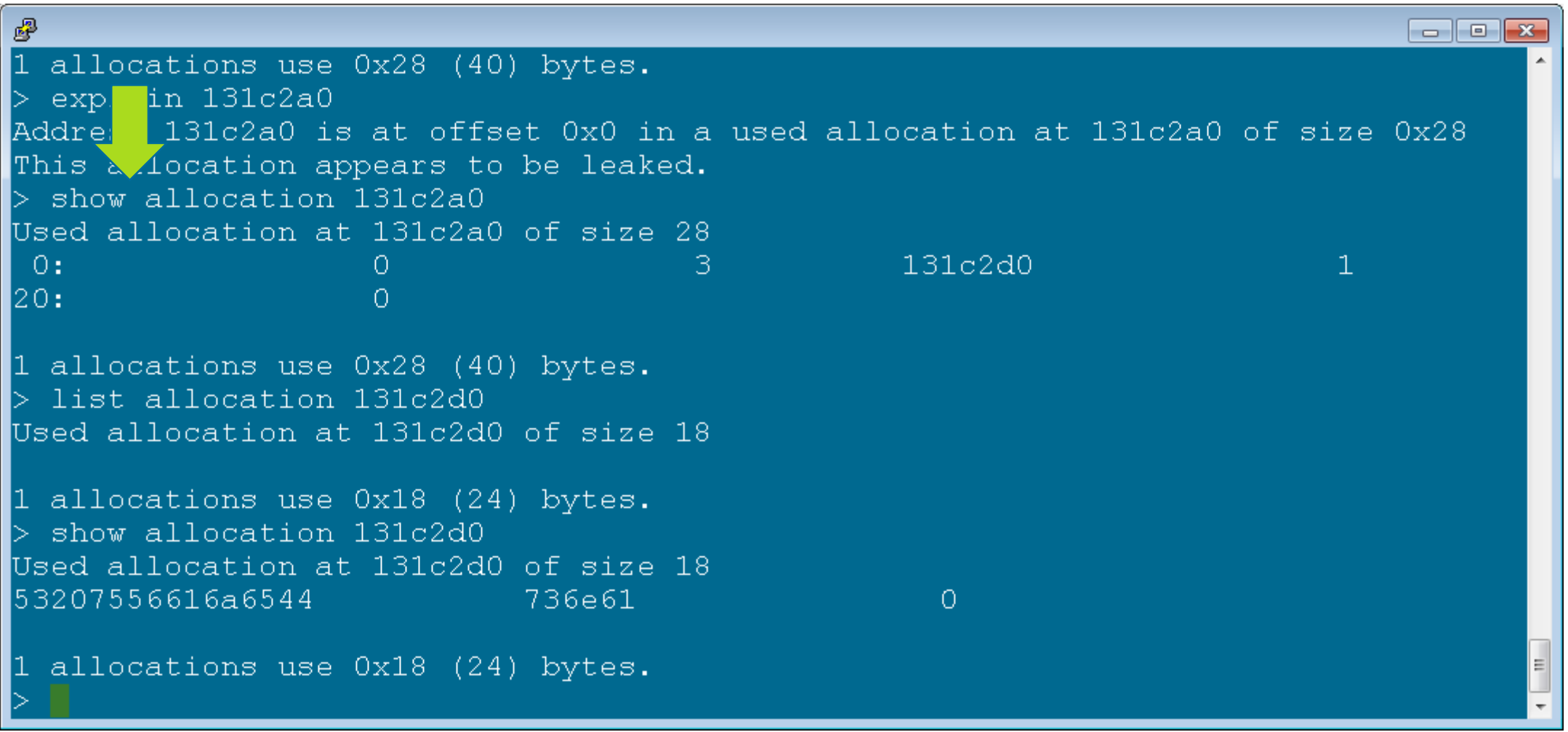

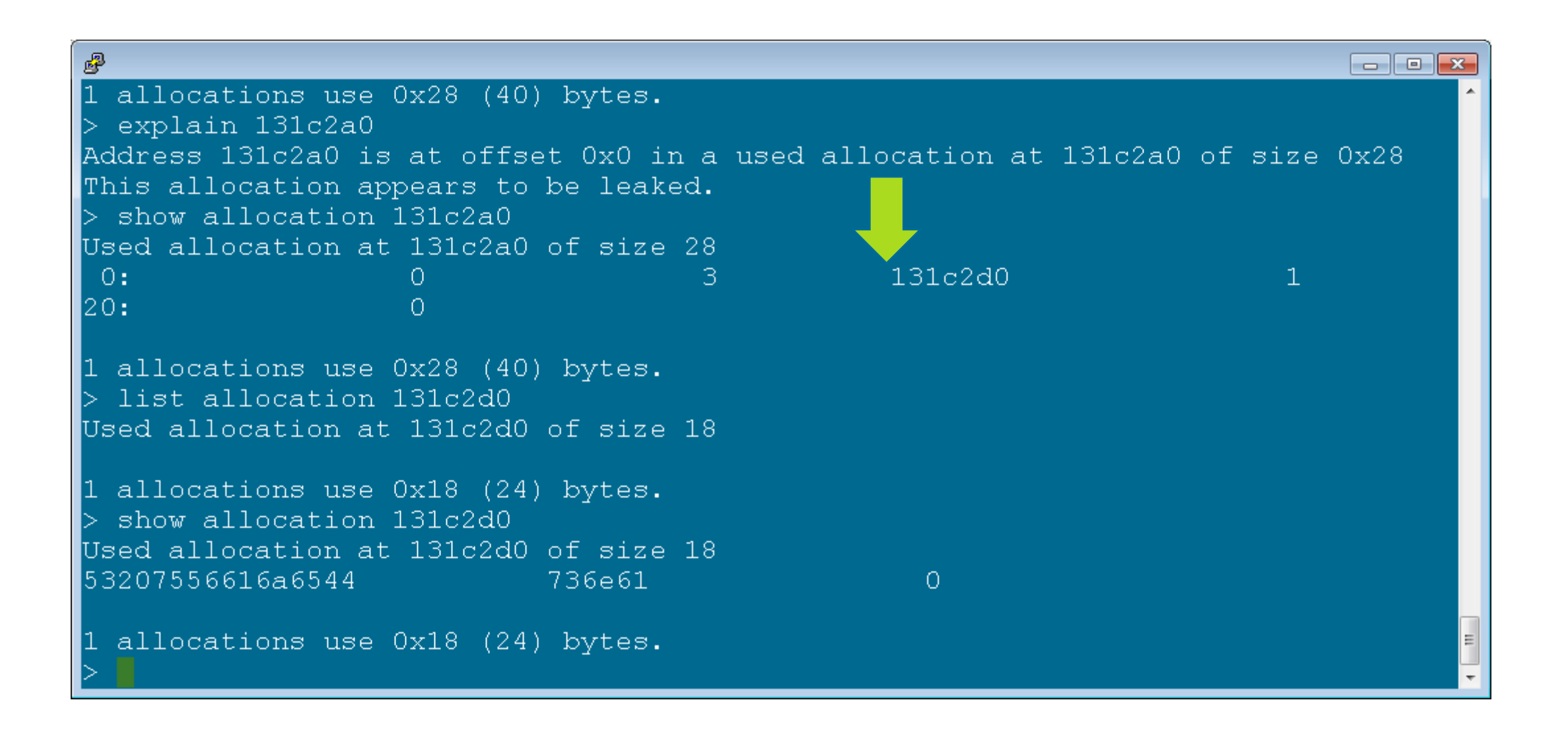

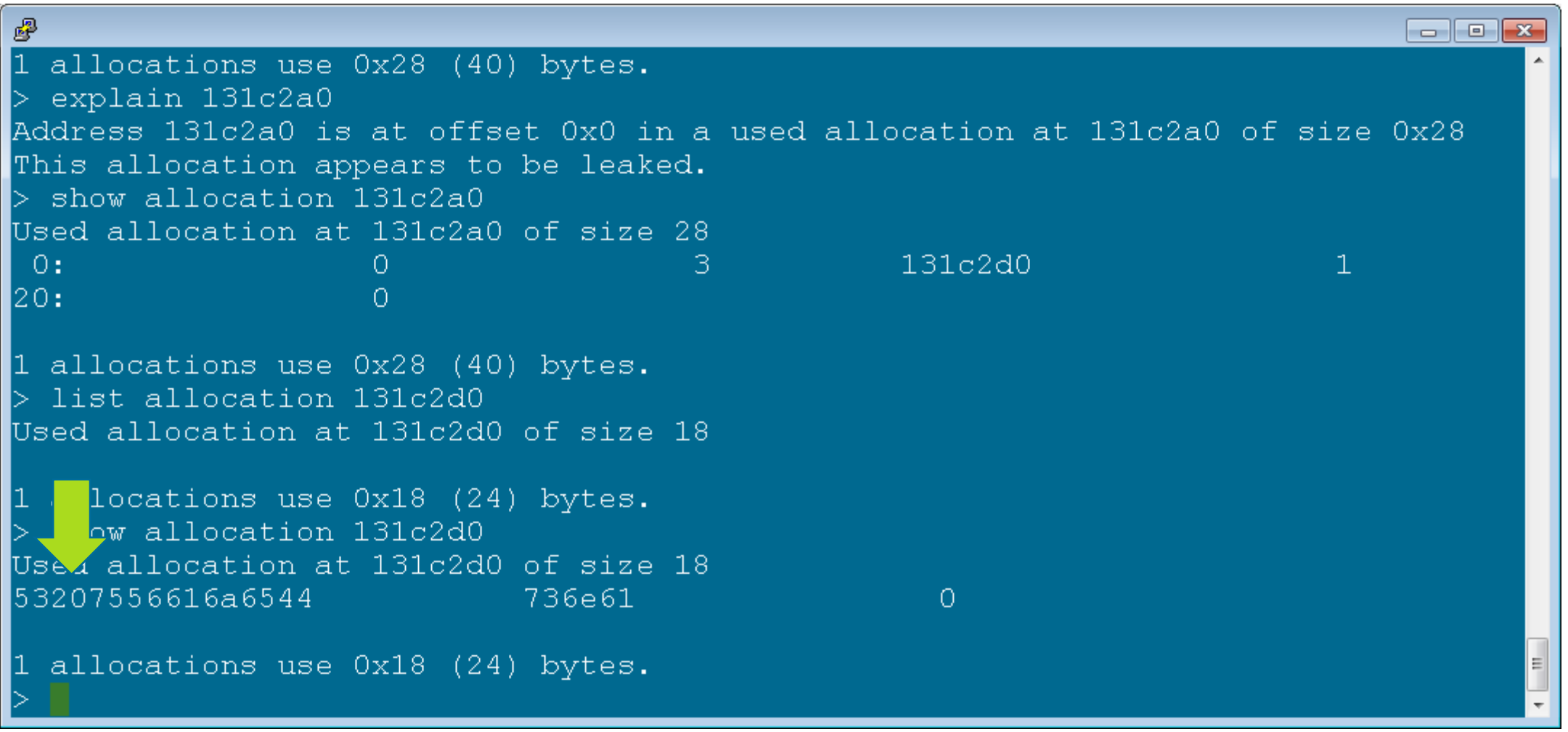

#### **Detect and Analyze Memory Leaks – Looking at a String**

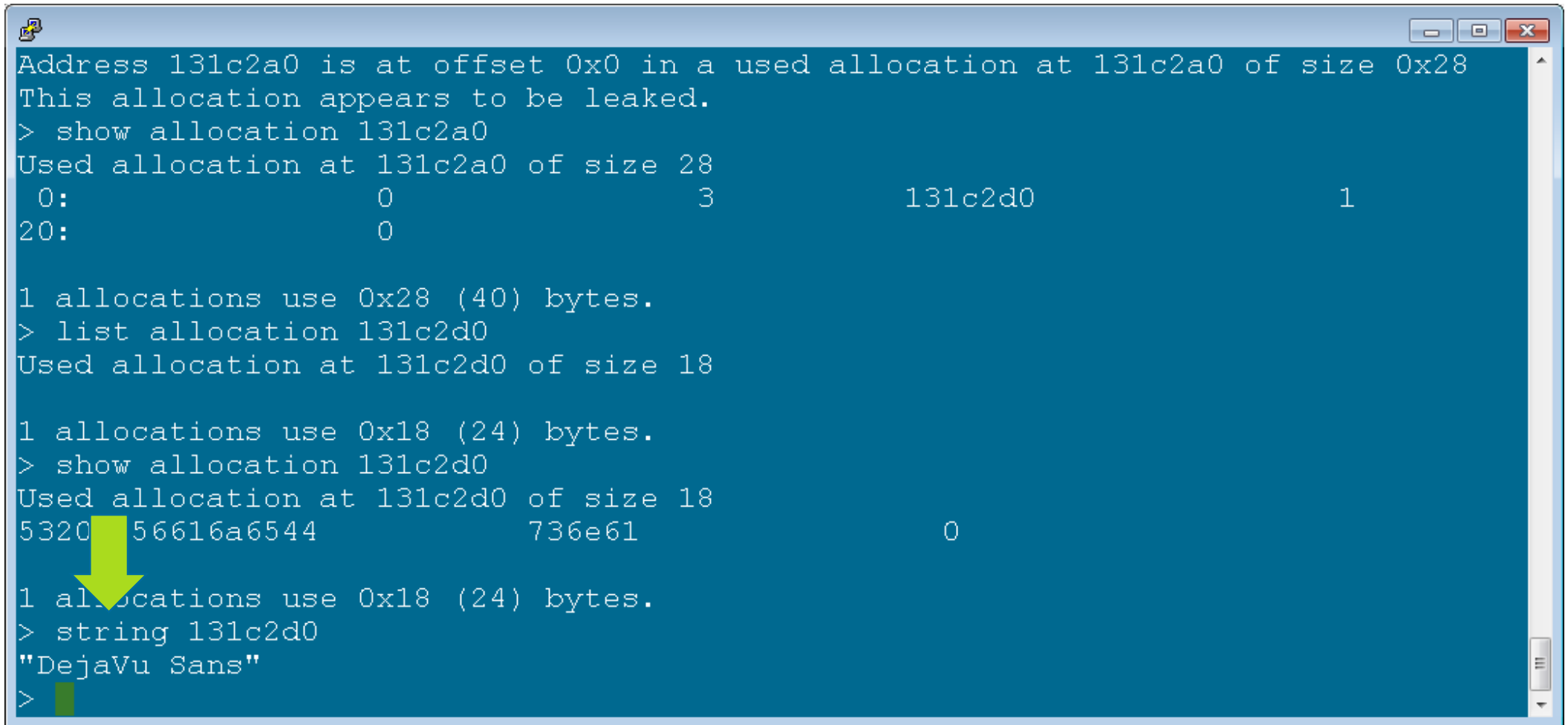

# **Using CHAP to Analyze Memory Growth**

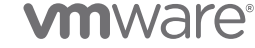

## **Analyzing Memory Growth**

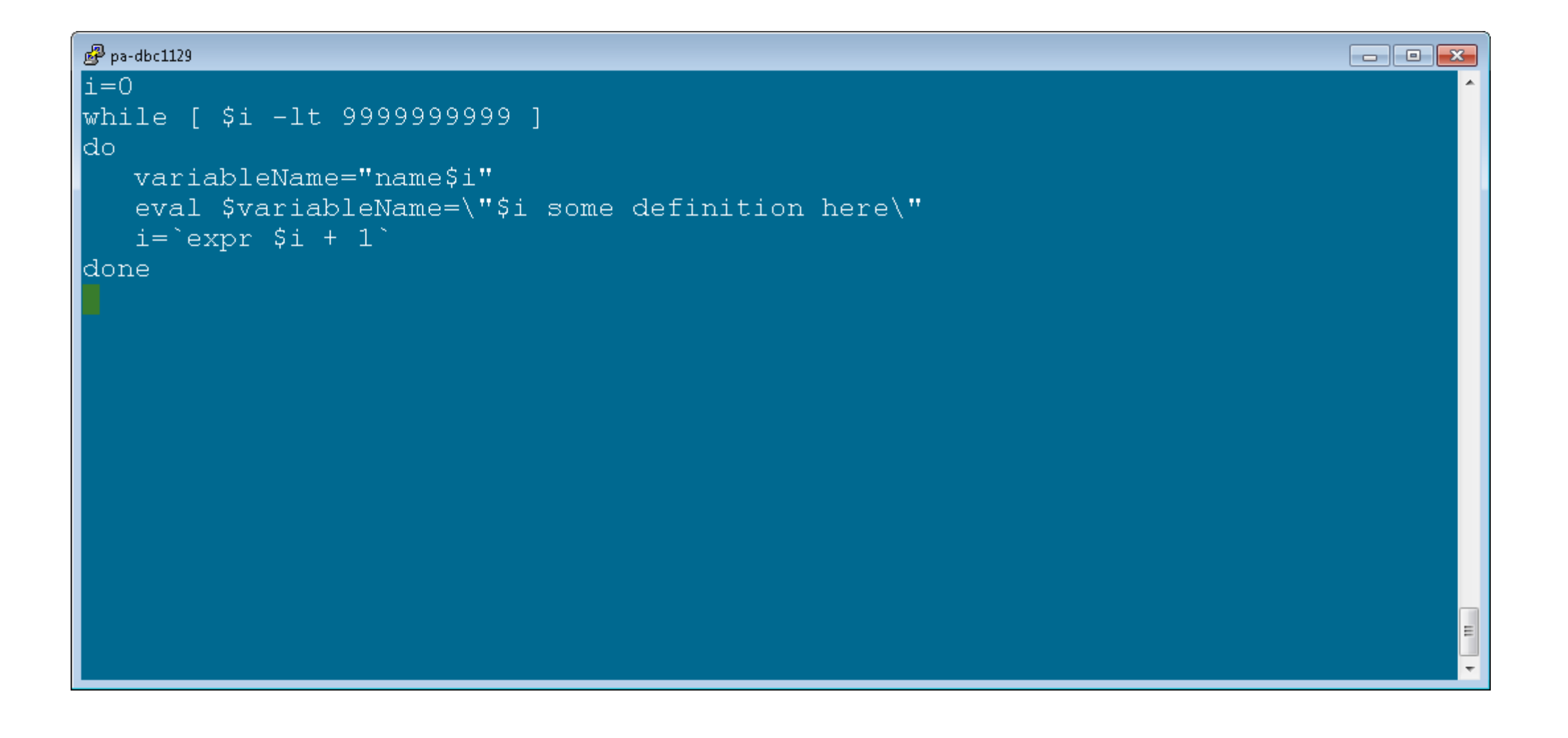

## **Analyzing Memory Growth**

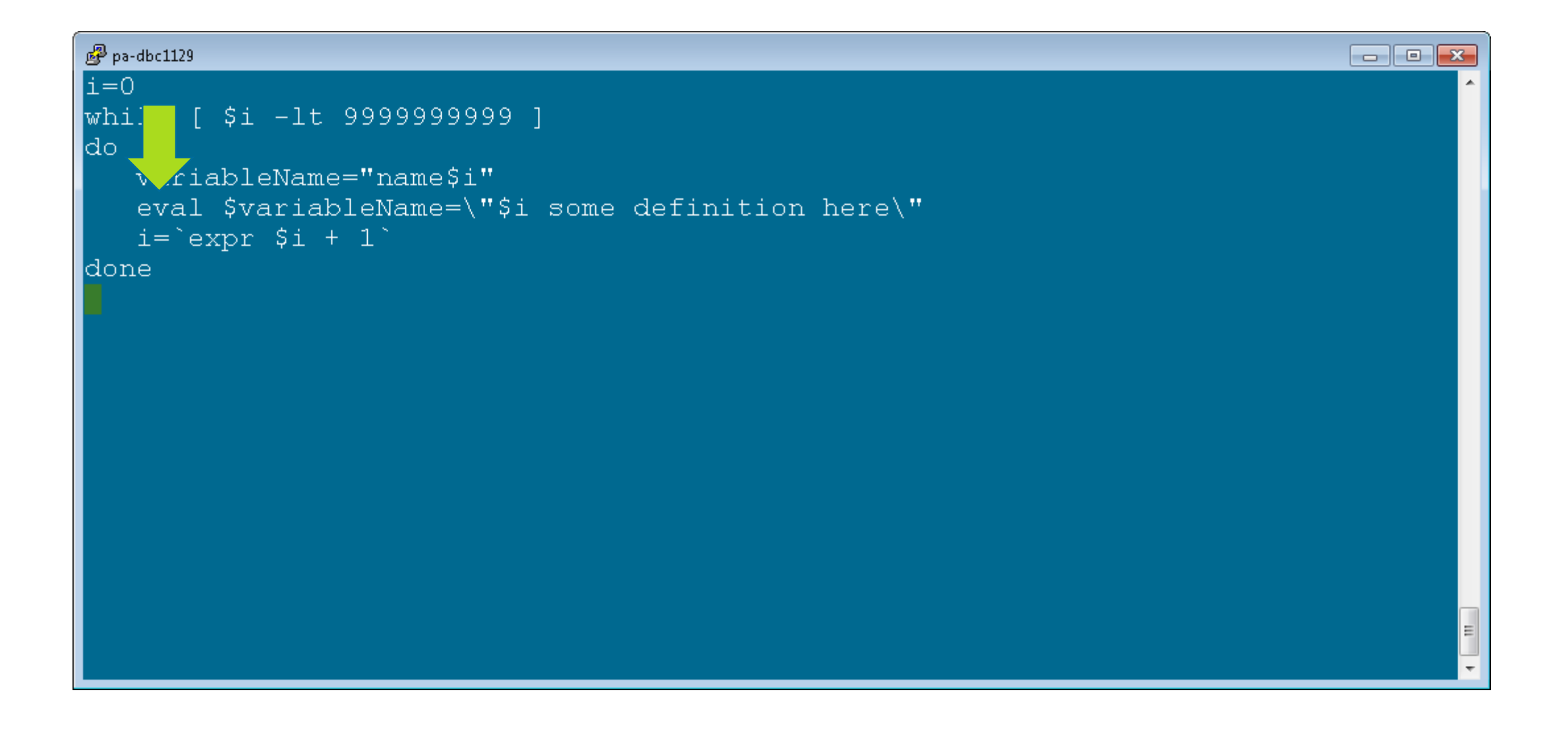

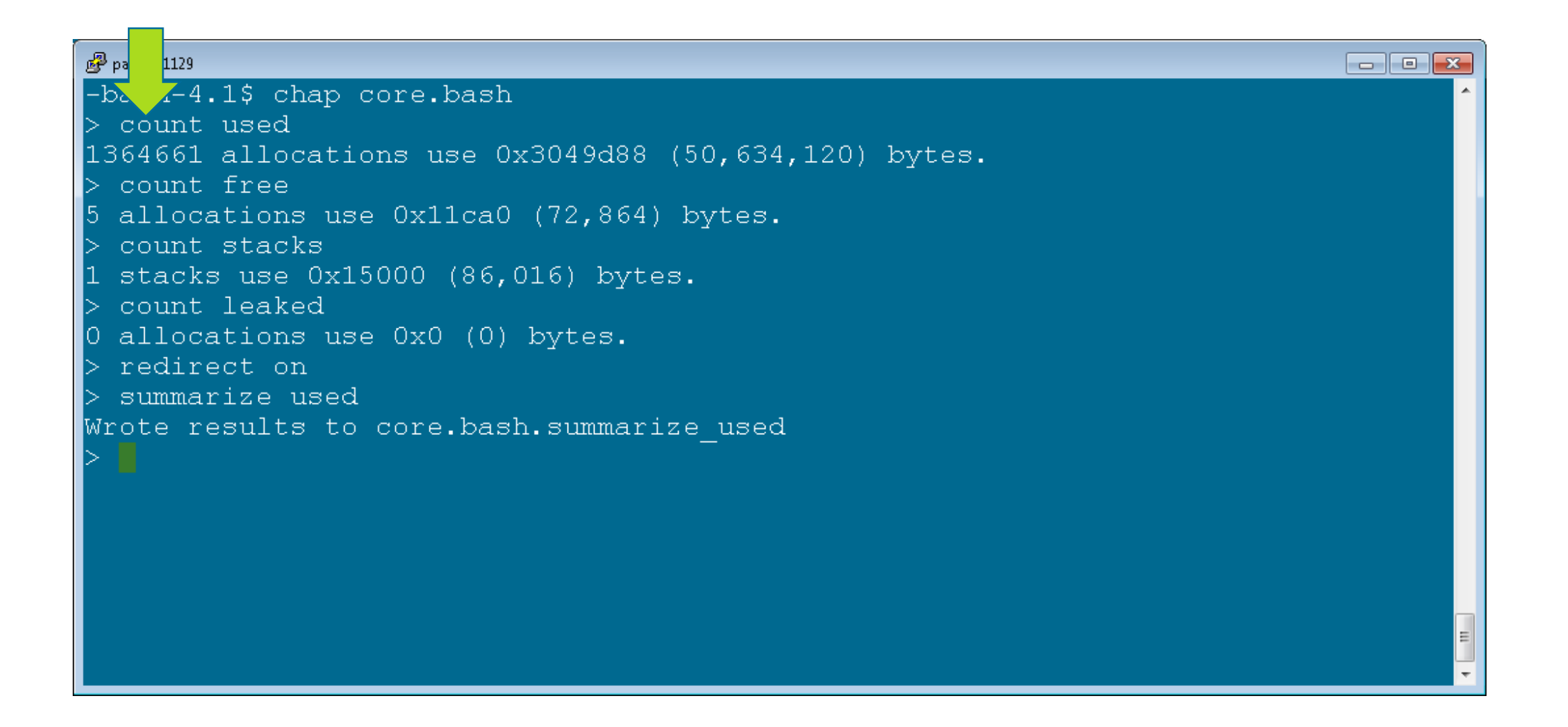

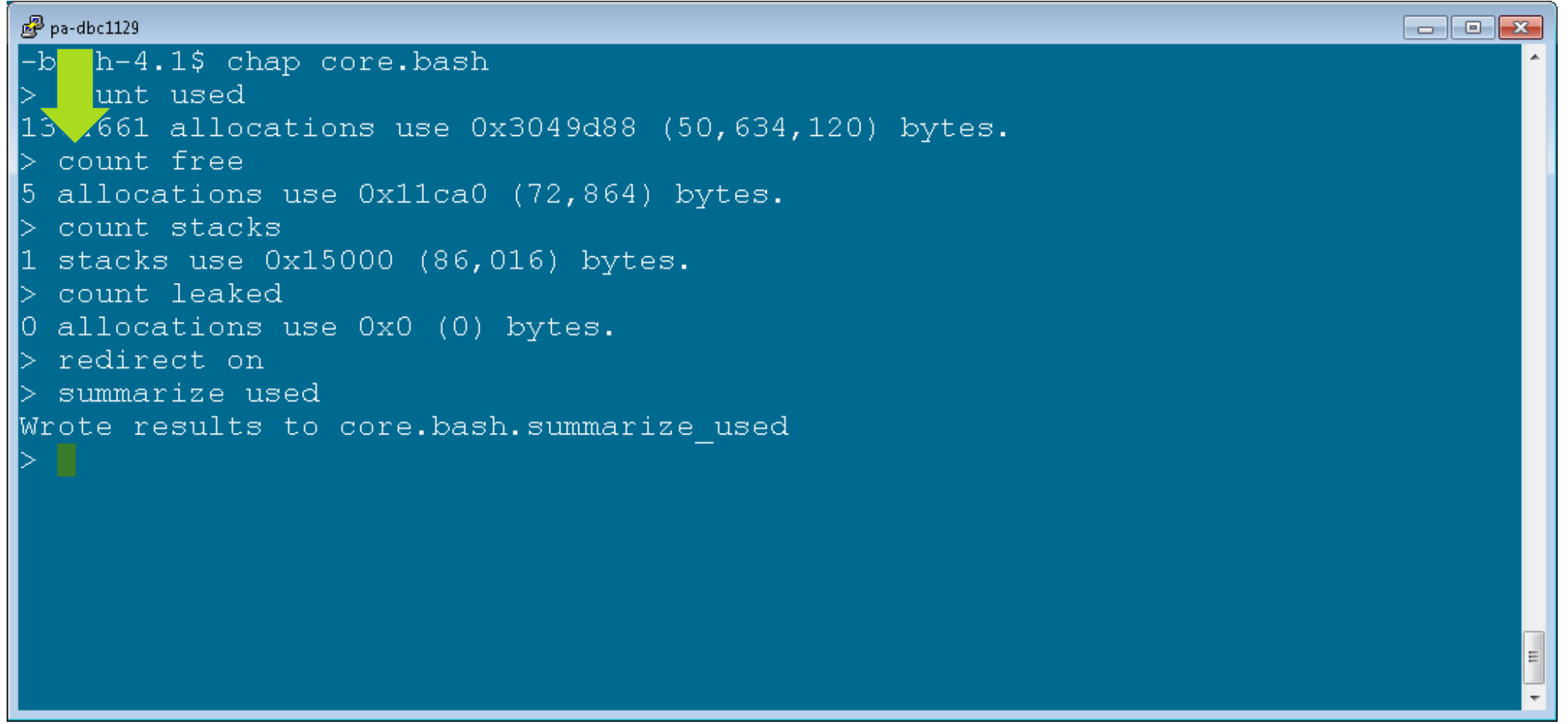

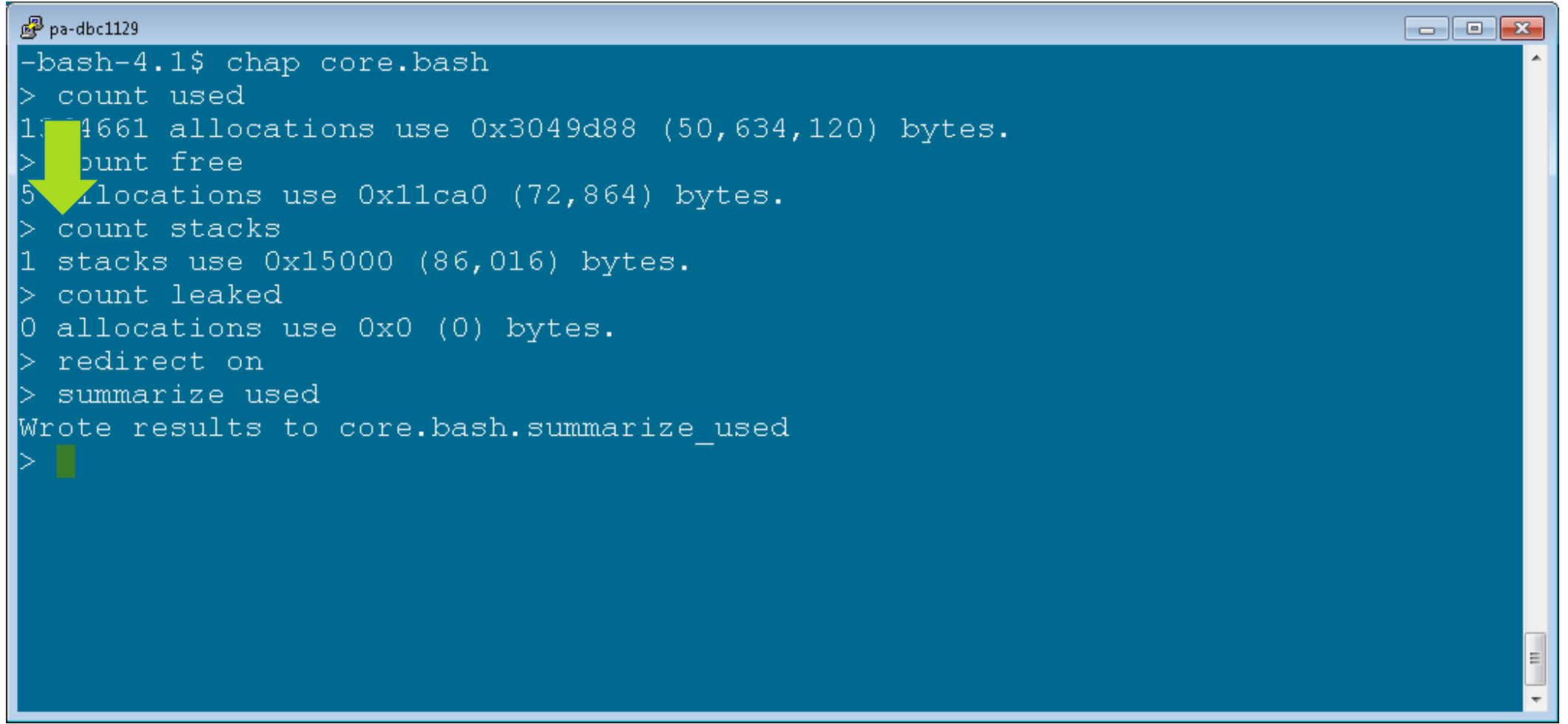

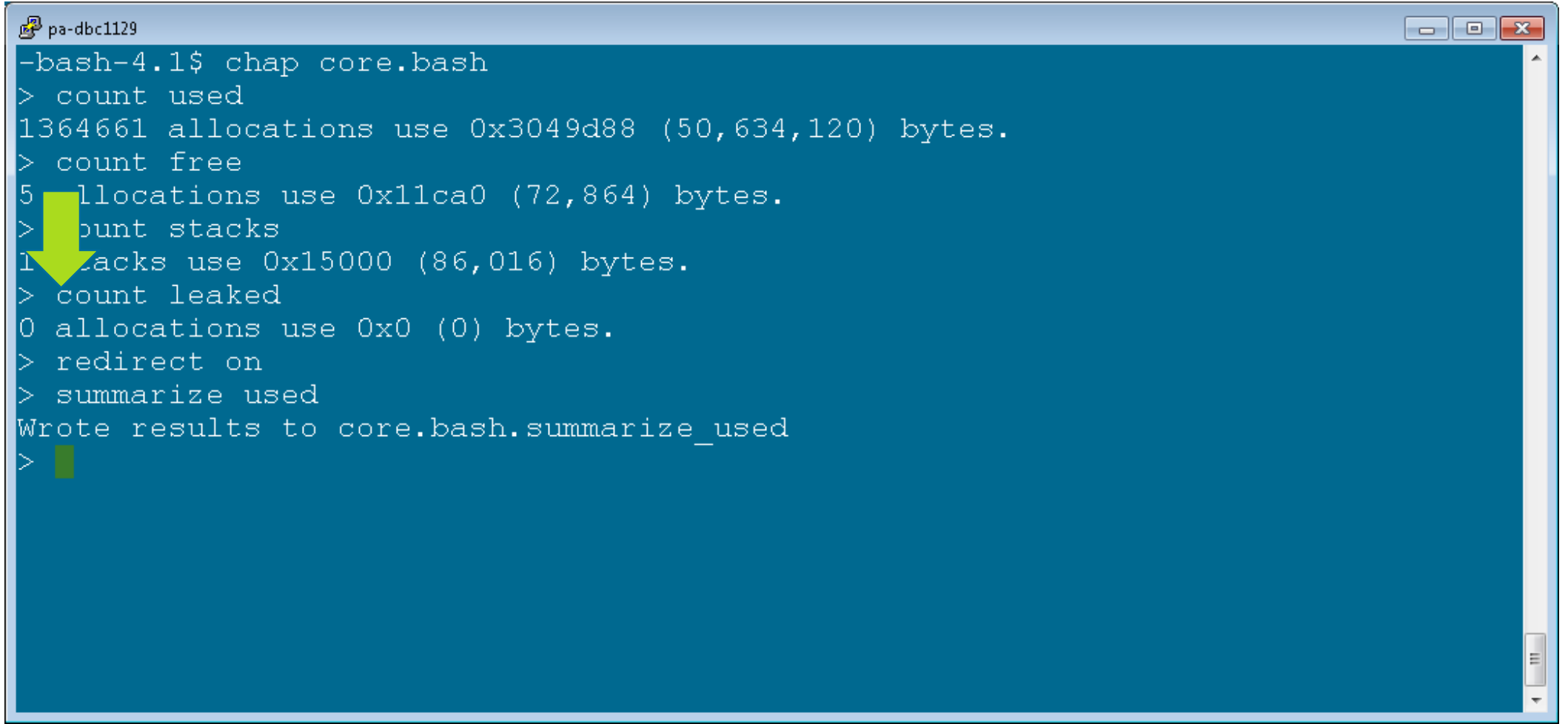

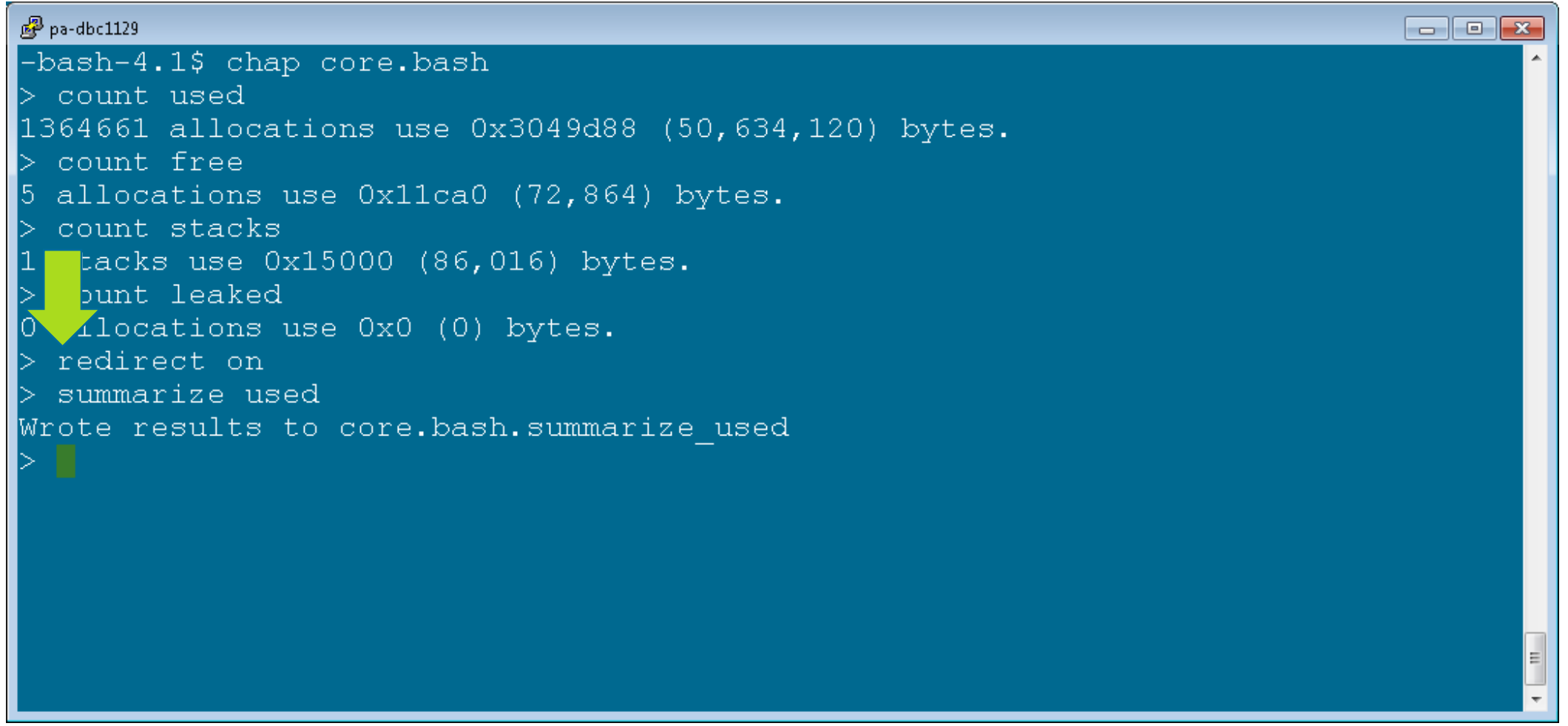

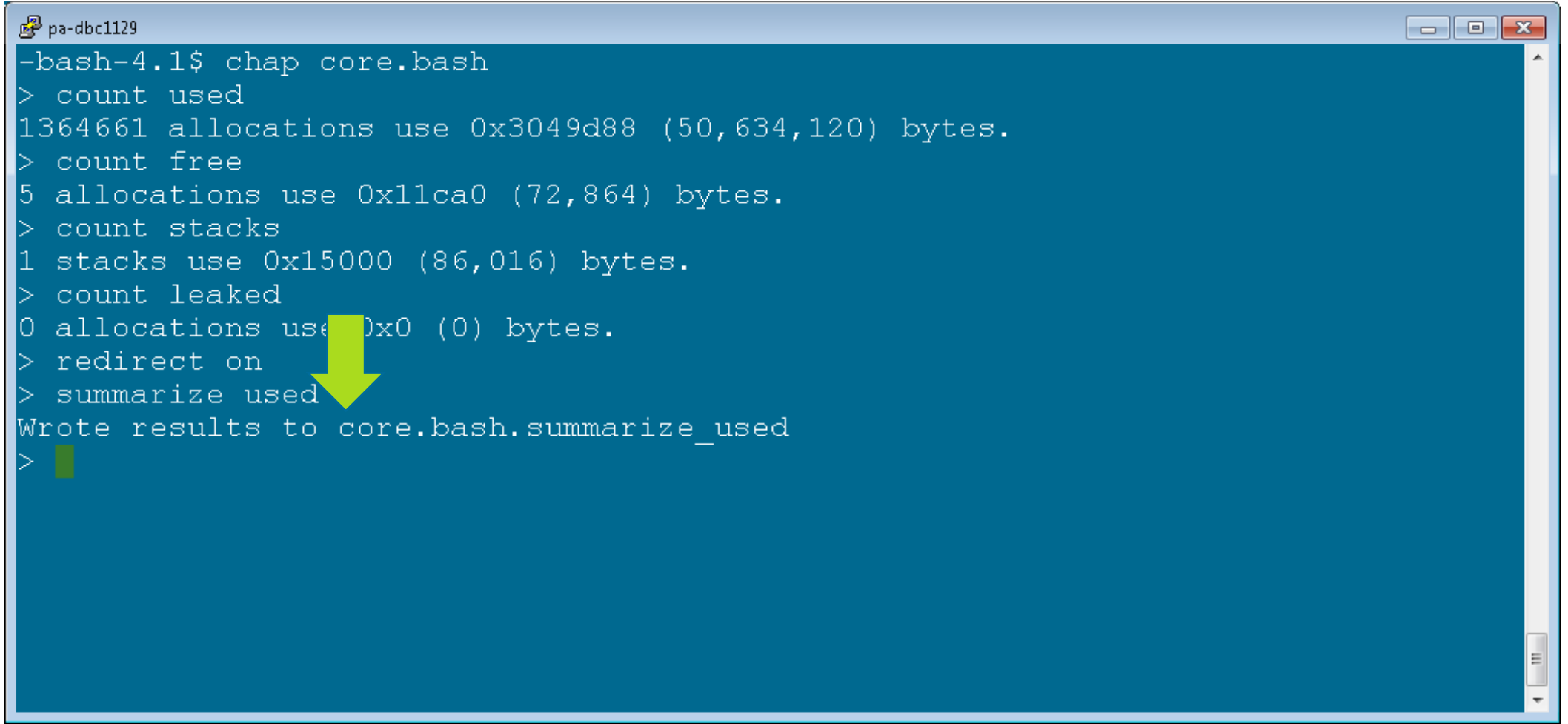

## **Results of "summarize used"**

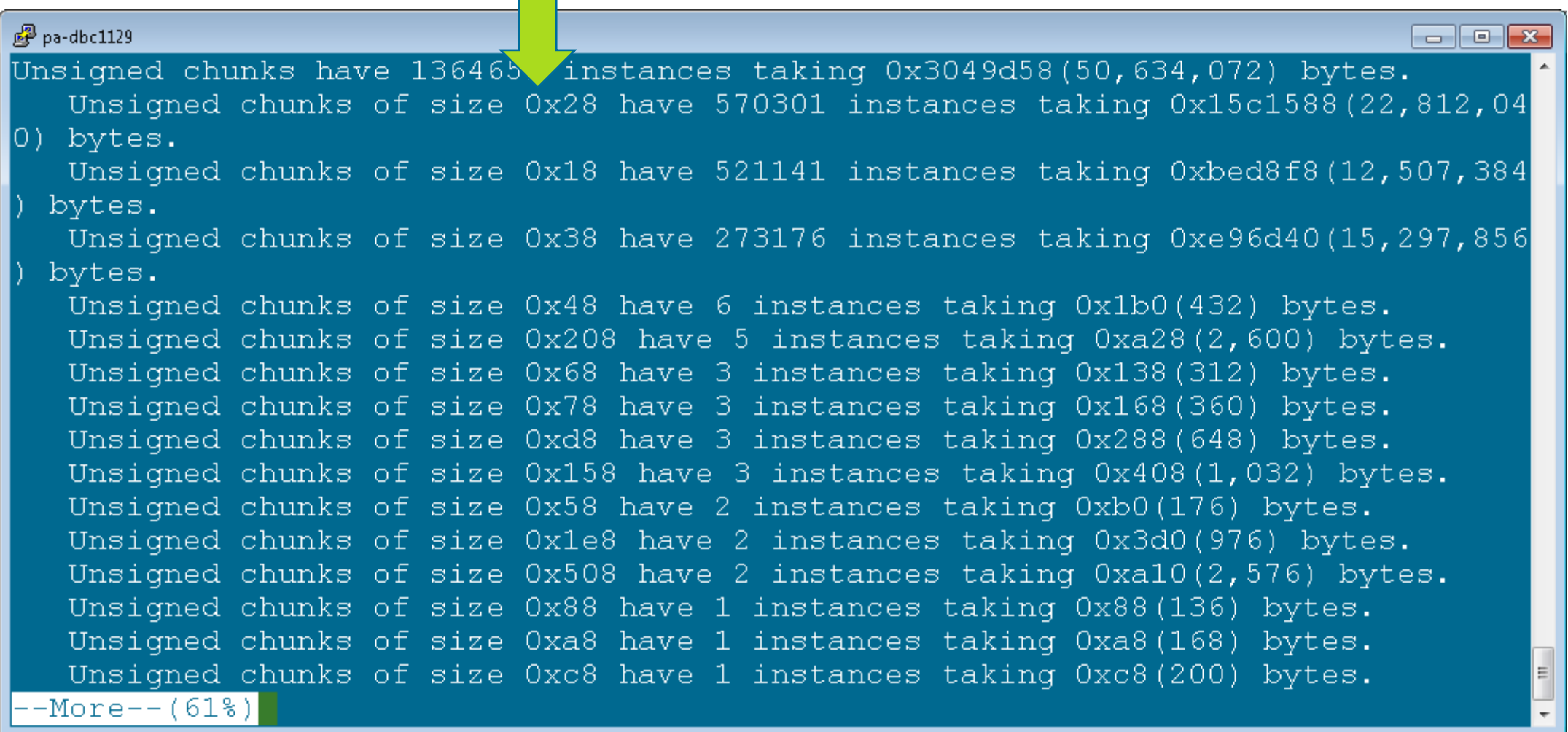

## **Showing Many Allocations to a File**

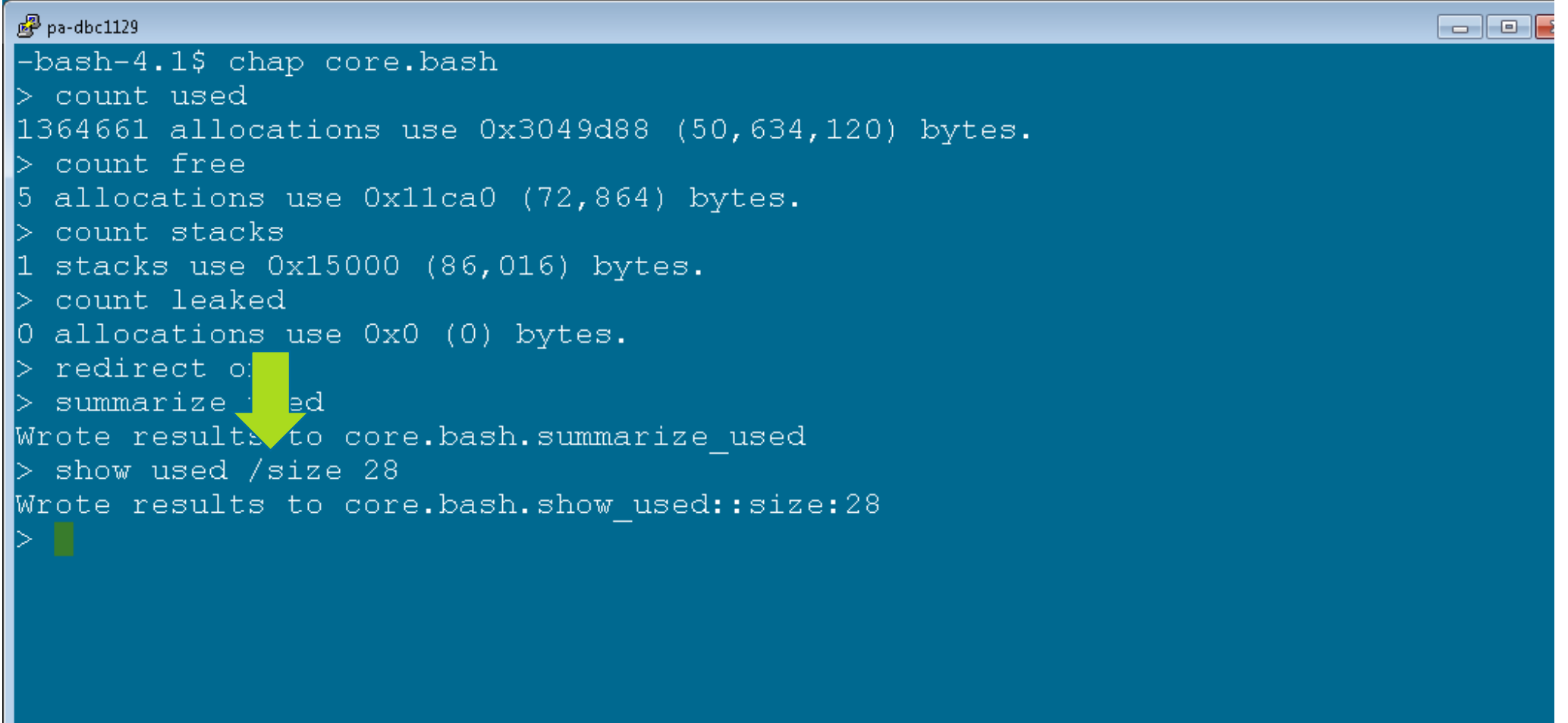

#### **Showing Many Allocations to a File**

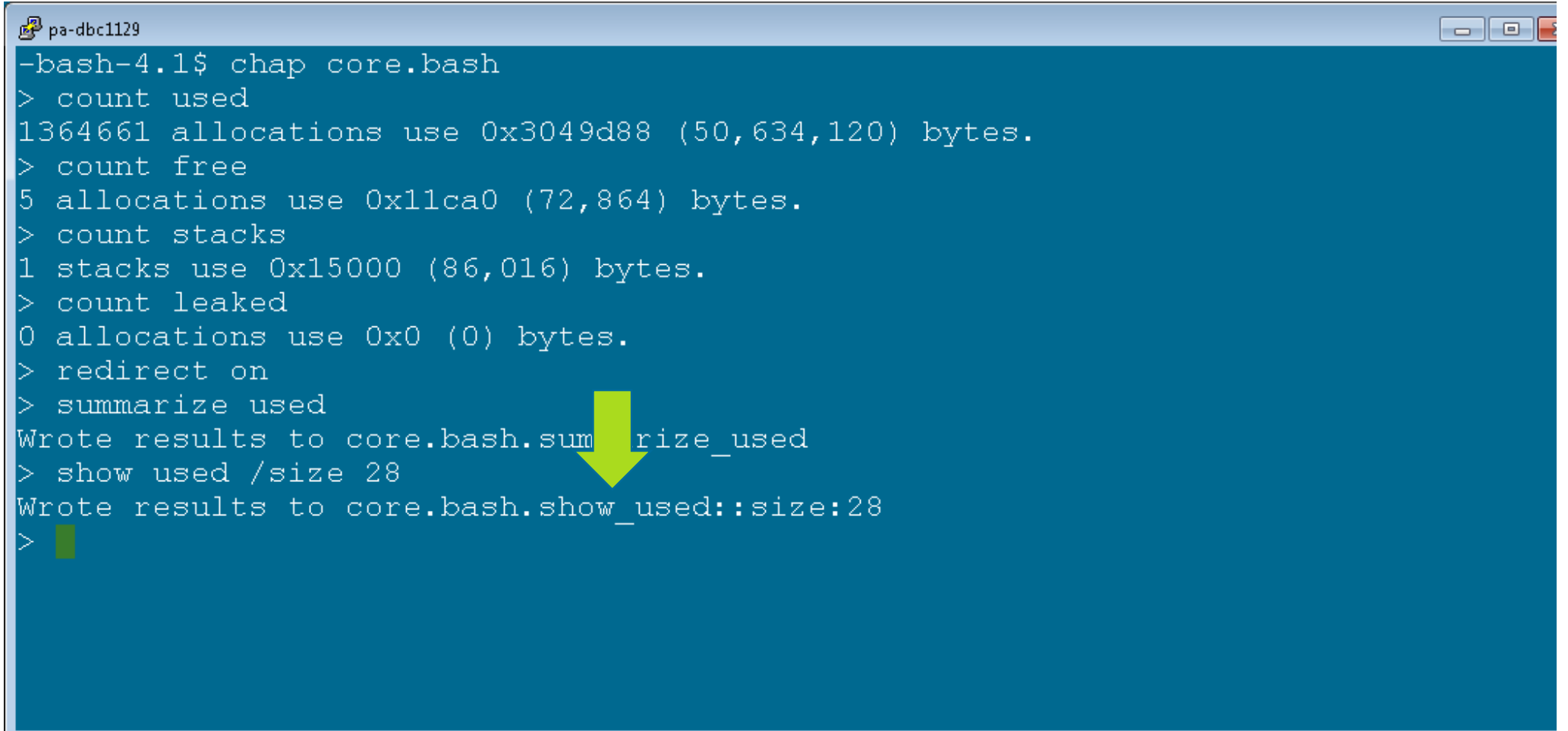

#### **Looking at the Allocations**

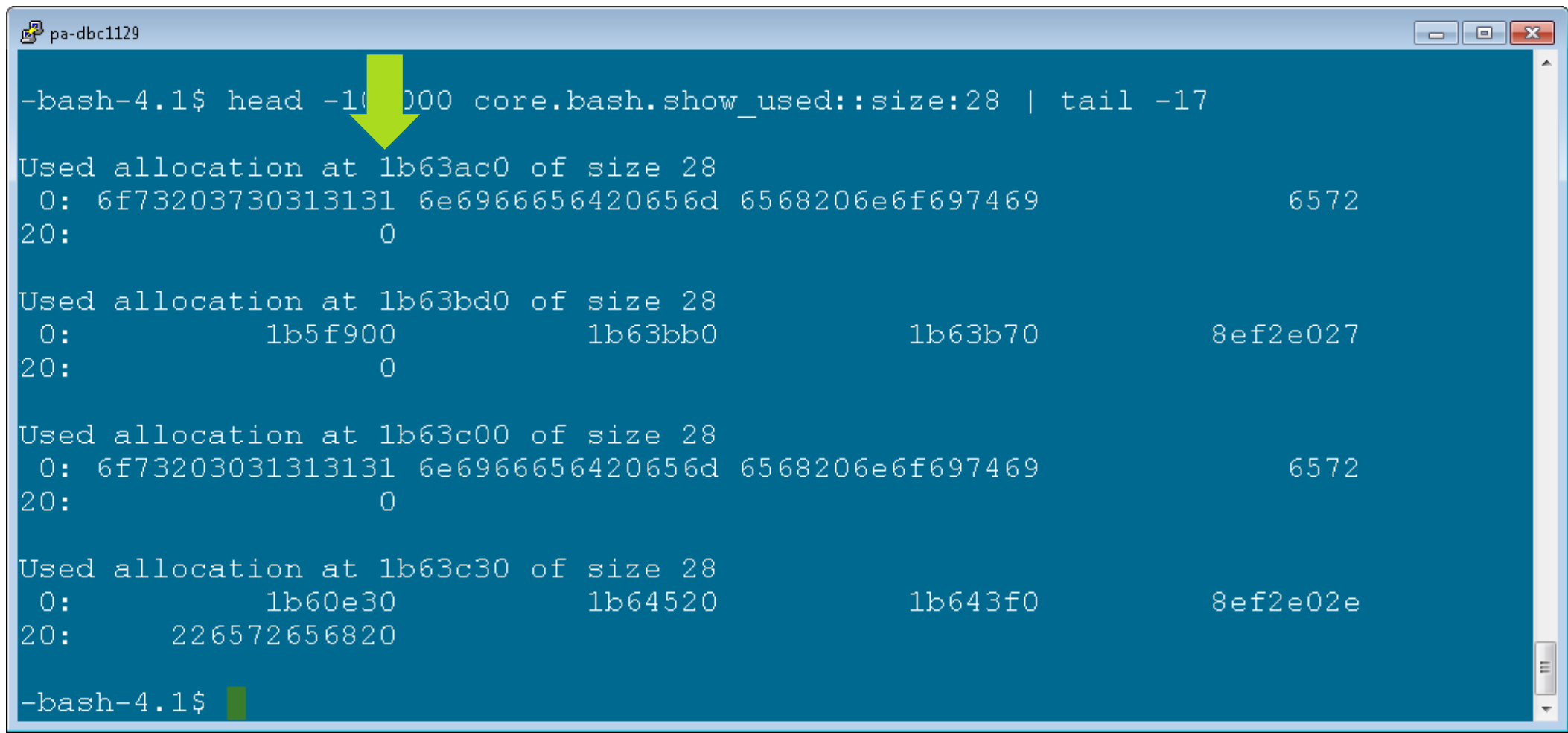

## **Following Incoming Edges**

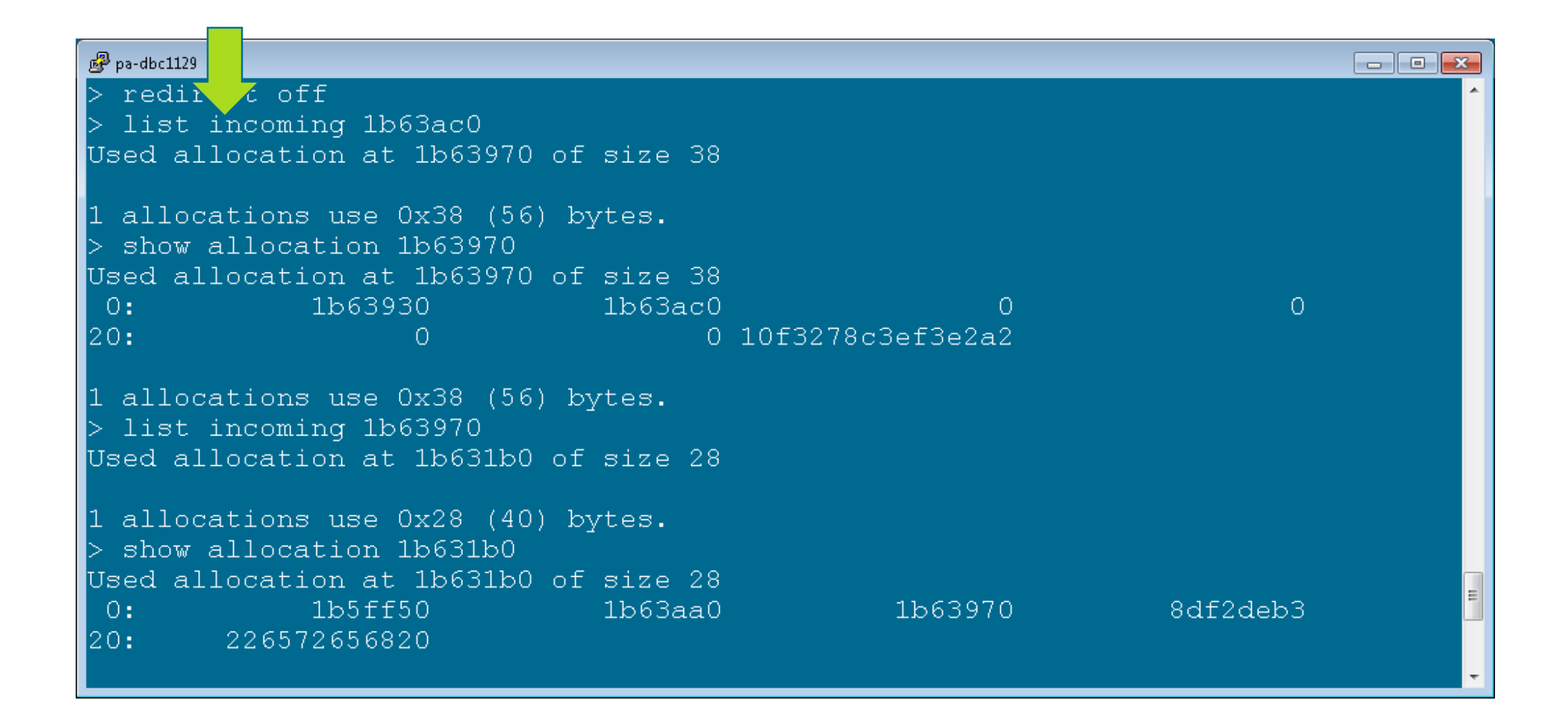

## **Following Incoming Edges**

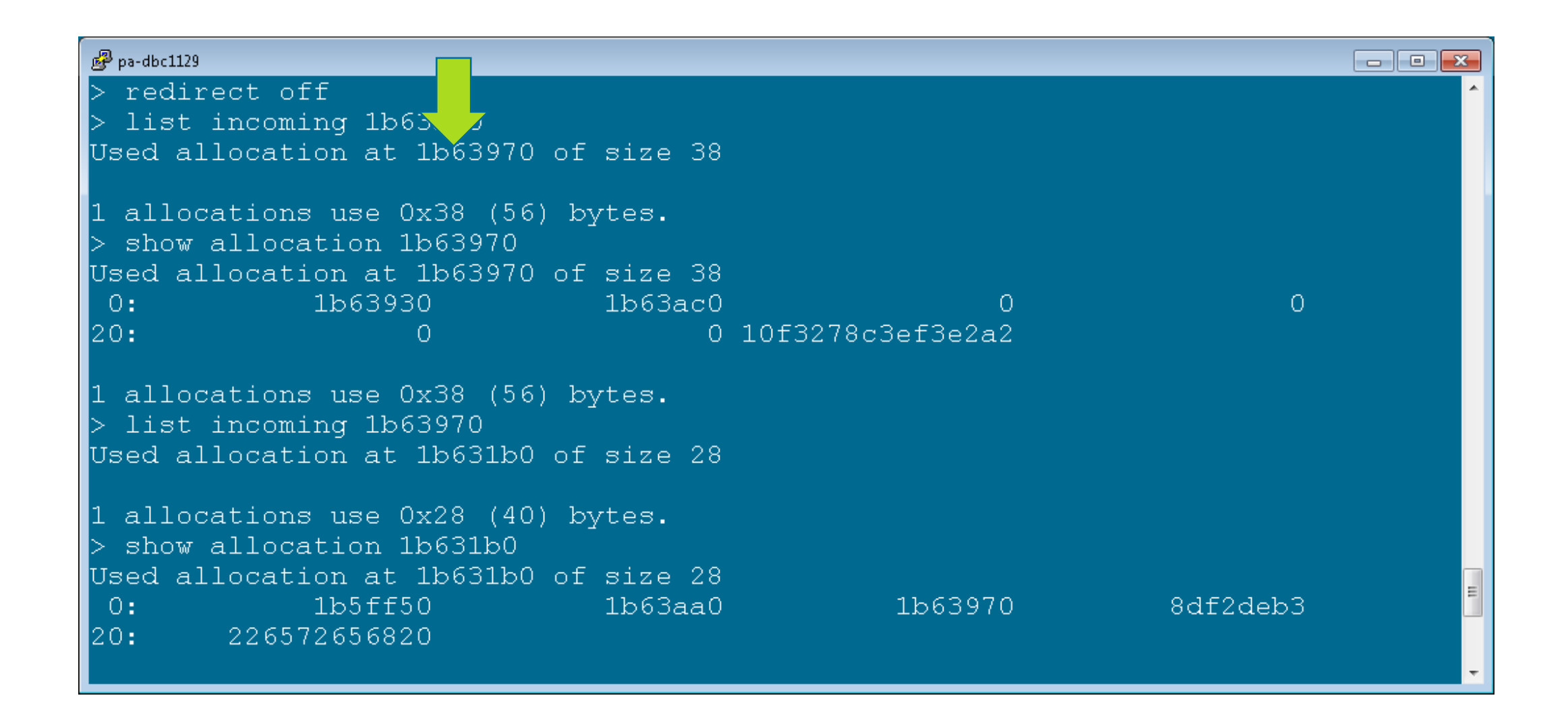
### **Following Incoming Edges**

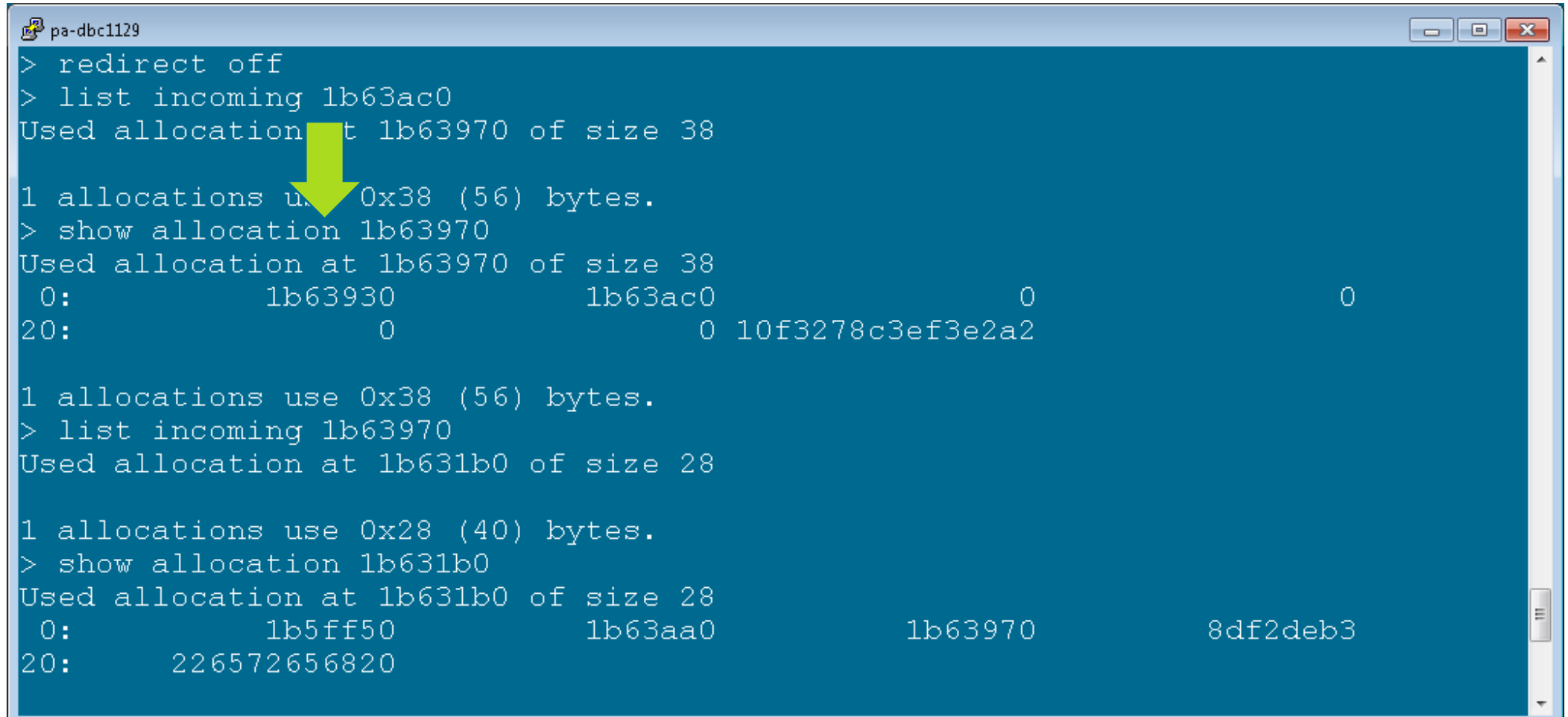

### **Following Incoming Edges**

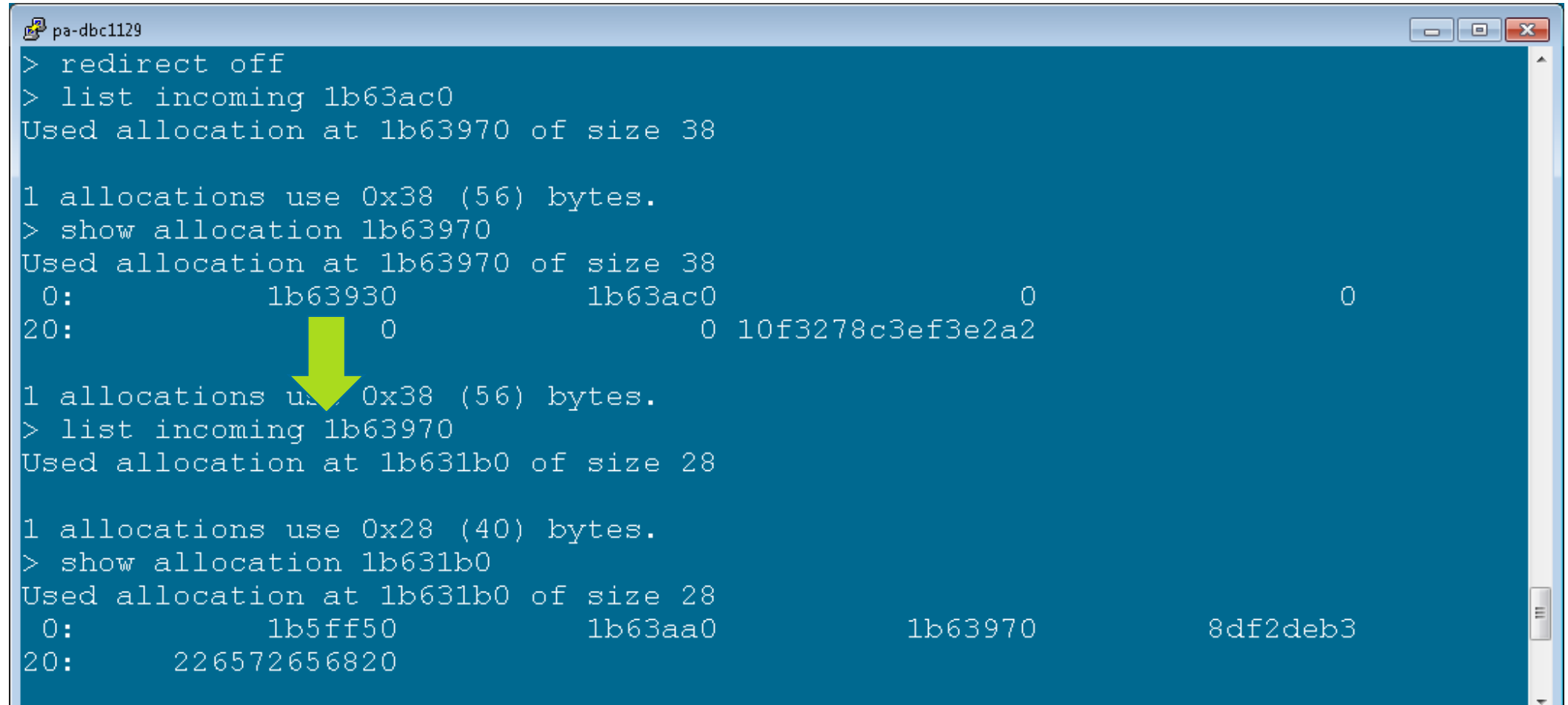

### **Following Incoming Edges**

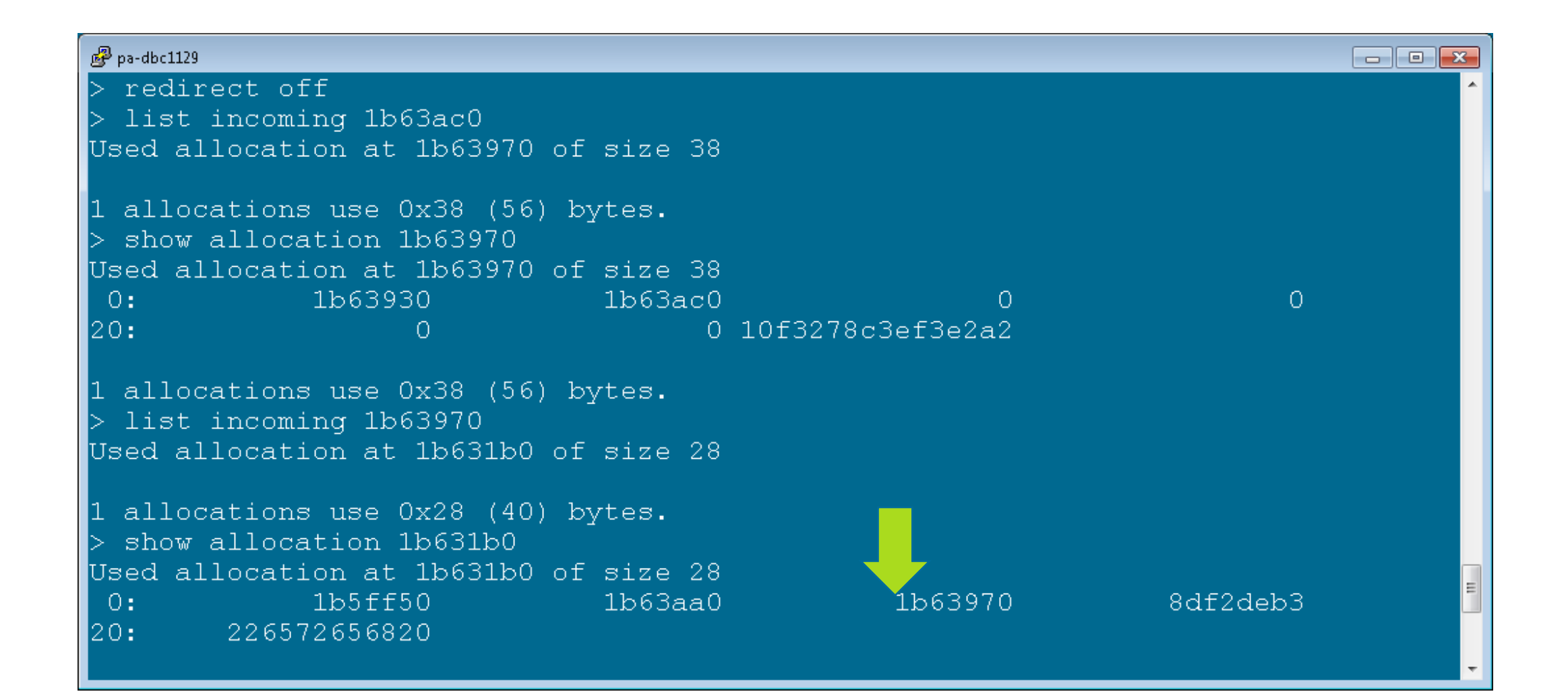

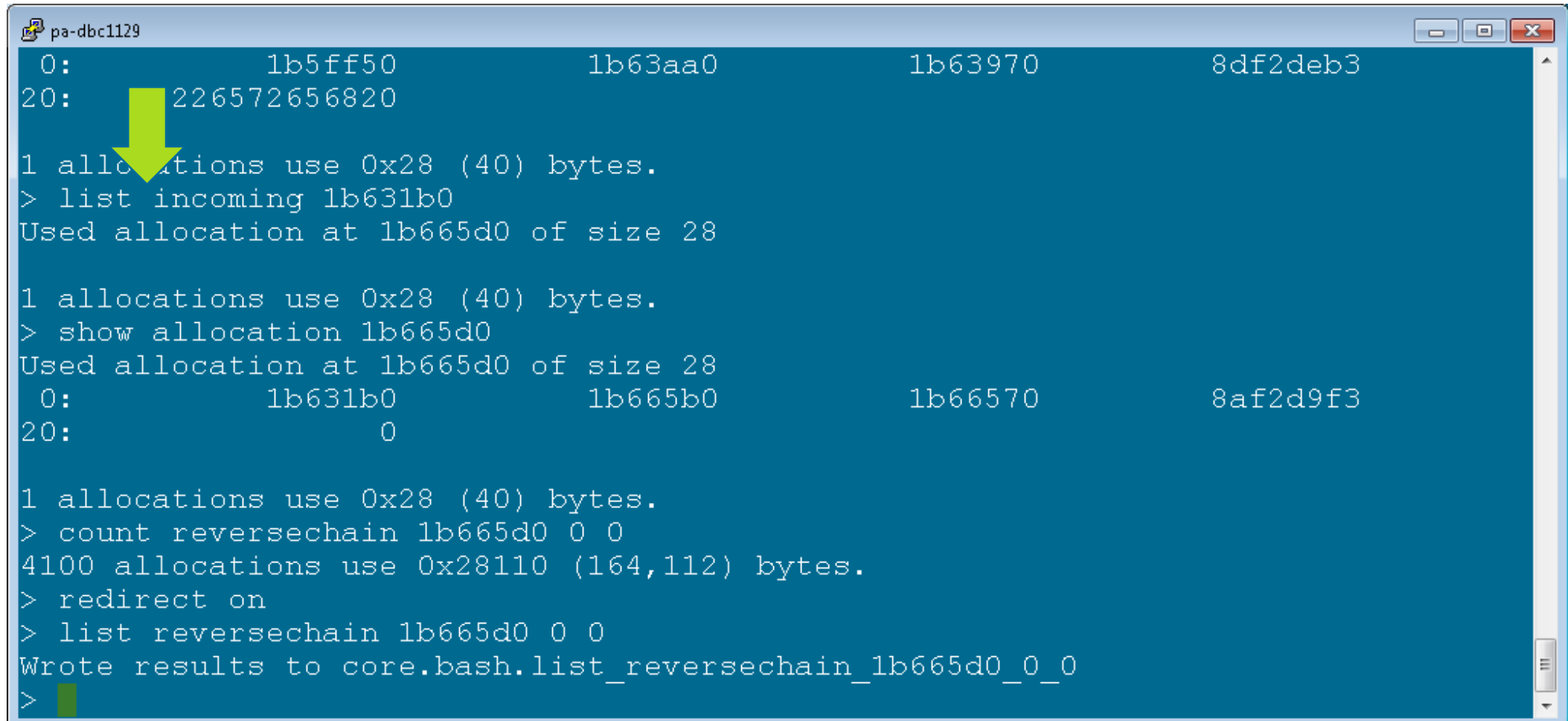

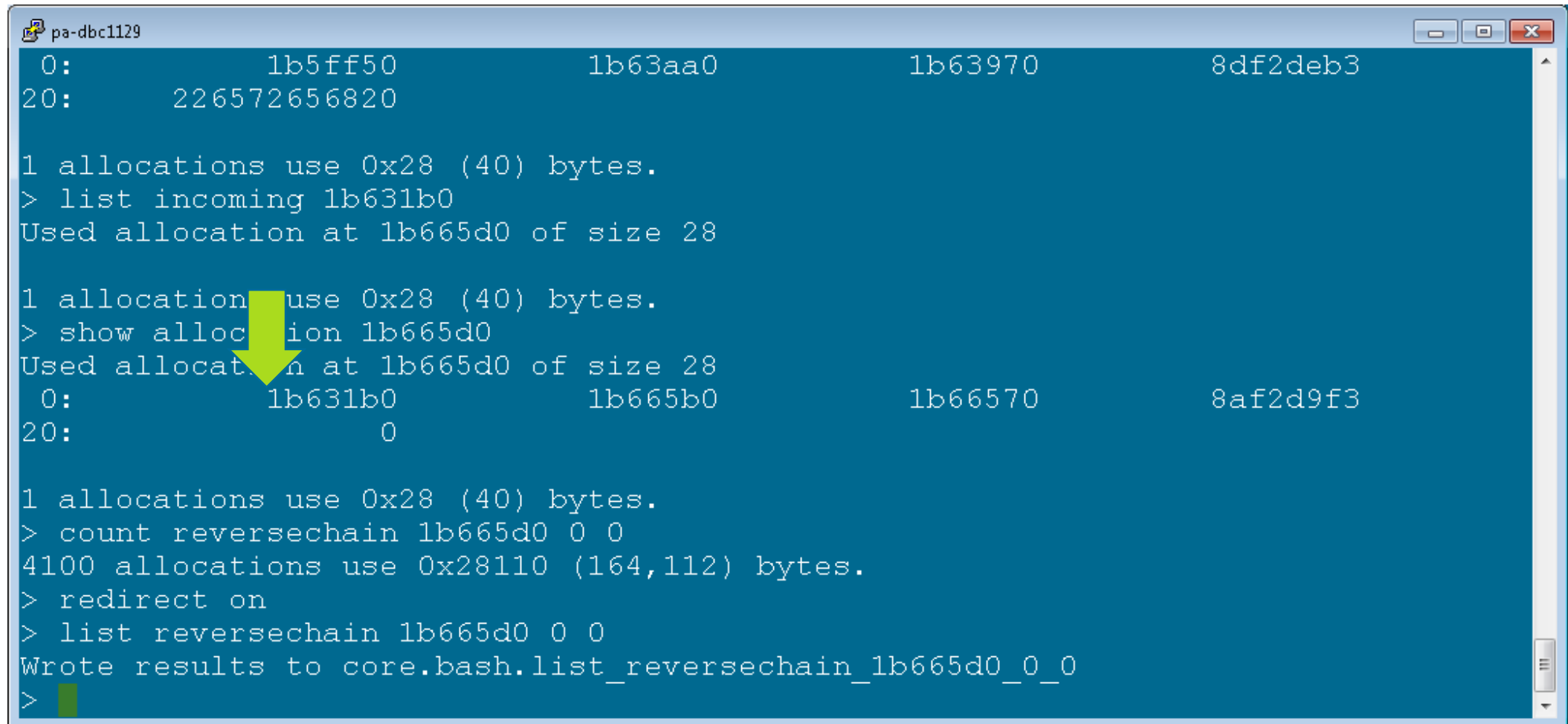

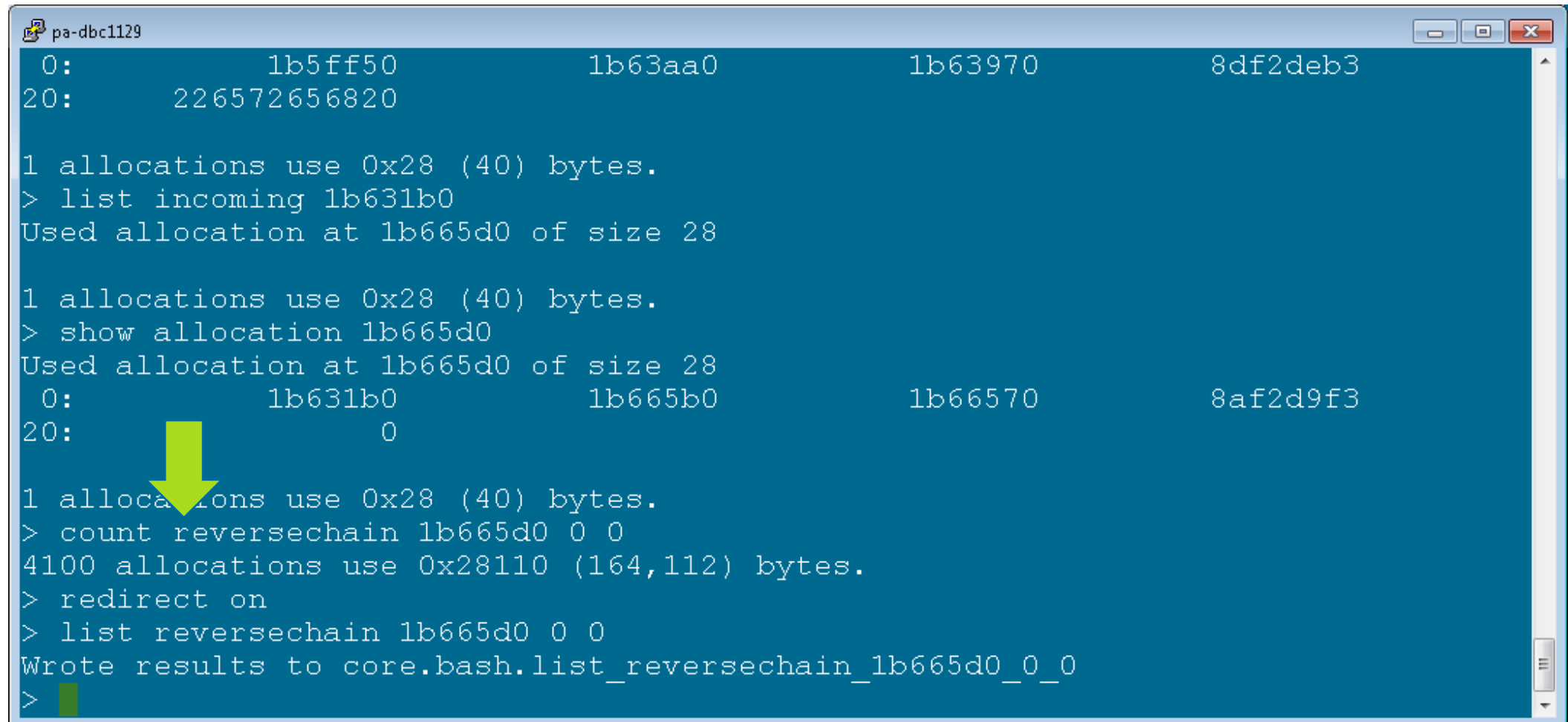

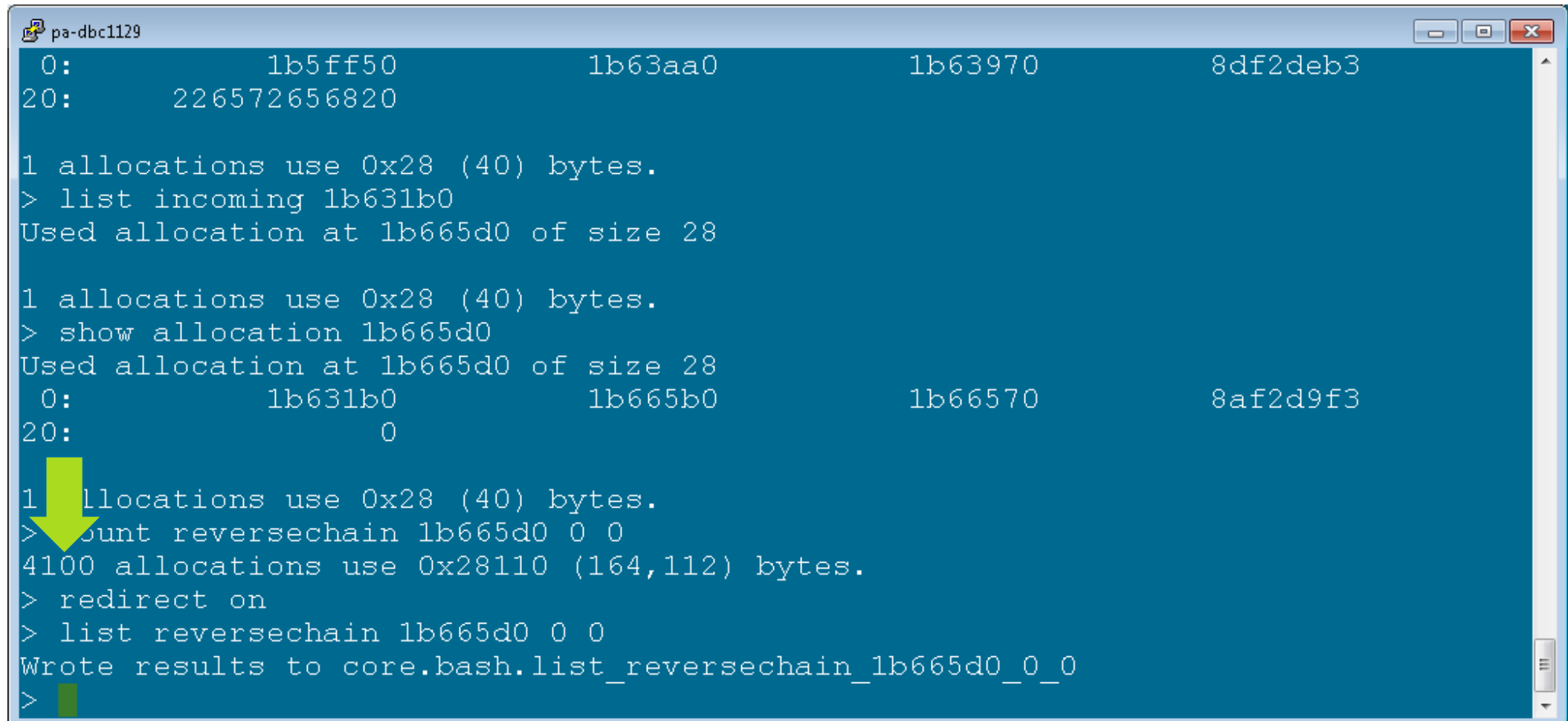

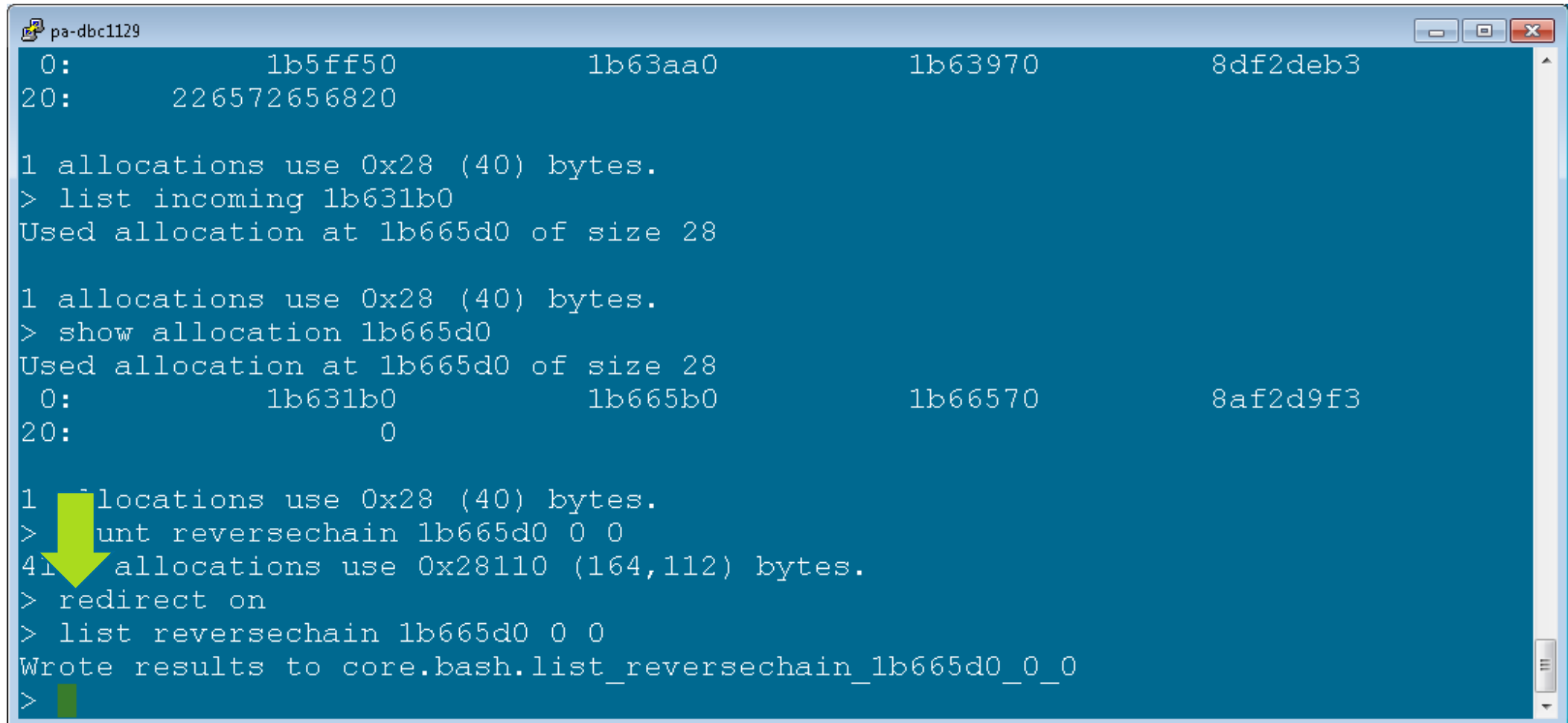

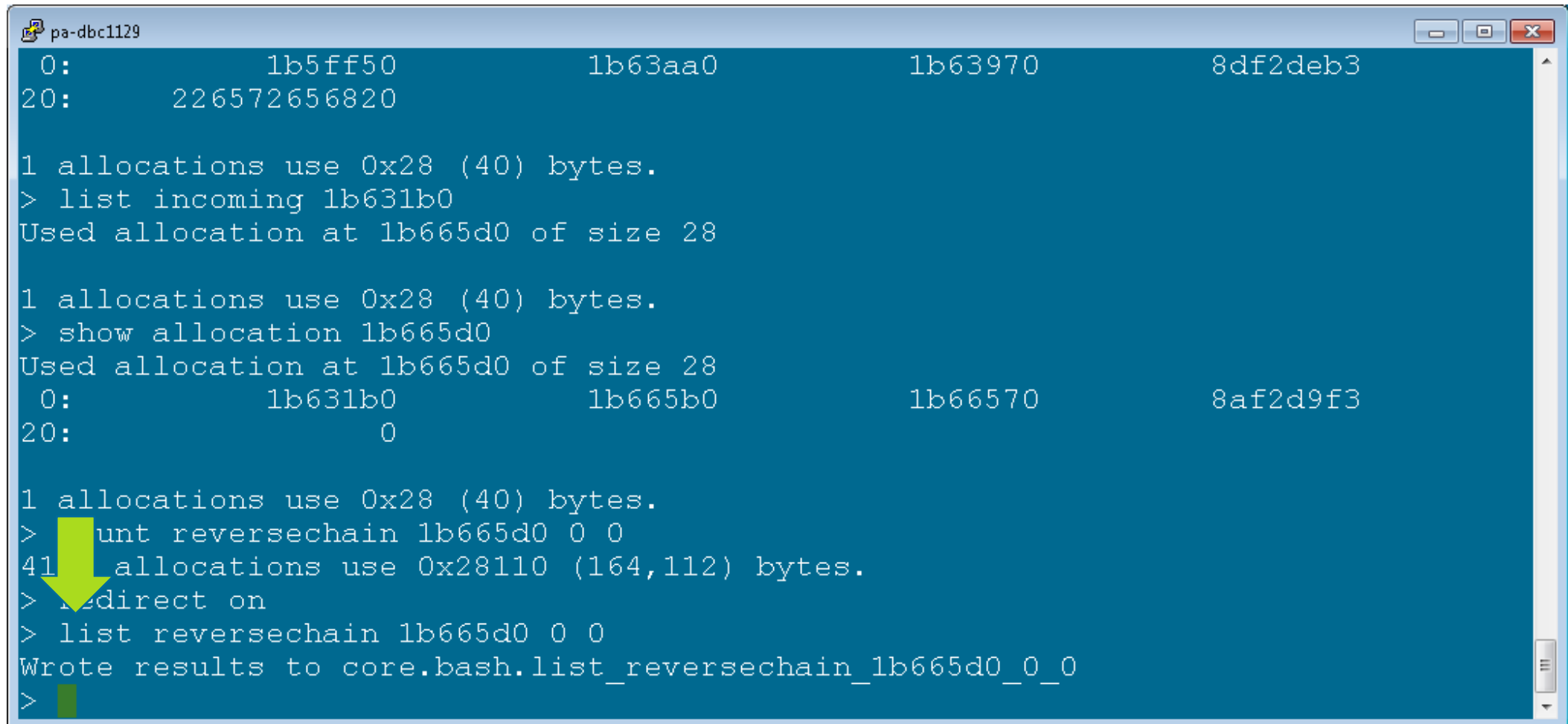

### **The Start of the Chain**

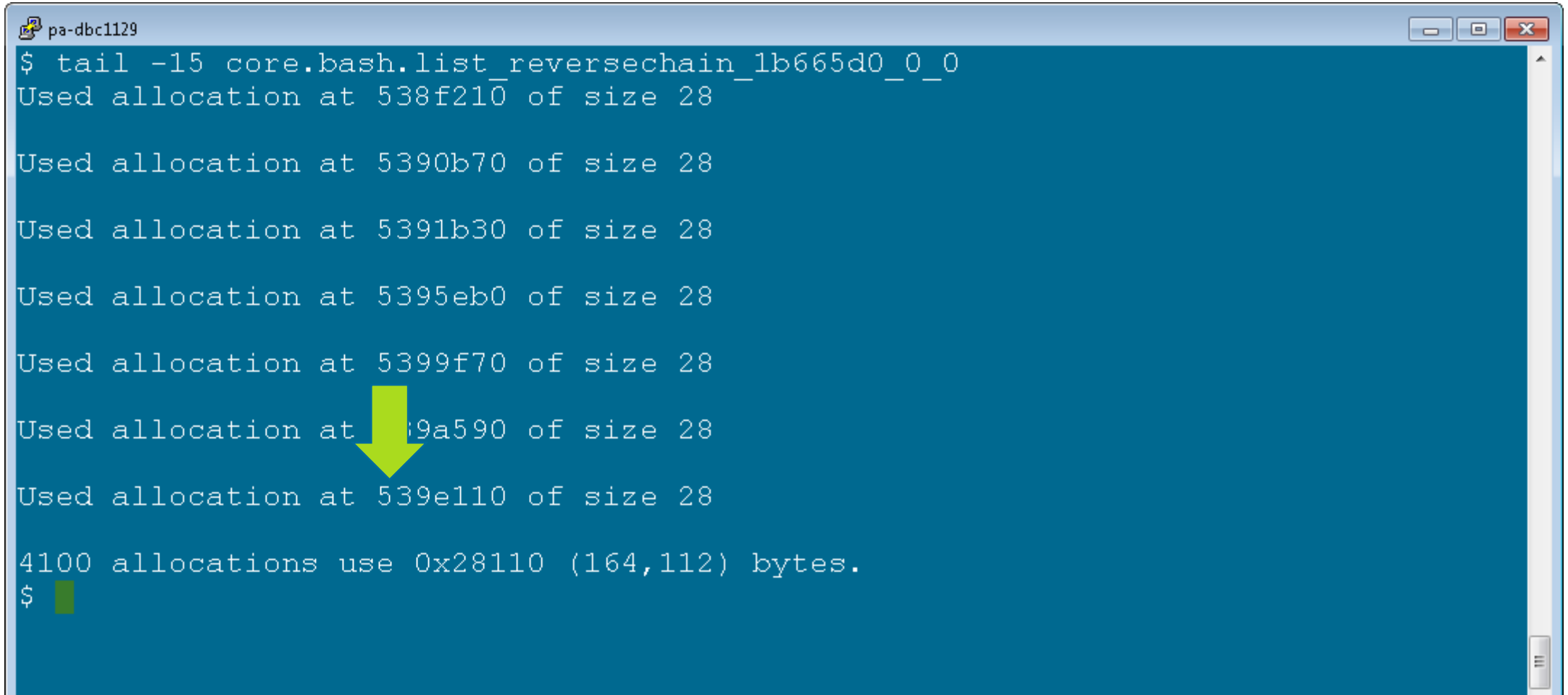

▾

```
P pa-dbc1129
                                                                             \Boxe\mathbf{x}> redin \epsilon off
> count chain 539e110 0
4276 allocations use 0x29c90 (171,152) bytes.
> list incoming 539e110
Used allocation at 18f1550 of size 208
1 allocations use 0x208 (520) bytes.
> summarize outgoing 18f1550
Unsigned chunks have 64 instances taking 0xa00(2,560) bytes.
   Unsigned chunks of size 0x28 have 64 instances taking 0xa00(2,560) bytes.
64 allocations use 0xa00 (2,560) bytes.
> list incoming 18f1550
Used allocation at 18f1530 of size 18
1 allocations use 0x18 (24) bytes.
> list incoming 18f1530
Used allocation at 18f1500 of size 28
1 allocations use 0x28 (40) bytes.
> list incoming 18f1500
```

```
2^{3} pa-( - 129
                                                                             \Boxe\mathbf{x}n irect off
 \alpha At chain 539e110 0
4276 allocations use 0x29c90 (171,152) bytes.
> list incoming 539e110
Used allocation at 18f1550 of size 208
1 allocations use 0x208 (520) bytes.
> summarize outgoing 18f1550
Unsigned chunks have 64 instances taking 0xa00(2,560) bytes.
   Unsigned chunks of size 0x28 have 64 instances taking 0xa00(2,560) bytes.
64 allocations use 0xa00 (2,560) bytes.
> list incoming 18f1550
Used allocation at 18f1530 of size 18
1 allocations use 0x18 (24) bytes.
> list incoming 18f1530
Used allocation at 18f1500 of size 28
1 allocations use 0x28 (40) bytes.
> list incoming 18f1500
```
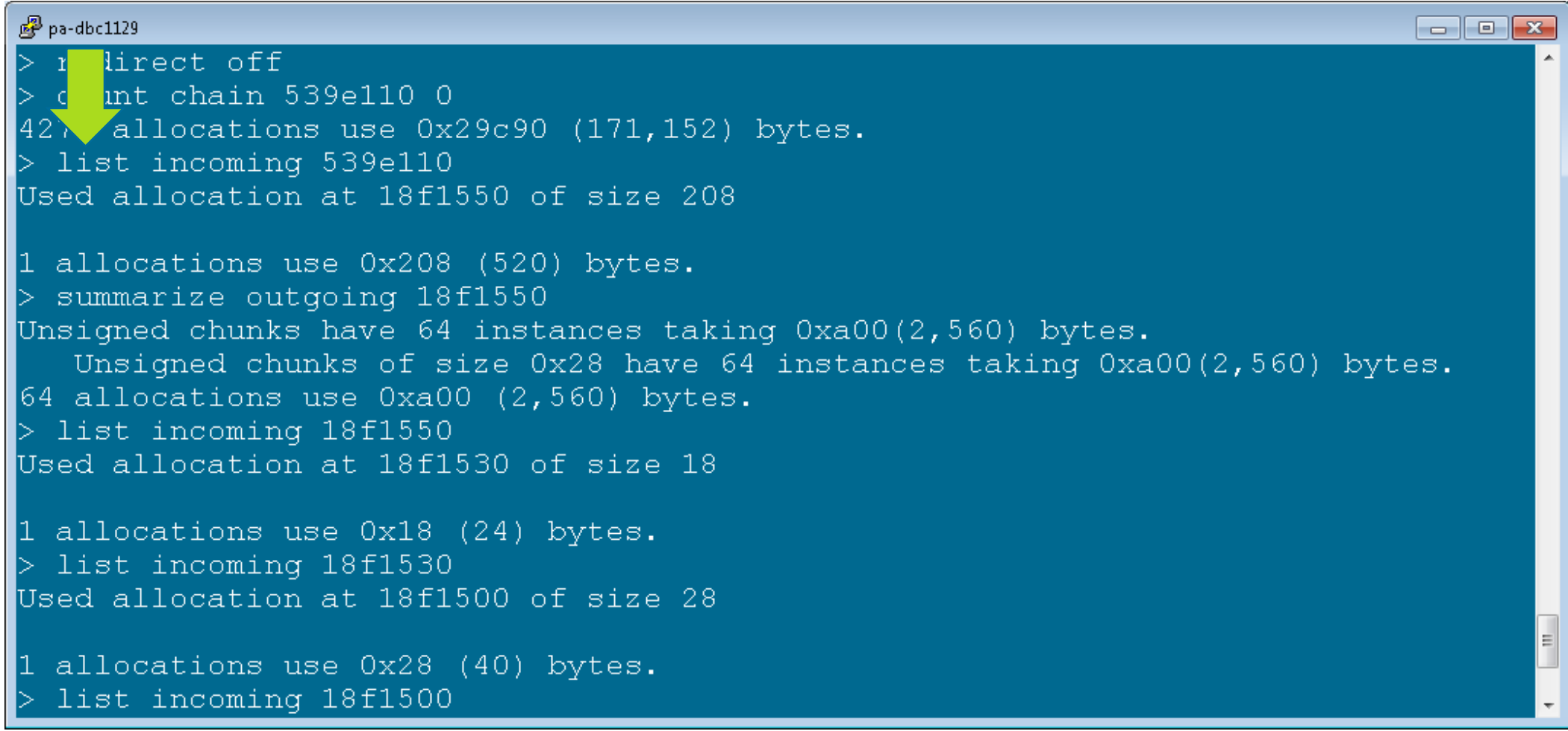

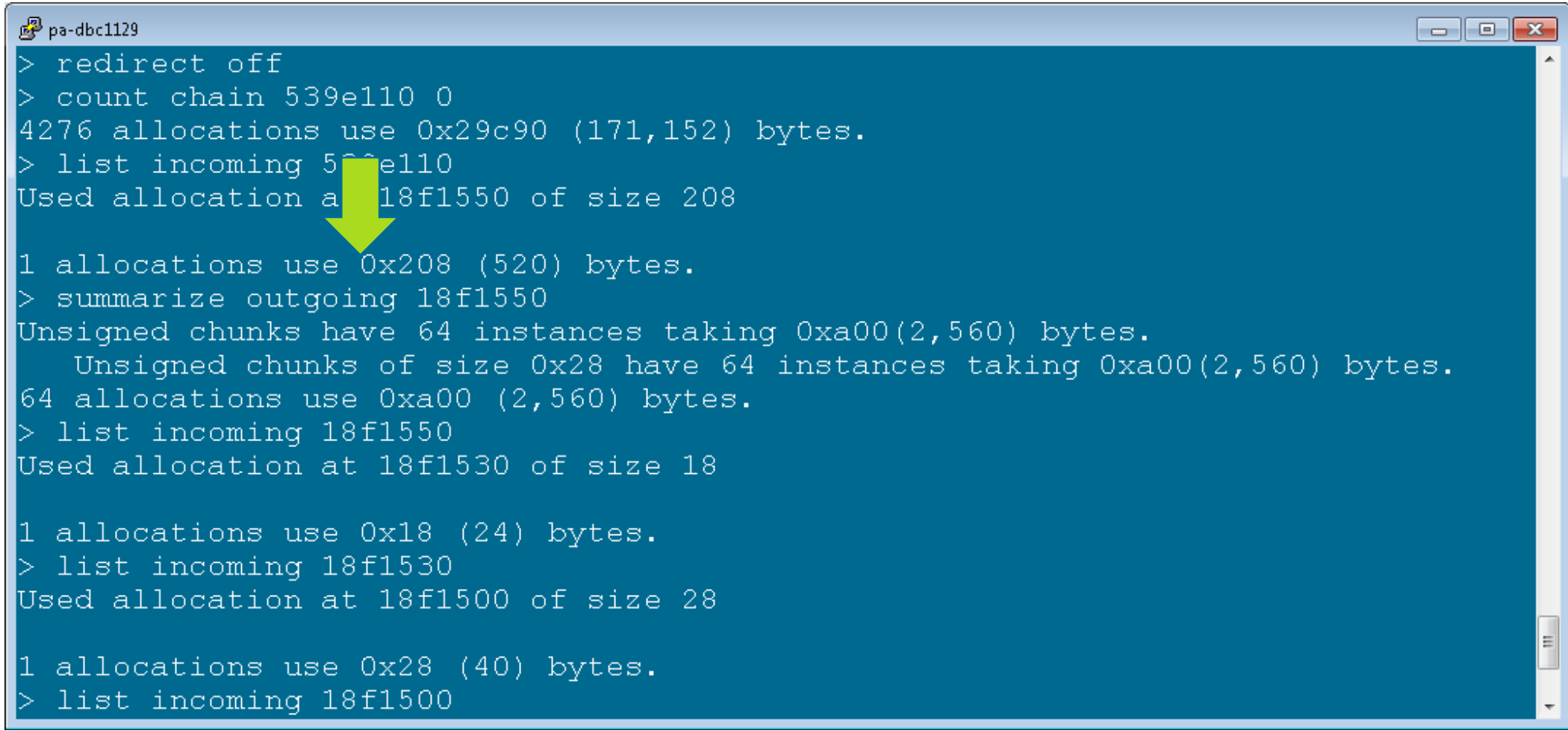

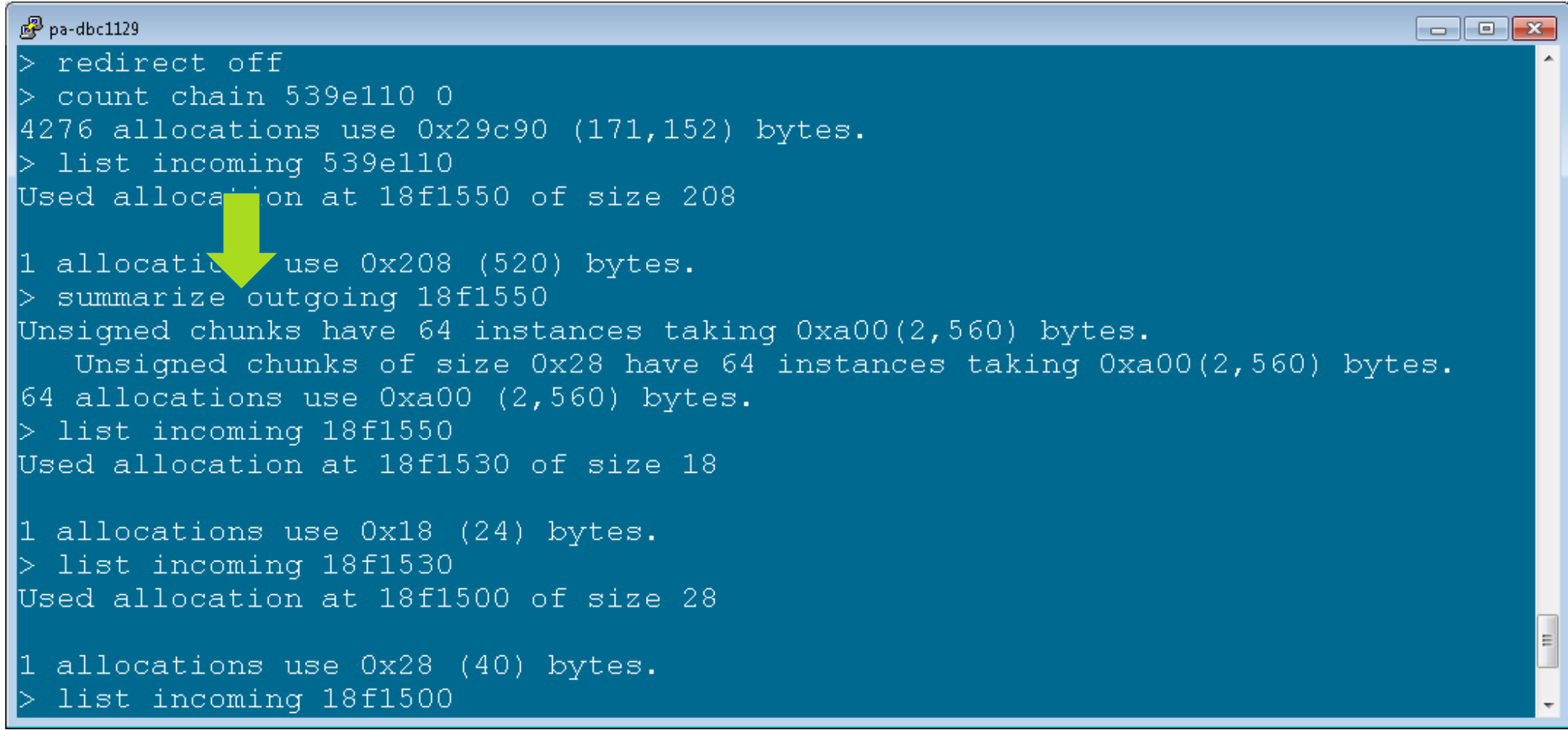

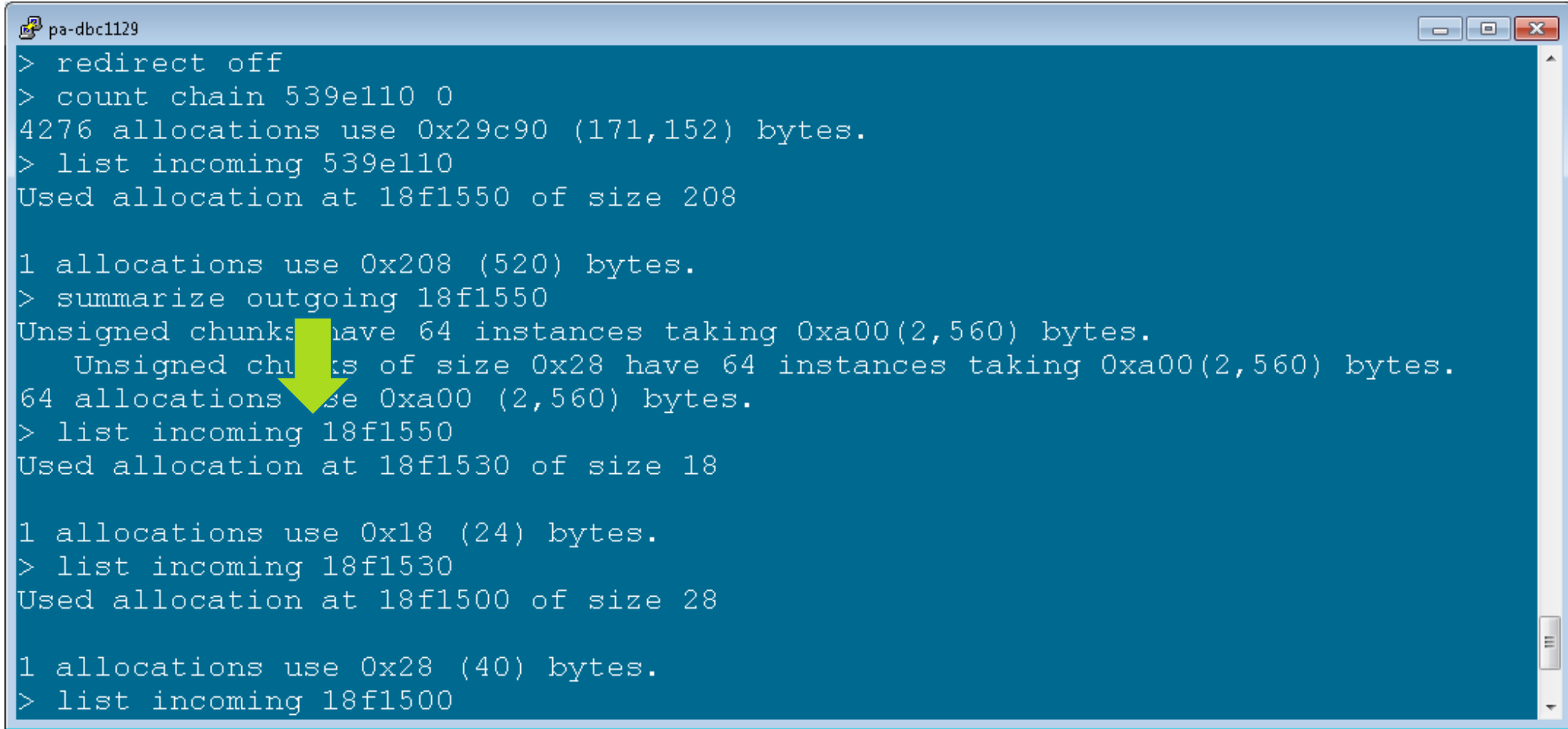

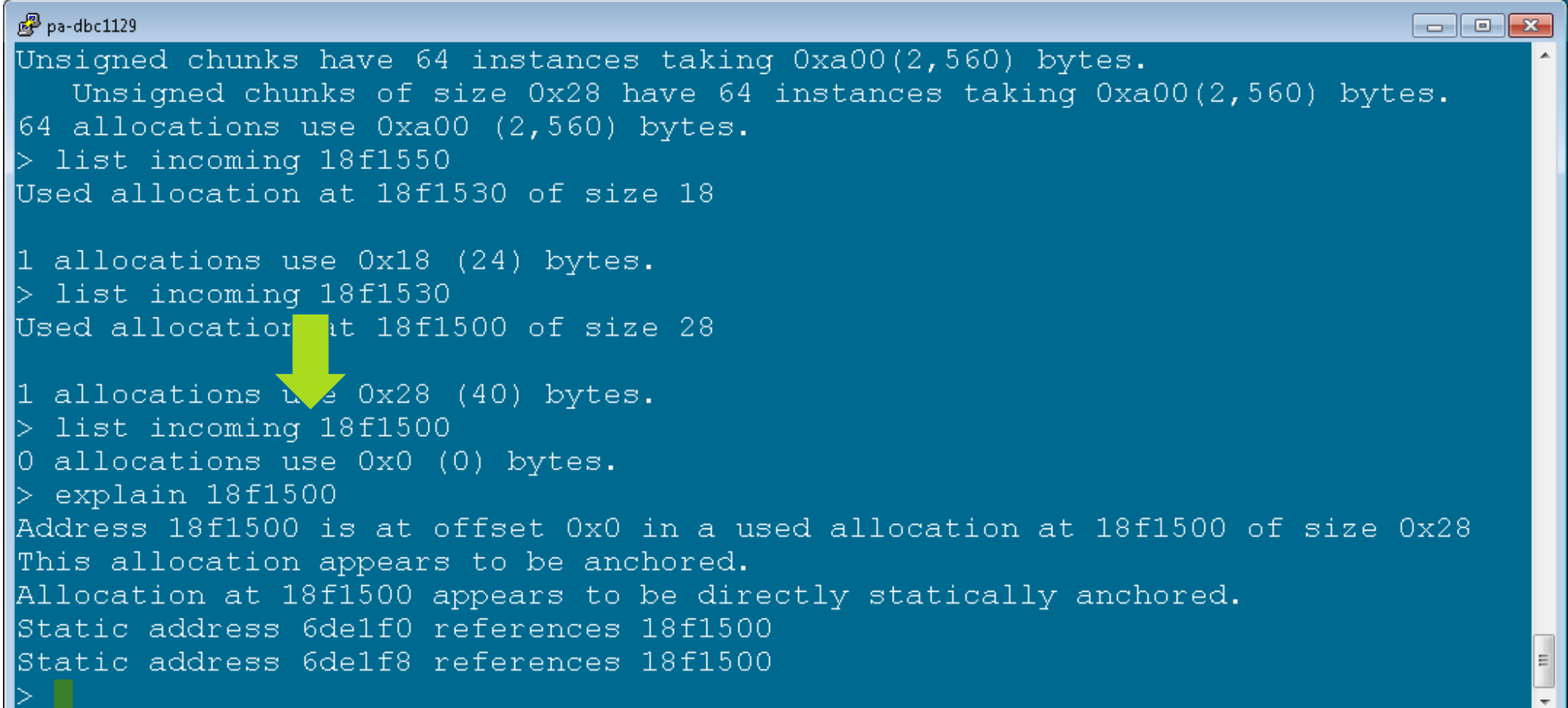

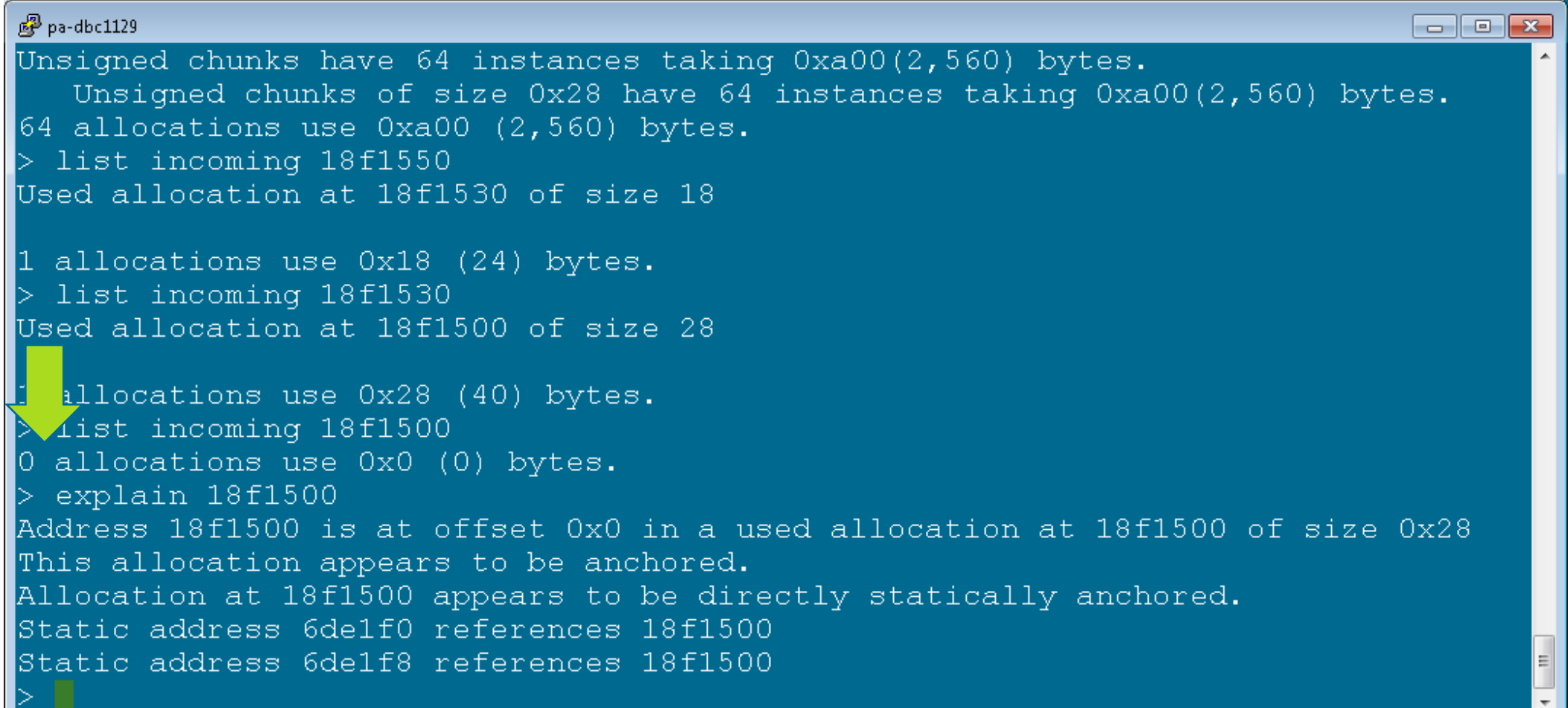

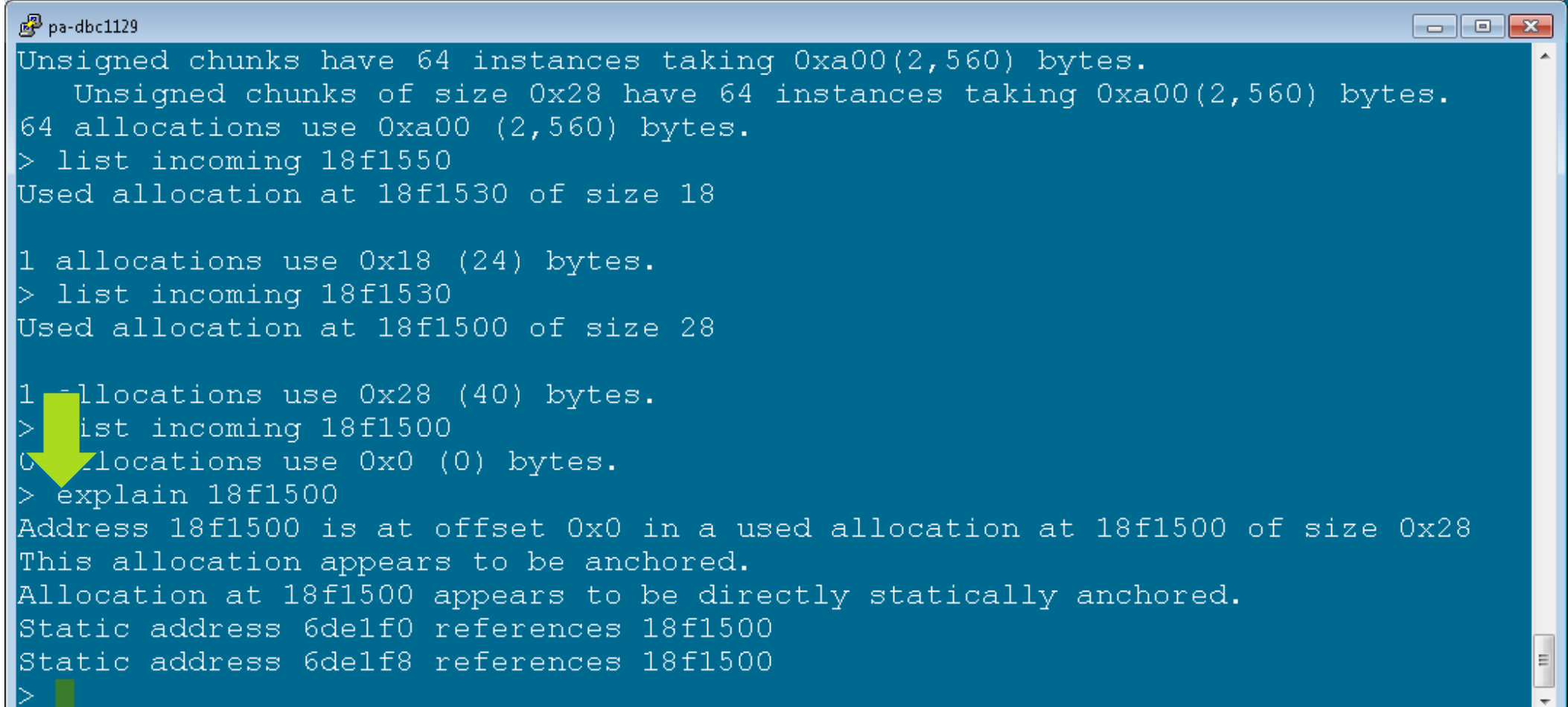

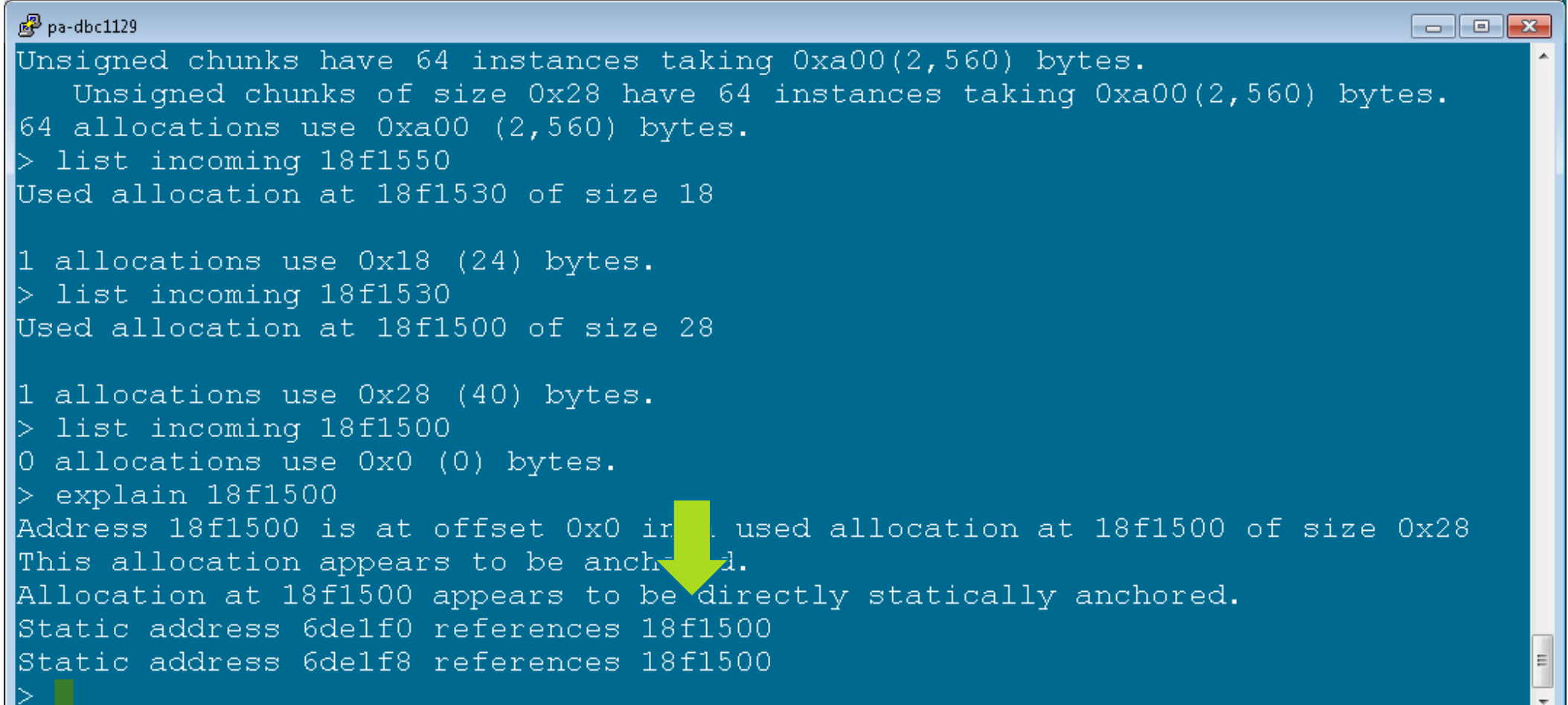

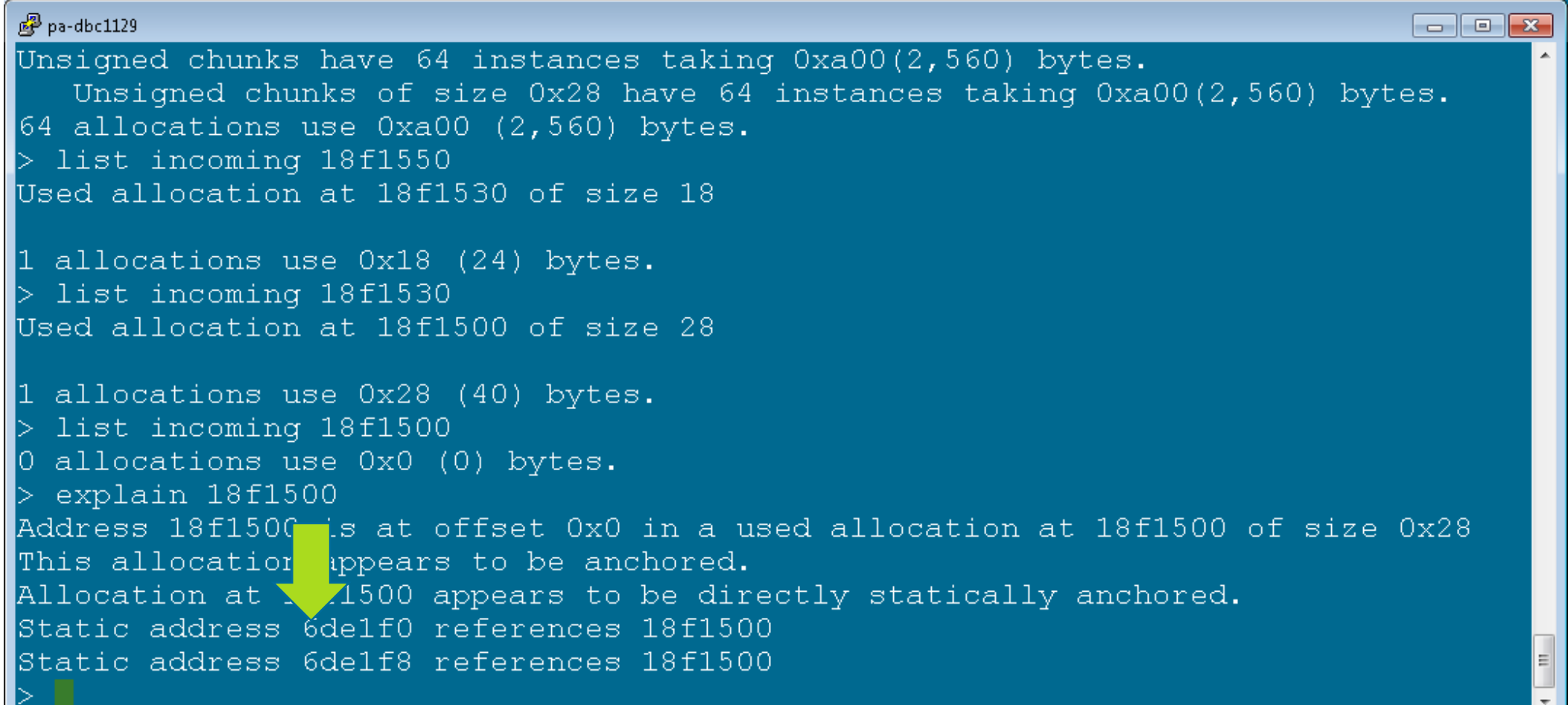

# **Using CHAP to Help With Crash Analysis**

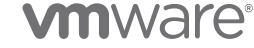

```
\mathbb{Z} tim@ubuntu: ~
                                                                                 \Box \Box \bm{x}#include <vector>
static std::vector<int> staticVector;
void f() \{for (int i = 0; i < 100000000; i++)
      for (auto expect92 : staticVector)
         if (expect92 != 92) *((int *)(0)) = expect92;
int main(int argc, char **argv) {
   staticVector.push back(92);
   std:: thread t(&f);
   for (int i = 0; i < 100000000; i++) {
      std::vector<int> v;
      v.push back(92);
      v.resize((size t)(i & 0x1f), 92);
      staticVector.swap(v);t.\nioin();
   return 0;
```

```
\mathbb{Z} tim@ubuntu: \sim\Box \Box \bm{x}#include rector>
static st :vector<int> staticVector;
void f()for (int i = 0; i < 100000000; i++)
      for (auto expect92 : staticVector)
         if (expect92 != 92) *((int *)(0)) = expect92;
int main(int argc, char **argv) {
   staticVector.push back(92);
   std:: thread t(&f);
   for (int i = 0; i < 100000000; i++) {
      std::vector<int> v;
      v.push back(92);
      v.resize((size t)(i & 0x1f), 92);
      staticVector.swap(v);t.\nioin();
   return 0;
```

```
\mathbb{Z} tim@ubuntu: ~
                                                                                 \Box \Box \bm{x}#include <vector>
static std::vector<int> staticVector;
void f() \{for (int i = 0; i < 100000000; | ++)
      for (auto expect92 : static ctor)
          if (expect92 != 92) * ((int *)(0)) = expect92;
int main(int argc, char **argv) {
   staticVector.push back(92);
   std:: thread t(&f);
   for (int i = 0; i < 100000000; i++) {
      std::vector<int> v;
      v.push back(92);
      v.resize((size t)(i & 0x1f), 92);
      staticVector.swap(v);t.\nioin();
   return 0;
```
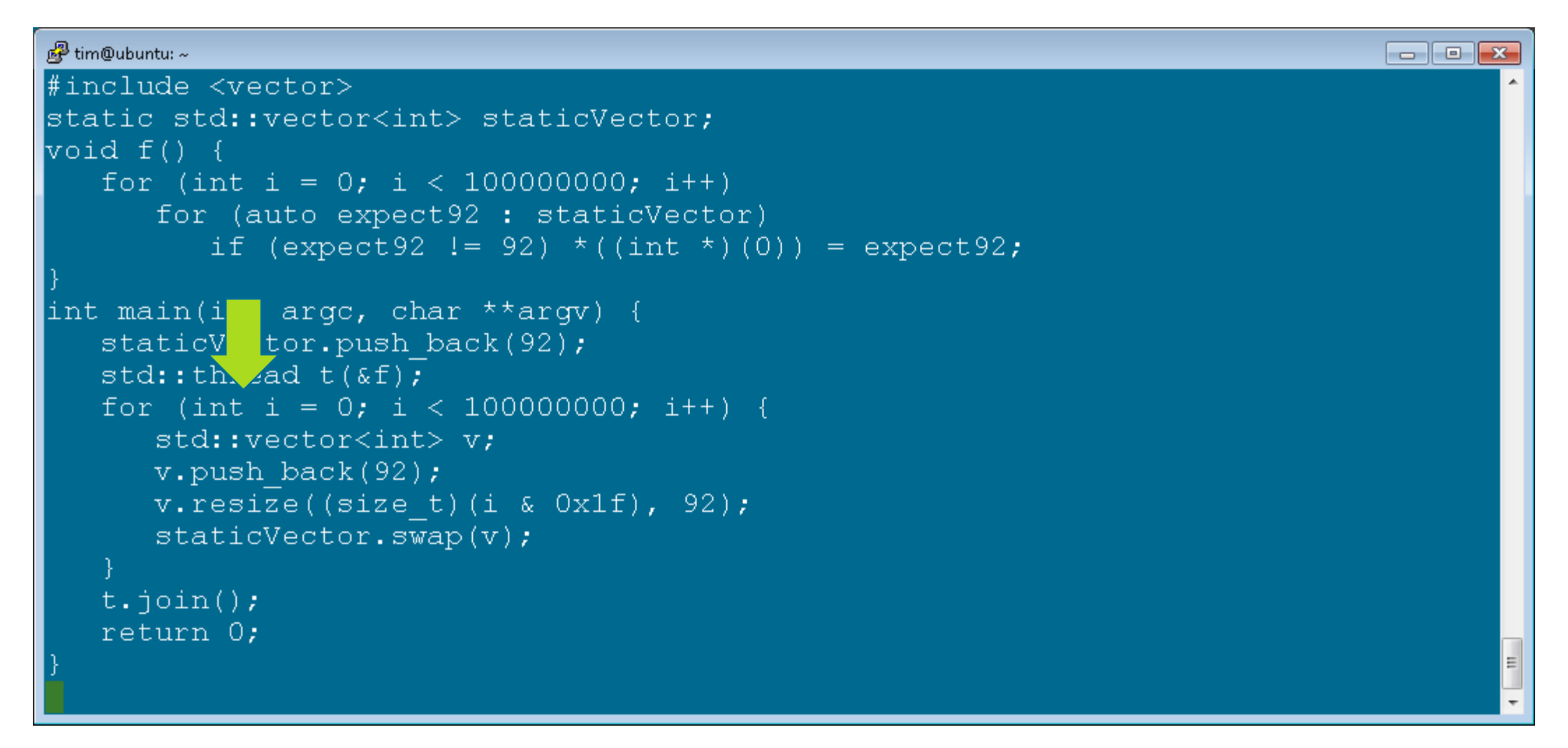

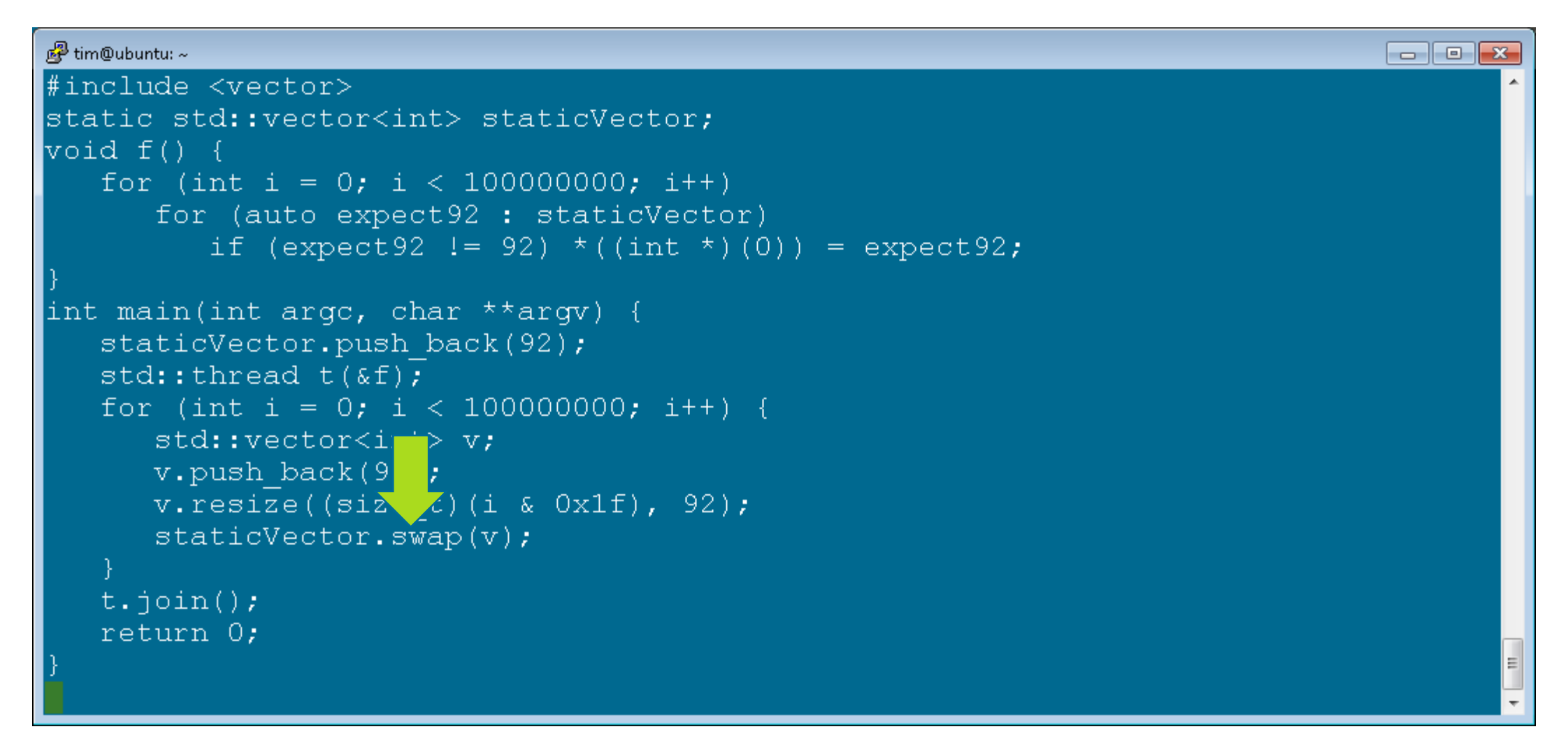

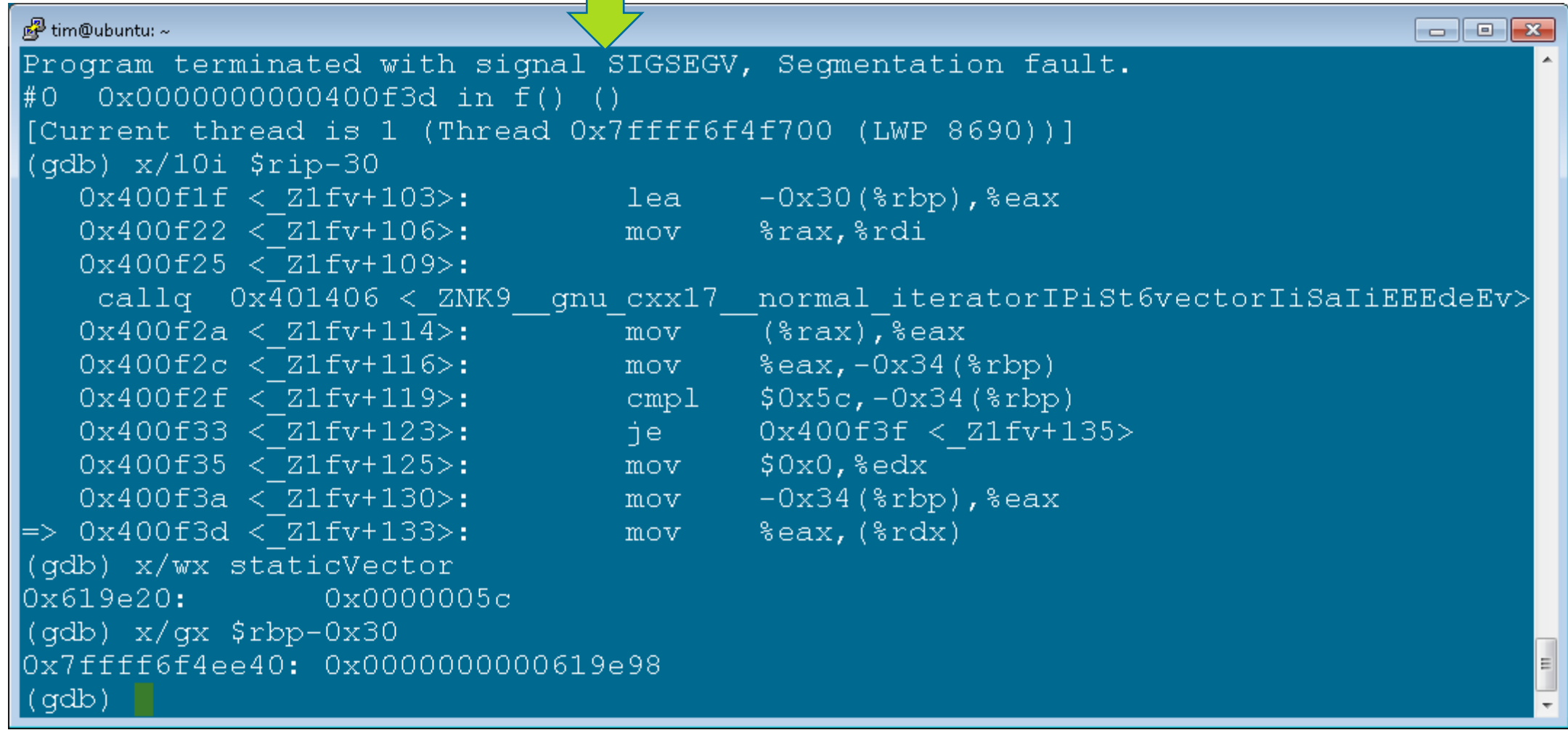

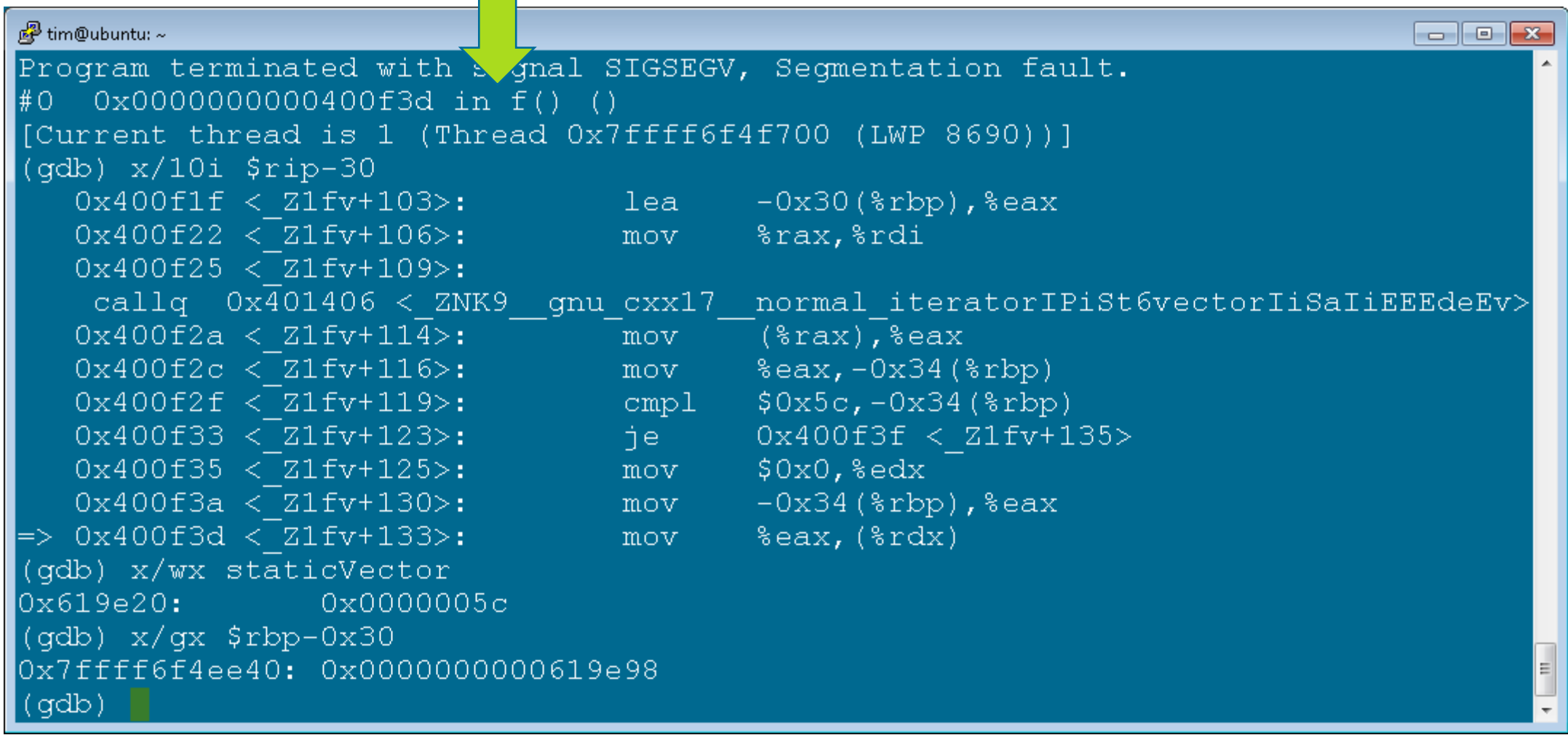

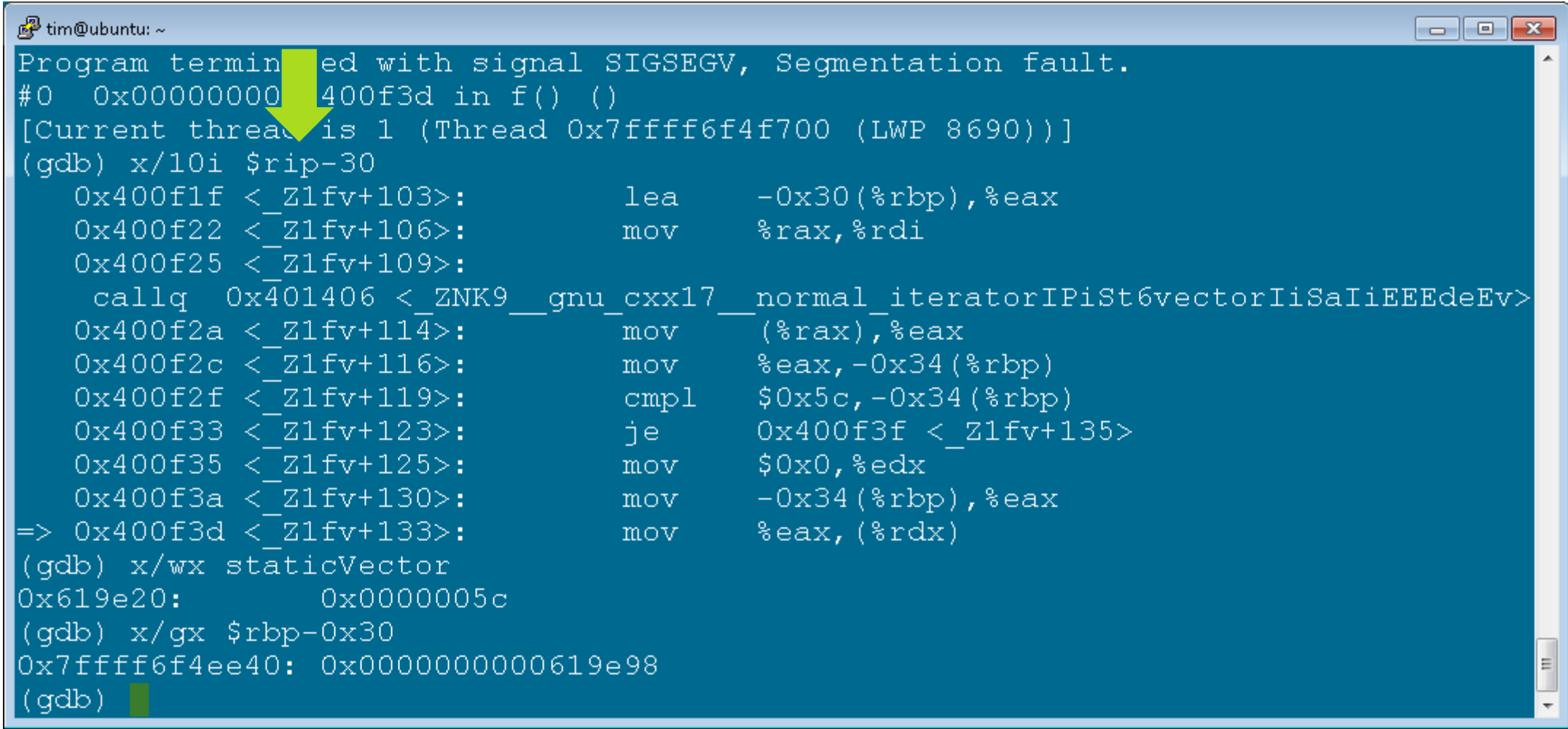

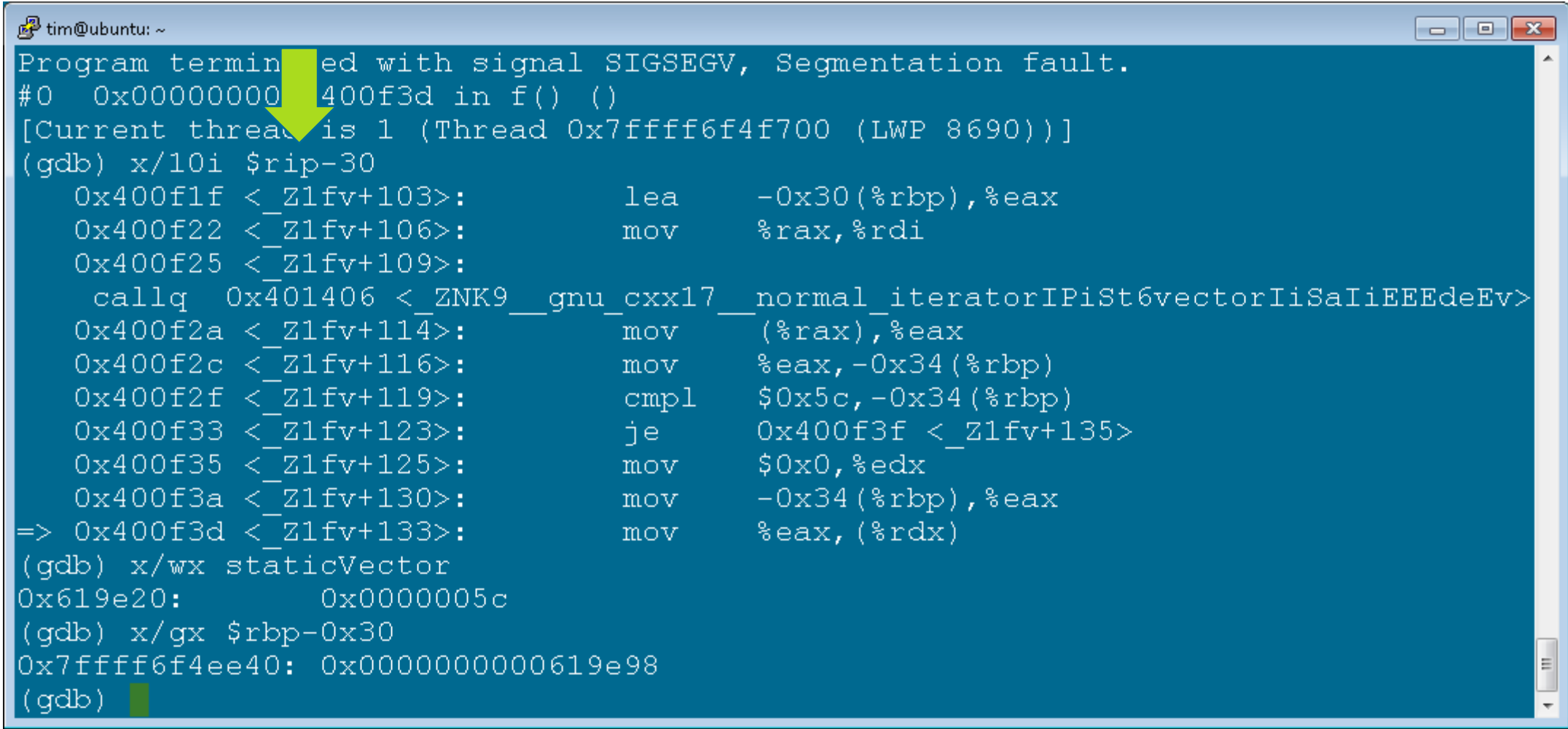

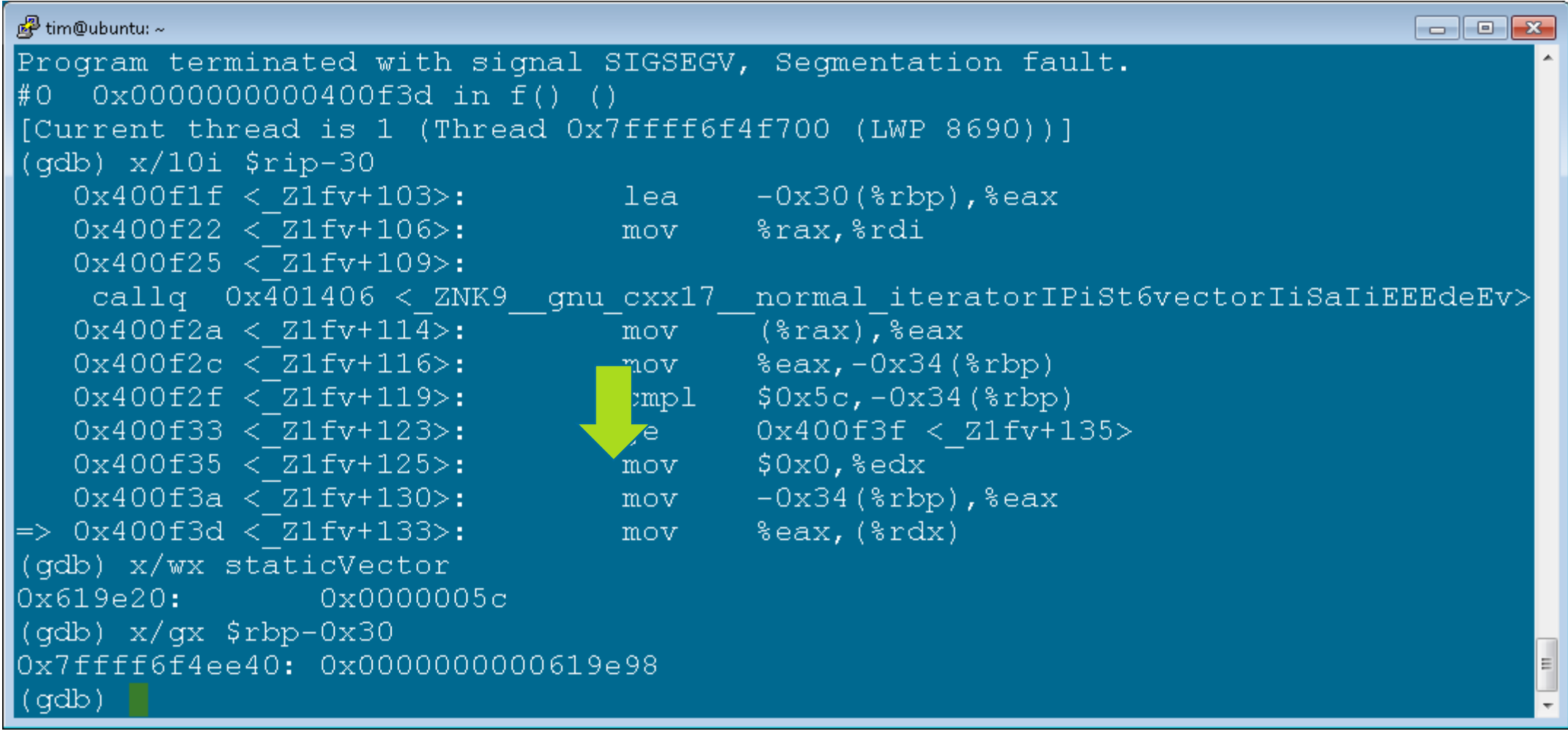

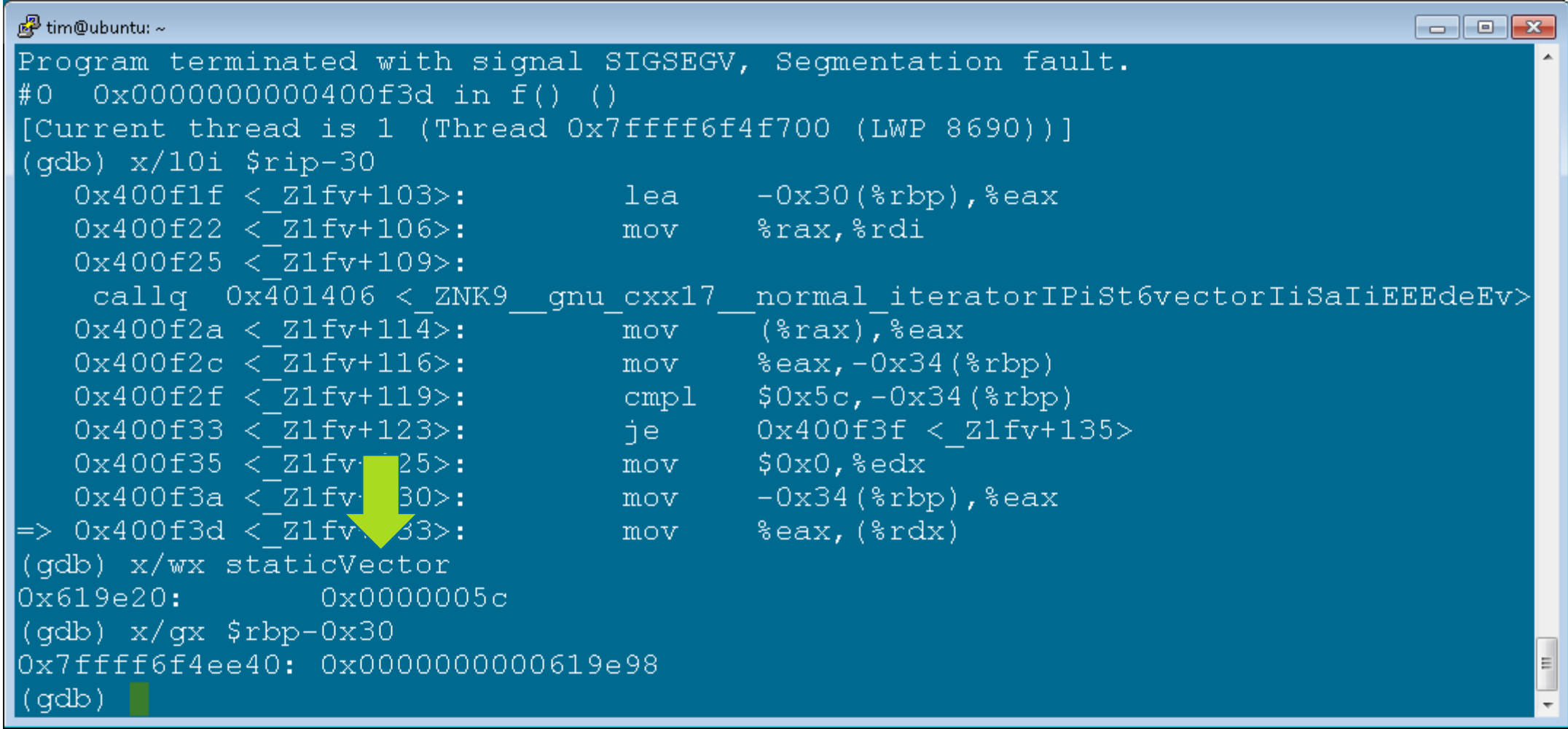

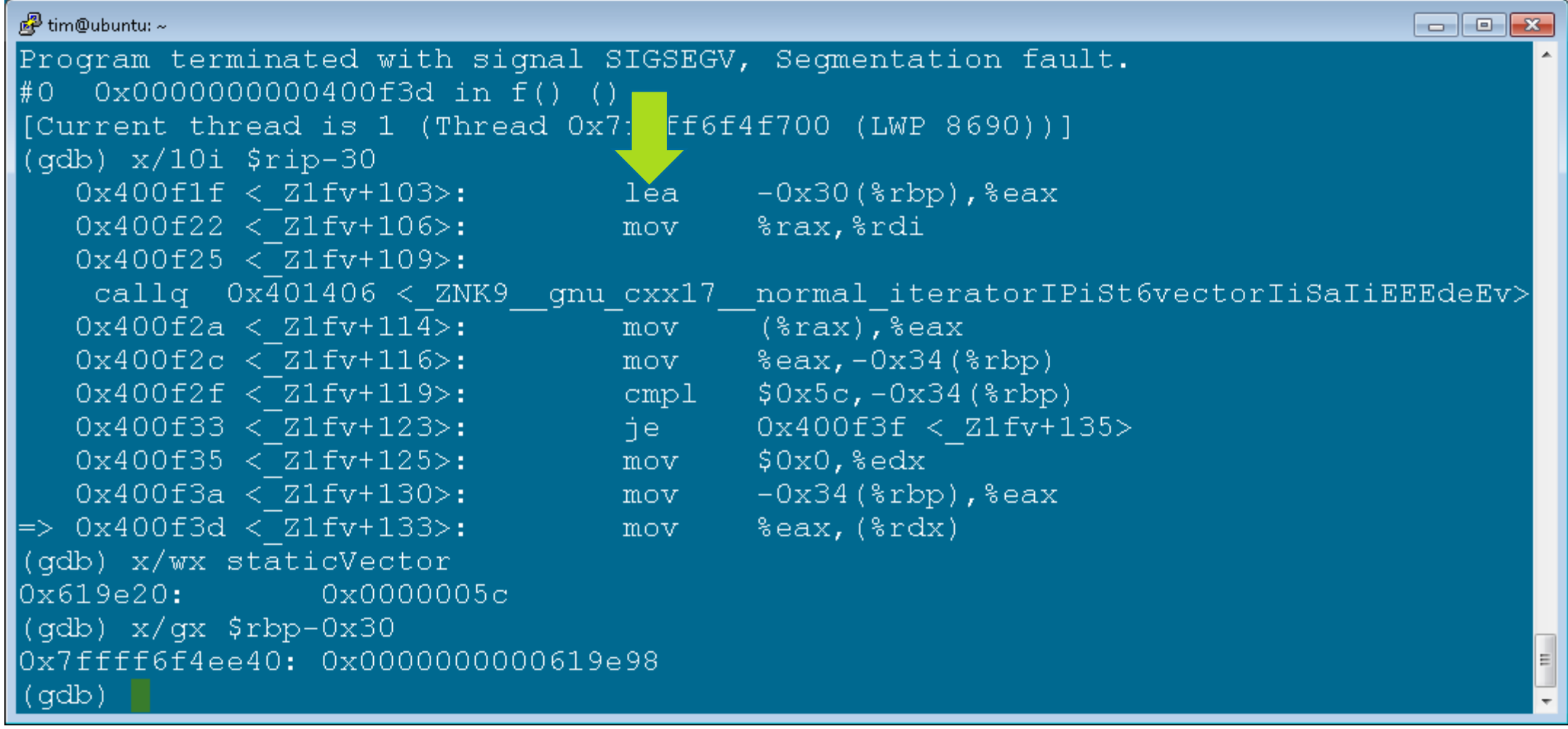

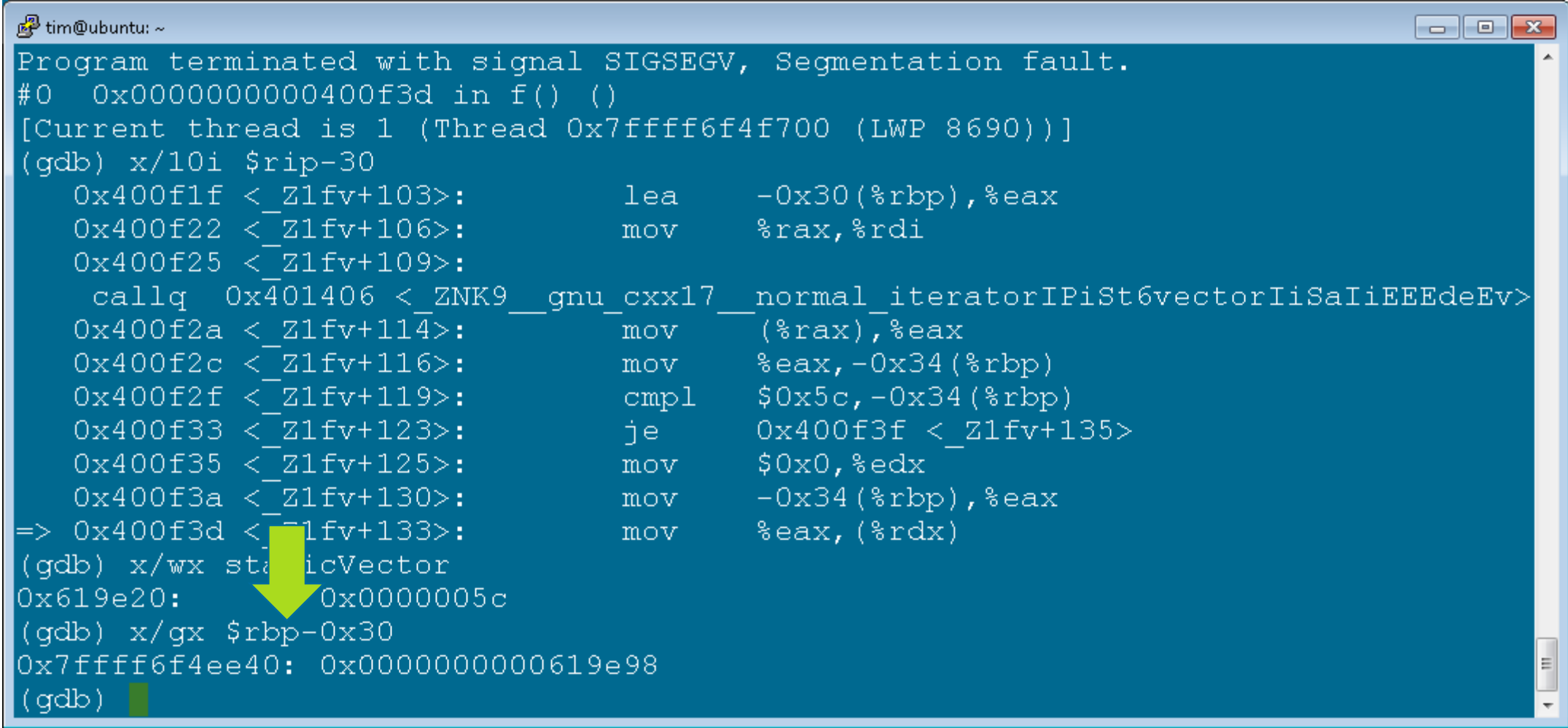

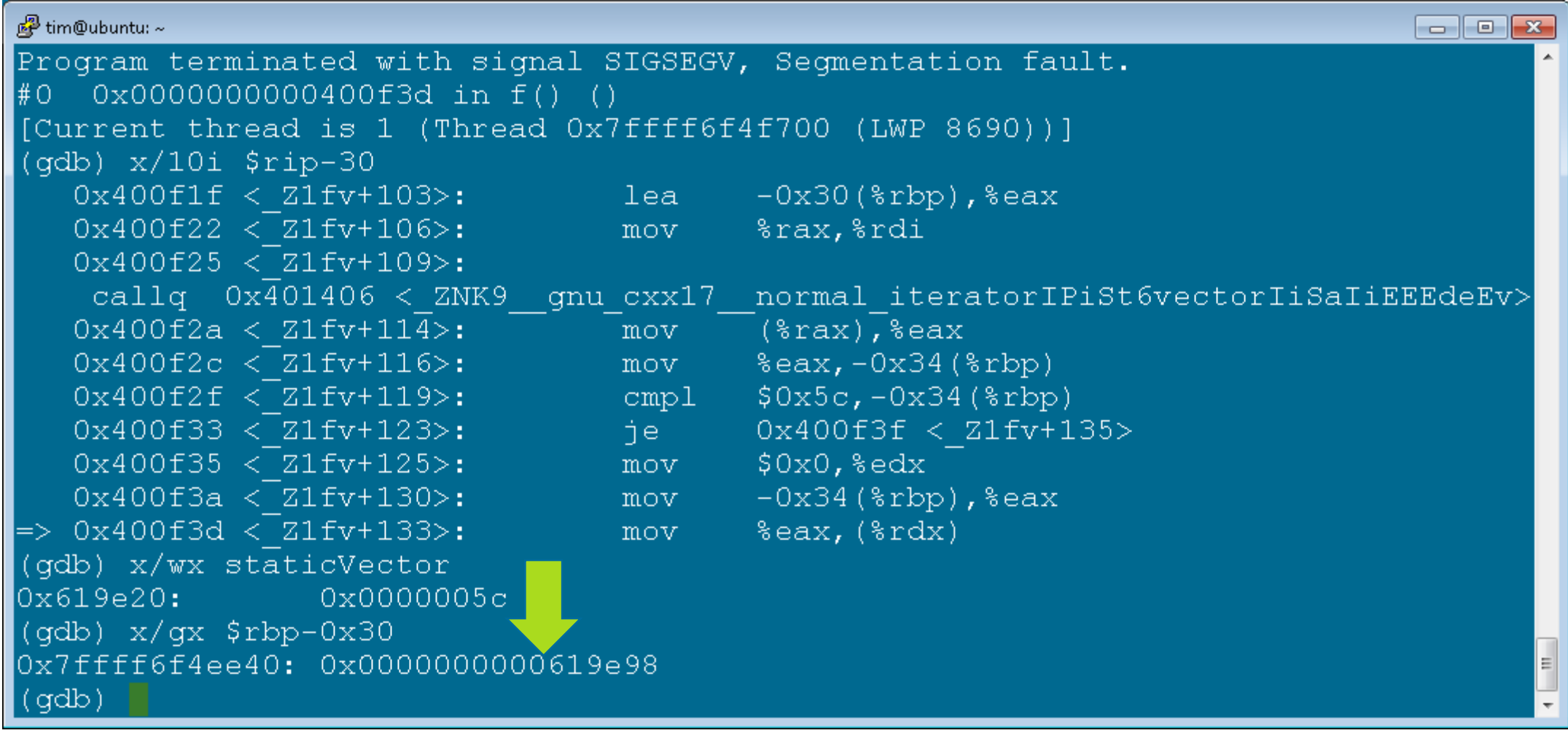
# **Analyze Corruption Issues – Looking at the Core With CHAP**

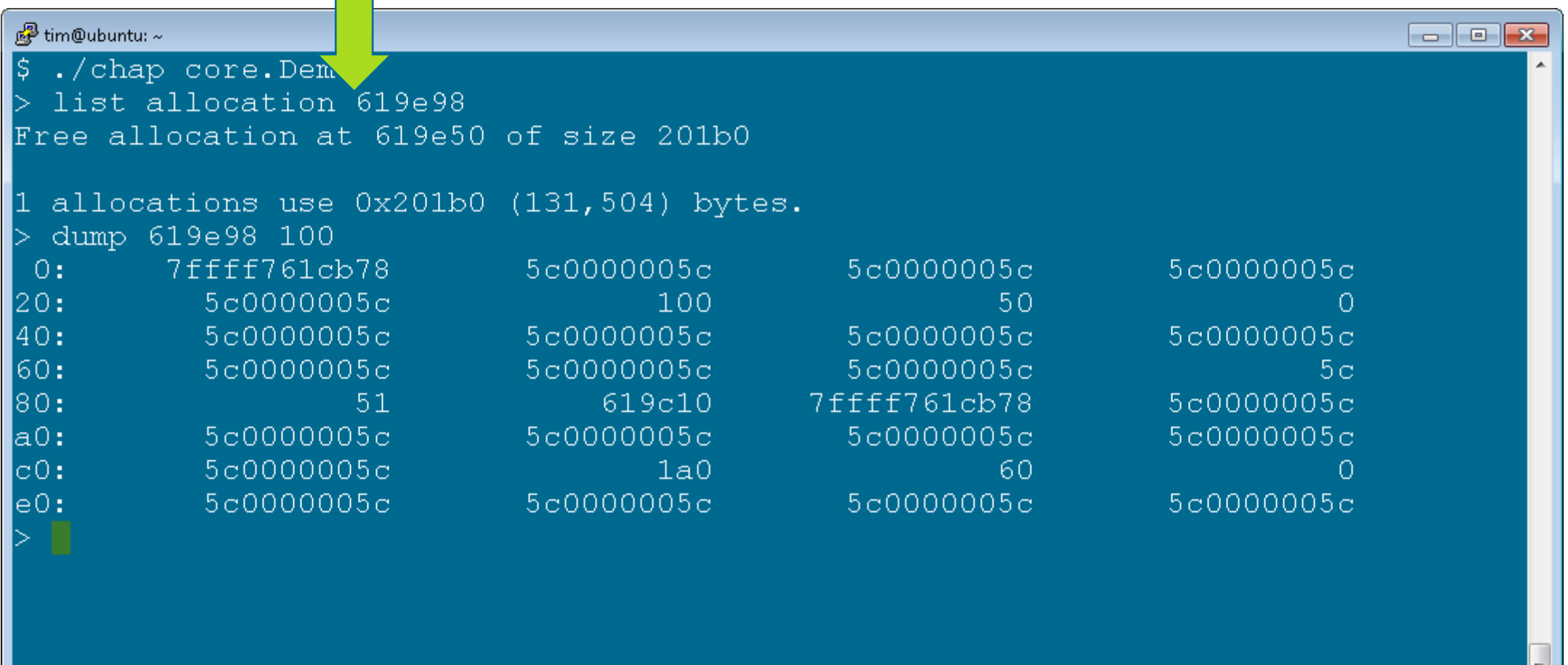

# **Analyze Corruption Issues – Looking at the Core With CHAP**

![](_page_145_Picture_10.jpeg)

# **Analyze Corruption Issues – Looking at the Core With CHAP**

![](_page_146_Picture_10.jpeg)

# **Using CHAP to Examine Overhead**

![](_page_147_Picture_1.jpeg)

![](_page_148_Figure_1.jpeg)

![](_page_149_Figure_1.jpeg)

![](_page_150_Figure_1.jpeg)

![](_page_151_Figure_1.jpeg)

![](_page_152_Figure_1.jpeg)

```
噿
                                                                           \Boxe x
#include "ShortAndLongTerm.h"
int main(int argc, char **argv) {
   ShortAndLongTerm shortAndLongTerm;
   shortAndLongTerm. Reset(1000000, 1, 0x30); // many spins, short list
   shortAndLongTerm Research(1, 1000000, 0x60); // 1 spin, long list
   shortAndLongTerm.Reset(1, 0, 0xc0); \sqrt{2} spin, empty list
   * ((int *) 0) = 92;
   return 0:
```

```
噿
                                                                             \Boxe x
#include "ShortAndLongTerm.h"
int main(int argc, char **arg \blacksquare {
   ShortAndLongTerm shortAndL gTerm;
   shortAndLongTerm.Reset(100\00, 1, 0x30); // many spins, short list
   shortAndLongTerm Research(1, 1000000, 0x60); // 1 spin, long list
   shortAndLongTerm.Reset(1, 0, 0xc0); \sqrt{2} spin, empty list
   * ((int *) 0) = 92;
   return 0:
```

```
\Boxe\mathbf{x}ap core.Demo2
 count used
1 allocations use 0xc8 (200) bytes.
> count free
1000003 allocations use 0x2642d10 (40,119,568) bytes.
> summarize free
Unsigned allocations have 1000003 instances taking 0x2642d10(40,119,568) bytes.
   Unsigned allocations of size 0x28 have 1000000 instances taking 0x2625a00(40,
000,000) bytes.
  Unsigned allocations of size 0x38 have 1 instances taking 0x38(56) bytes.
  Unsigned allocations of size 0x68 have 1 instances taking 0x68(104) bytes.
  Unsigned allocations of size 0x1d270 have 1 instances taking 0x1d270(119,408)
bytes.
1000003 allocations use 0x2642d10 (40,119,568) bytes.
```

```
\begin{array}{|c|c|c|c|}\hline \multicolumn{1}{|c|}{\textbf{}} & \multicolumn{1}{|c|}{\textbf{}}\end{array} \begin{array}{|c|c|c|c|}\hline \multicolumn{1}{|c|}{\textbf{x}} & \multicolumn{1}{|c|}{\textbf{x}} & \multicolumn{1}{|c|}{\textbf{x}} & \multicolumn{1}{|c|}{\textbf{x}} & \multicolumn{1}{|c|}{\textbf{x}} & \multicolumn{1}{|c|}{\textbf{x}} & \multicolumn{1}{|c|}{\textbf{x}} & \multicolumn{1}{|c|}{\textbf{x}} & \multicolumn{1}{|c|}{\ap core. Demo2
      unt used
   Locations use 0xc8 (200) bytes.
> count free
1000003 allocations use 0x2642d10 (40,119,568) bytes.
> summarize free
Unsigned allocations have 1000003 instances taking 0x2642d10(40,119,568) bytes.
     Unsigned allocations of size 0x28 have 1000000 instances taking 0x2625a00(40,
000,000) bytes.
     Unsigned allocations of size 0x38 have 1 instances taking 0x38(56) bytes.
    Unsigned allocations of size 0x68 have 1 instances taking 0x68(104) bytes.
    Unsigned allocations of size 0x1d270 have 1 instances taking 0x1d270(119,408)
 bytes.
1000003 allocations use 0x2642d10 (40,119,568) bytes.
```

```
\begin{array}{|c|c|c|c|}\hline \multicolumn{1}{|c|}{\textbf{}} & \multicolumn{1}{|c|}{\textbf{}}\end{array} \begin{array}{|c|c|c|c|}\hline \multicolumn{1}{|c|}{\textbf{x}} & \multicolumn{1}{|c|}{\textbf{x}} & \multicolumn{1}{|c|}{\textbf{x}} & \multicolumn{1}{|c|}{\textbf{x}} & \multicolumn{1}{|c|}{\textbf{x}} & \multicolumn{1}{|c|}{\textbf{x}} & \multicolumn{1}{|c|}{\textbf{x}} & \multicolumn{1}{|c|}{\textbf{x}} & \multicolumn{1}{|c|}{\ap core. Demo2
      unt used
   Locations use 0xc8 (200) bytes.
> count free
1000003 allocations use 0x2642d10 (40,119,568) bytes.
> summarize free
Unsigned allocations have 1000003 instances taking 0x2642d10(40,119,568) bytes.
     Unsigned allocations of size 0x28 have 1000000 instances taking 0x2625a00(40,
000,000) bytes.
     Unsigned allocations of size 0x38 have 1 instances taking 0x38(56) bytes.
    Unsigned allocations of size 0x68 have 1 instances taking 0x68(104) bytes.
    Unsigned allocations of size 0x1d270 have 1 instances taking 0x1d270(119,408)
 bytes.
1000003 allocations use 0x2642d10 (40,119,568) bytes.
```
#### **Understanding Overhead: A Similar Simulation**

```
噿
                                                                           \Boxe x
#include "ShortAndLongTerm.h"
int main(int argc, char **argv) {
   ShortAndLongTerm shortAndLongTerm;
   shortAndLongTerm. Reset(1000000, 1, 0x30); // many spins, short list
   shortAndLongTerm Research(1, 1002490, 0x60); // 1 spin, long list
   shortAndLongTerm.Reset(1, 0, 0xc0); \sqrt{2} spin, empty list
   * ((int *) 0) = 92;
   return 0:
```
#### **Understanding Overhead: A Similar Simulation**

![](_page_159_Figure_1.jpeg)

![](_page_160_Picture_5.jpeg)

![](_page_161_Picture_5.jpeg)

![](_page_162_Figure_1.jpeg)

# **Understanding Overhead: Another Similar Simulation**

 $\begin{array}{|c|c|c|c|}\hline \multicolumn{1}{|c|}{\textbf{}} & \multicolumn{1}{|c|}{\textbf{}}\end{array} \begin{array}{|c|c|c|c|}\hline \multicolumn{1}{|c|}{\textbf{x}} & \multicolumn{1}{|c|}{\textbf{x}} & \multicolumn{1}{|c|}{\textbf{x}} & \multicolumn{1}{|c|}{\textbf{x}} & \multicolumn{1}{|c|}{\textbf{x}} & \multicolumn{1}{|c|}{\textbf{x}} & \multicolumn{1}{|c|}{\textbf{x}} & \multicolumn{1}{|c|}{\textbf{x}} & \multicolumn{1}{|c|}{\$ 醪 #include "ShortAndLongTerm.h" int main(int arge, char \*\*argy) { ShortAndLongTerm shortAndLongTe a; shortAndLongTerm. Reset(1000000)  $\angle$ , 0xc0); // many spins, short list shortAndLongTerm.Reset(1, 1002480, 0x180);  $\frac{1}{1}$  spin, long list shortAndLongTerm.Reset(1, 0, 0x300);  $// 1 spin, empty list$ \*((int \*) 0) = 92; return 0;

# **Understanding Overhead: Another Similar Simulation**

![](_page_164_Figure_1.jpeg)

![](_page_165_Figure_1.jpeg)

![](_page_166_Figure_1.jpeg)

# **Future Directions, Q&A**

- Add DWARF awareness to improve type identification and reduce false edges
- Support other allocators
	- Allocators used in production
	- Allocators used for debugging
	- Custom allocators
- Add more corruption analysis and make it more accurate
- Improve recovery in case of corruption or incomplete process images
- Add new verbs (e.g. annotate)
- Add new objects (e.g. fast bin list, allocator-specific objects)
- Add more code to identify common types and data structures

**Thank You** 

tim@vmware.com

![](_page_168_Picture_2.jpeg)

![](_page_168_Picture_3.jpeg)